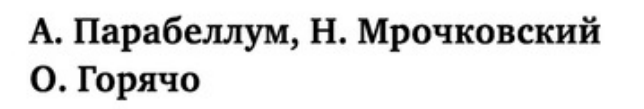

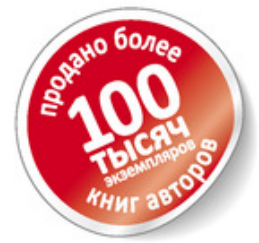

**ИНФОБИЗНЕС** с нуля

> тренинг блог социальные сети гуризм страница захвата **КОУЧИНГ** инфопродукты семинар консалтинг вебинар рассылка

книга

100 шагов к созданию своей денежной империи

⊵ПИТЕР®

## **Андрей Парабеллум Николай Сергеевич Мрочковский Олег Горячо Инфобизнес с нуля. 100 шагов к созданию своей денежной империи**

*Текст предоставлен правообладателем http://www.litres.ru/pages/biblio\_book/?art=6183903 Инфобизнес с нуля. 100 шагов к созданию своей денежной империи: Питер; Санкт-Петербург; 2014 ISBN 978-5-496-00883-9*

#### **Аннотация**

Инфобизнес (бизнес по продаже информации, обучение, тренинги) даст вам настоящую свободу: у вас не будет начальников; не нужно будет тащиться в пробках на работу; ваш доход будет зависеть только от вас; вы сможете наслаждаться путешествиями и зарабатывать в любой стране мира; и что самое главное – вы получите радость и удовлетворение от своей деятельности!

Если вы хотите получить все, что описано выше, – читайте эту книгу – пошаговое руководство по построению информационного бизнеса с нуля.

Выбор ниши, привлечение первых клиентов, создание линейки продуктов и увеличение продаж – эти и многие другие вопросы освещены в этой книге максимально подробно.

Особую ценность представляют алгоритмы действий и чек-листы, которые помогут внедрить рекомендации быстро и с максимальной эффективностью.

 **На сайте электронной библиотеки http://учебники.информ2000.рф/index.shtml**

 **НАПИСАНИЕ на ЗАКАЗ и [ПЕРЕРАБОТКА](http://учебники.информ2000.рф/napisat-diplom.shtml):**

 **1. Дипломы, курсовые, рефераты, чертежи...** 

 **2. Диссертации и научные работы** 

 **3. Школьные задания**

 **Онлайн-консультации**

 **Любая тематика, в том числе ТЕХНИКА Приглашаем авторов**

А. Парабеллум, Н. С. Мрочковский, О. Горячо. «Инфобизнес с нуля. 100 шагов к созданию своей денежной империи»

# **Содержание**

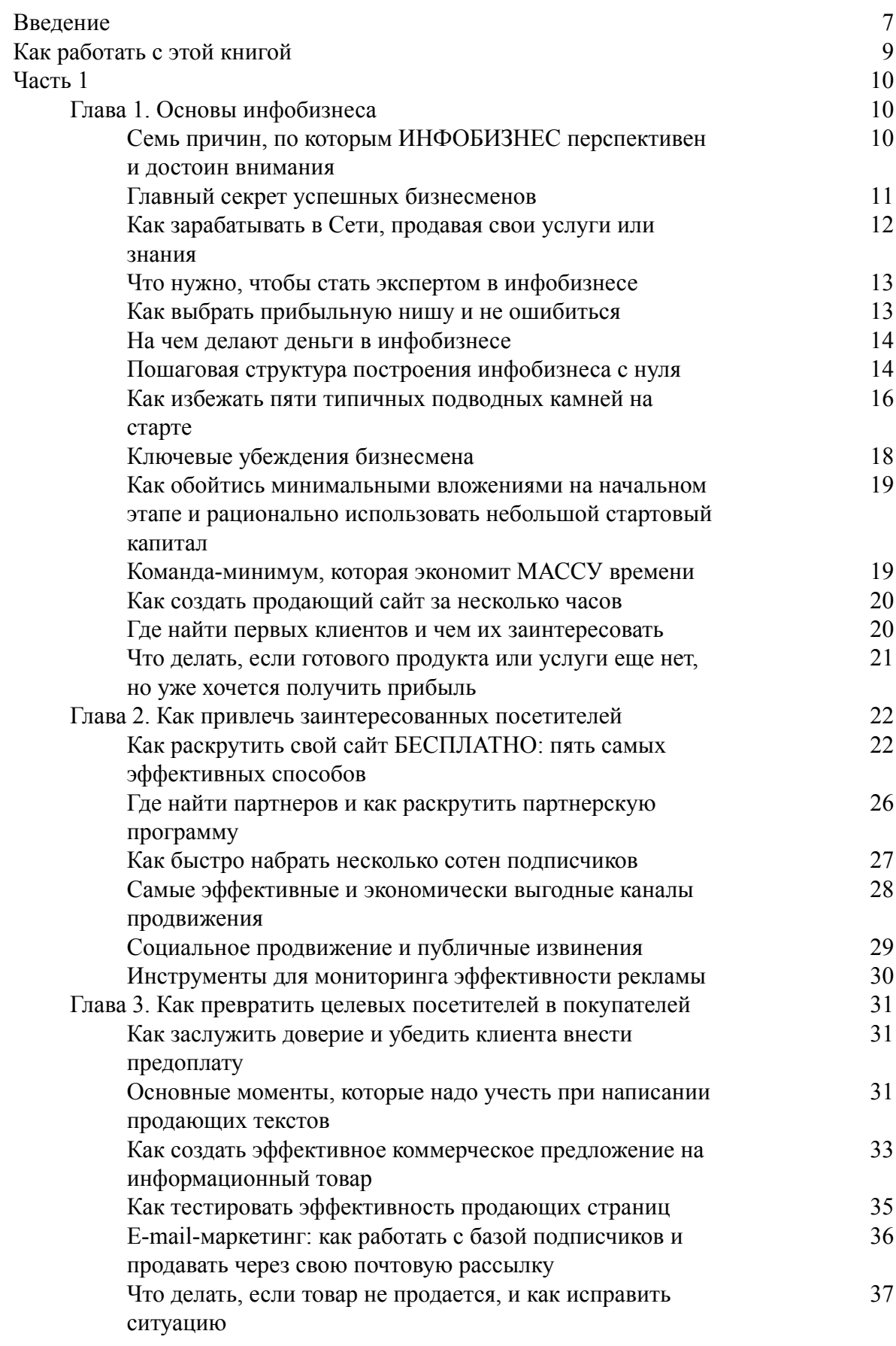

А. Парабеллум, Н. С. Мрочковский, О. Горячо. «Инфобизнес с нуля. 100 шагов к созданию своей денежной империи»

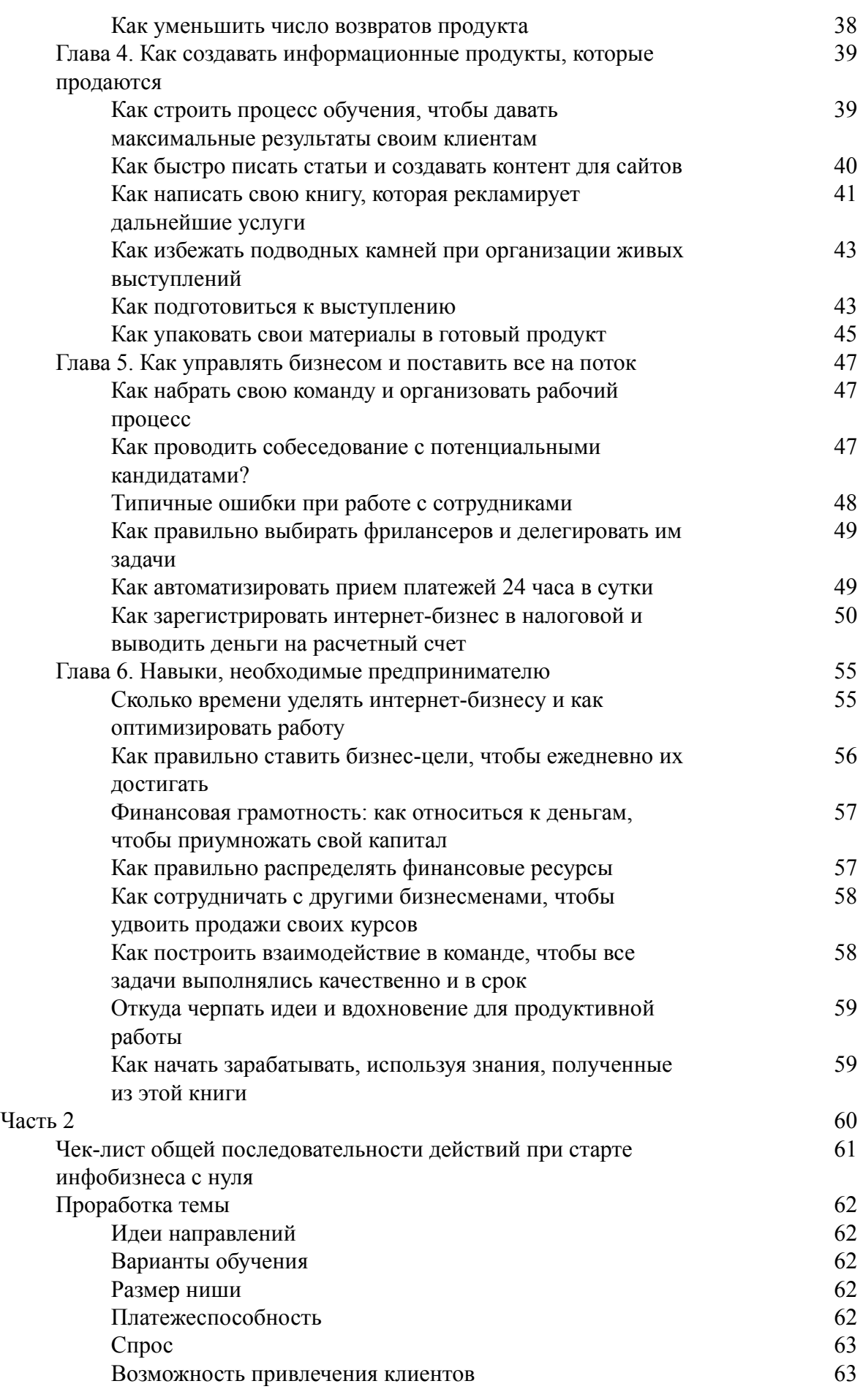

А. Парабеллум, Н. С. Мрочковский, О. Горячо. «Инфобизнес с нуля. 100 шагов к созданию своей денежной империи»

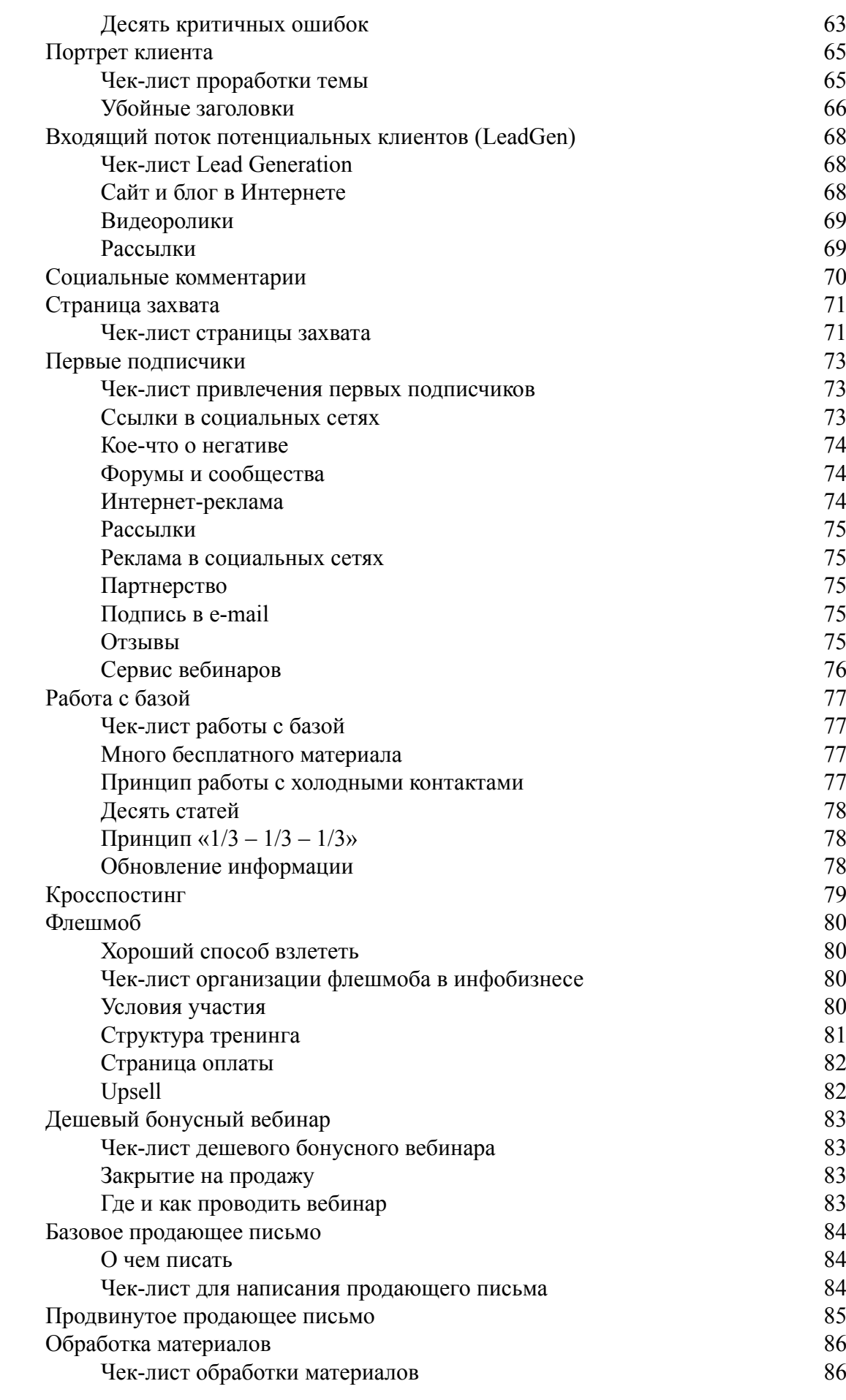

А. Парабеллум, Н. С. Мрочковский, О. Горячо. «Инфобизнес с нуля. 100 шагов к созданию своей денежной империи»

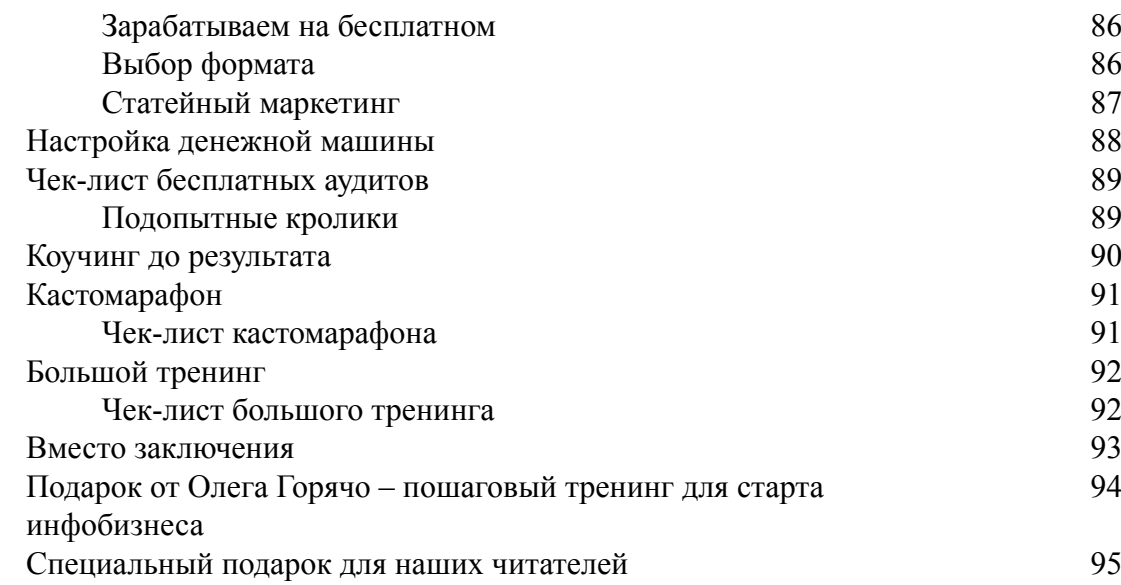

# **Николай Мрочковский, Андрей Парабеллум, Олег Горячо Инфобизнес с нуля. 100 шагов к созданию своей денежной империи**

# **Введение**

<span id="page-6-0"></span>Привет!

Из этой книги вы узнаете ключевые принципы создания и раскрутки интернет-бизнеса, которые позволят стабильно зарабатывать тысячи долларов каждый месяц.

Для этого не нужно участвовать ни в МЛМ-системе, ни в какой-нибудь другой форме зомбирования начинающих предпринимателей.

Мы научим вас эффективным стратегиям получения денег через Интернет. И неважно, есть ли у вас готовый сайт или вы делаете первые шаги в Сети. Предлагаем проверенную методику, которая позволила нам самим заработать в инфобизнесе далеко не один миллион долларов.

Интернет-бизнес дает свободу: у вас не будет начальника и не придется в пробках тащиться на работу; можно наслаждаться путешествиями и зарабатывать, находясь в любой стране мира. И что самое главное – вы получите радость и удовлетворение от того, что делаете.

Вы действительно это можете!

По сути, мы просто делимся знаниями и опытом в конкретных сферах, за что получаем хорошее вознаграждение от довольных учеников. Такая предпринимательская деятельность называется инфобизнесом. Его основным товаром являются структурированные знания и информация, способная помочь клиентам решить их проблемы и достичь поставленных целей.

Представлена и упакована эта информация может быть по-разному: книги, тренинги, семинары, общение в закрытых сообществах, аудио– и видеокурсы, личные консультации. Самое главное, чтобы она давала обещанные результаты клиентам и хороший доход вам.

Десятки наших знакомых легально зарабатывают МИЛЛИОНЫ на интернет-сайтах. Если алгоритм сработал у них, почему у вас должно быть иначе?

Вот несколько примеров прибыльных инфобизнесов:

- ♦ секреты быстрого изучения иностранных языков;
- ♦ дистанционные курсы программирования;
- ♦ тренинги по целеполаганию и мотивации, тайм-менеджменту;
- ♦ женские курсы типа «Как выйти замуж» и «Как стать привлекательнее»;
- ♦ методики повышения продаж в бизнесе;
- ♦ интернет-семинары обучения рисованию;
- ♦ курсы по ведению бухгалтерии…

Есть сотни других тематических ниш, в которых интернет-предприниматели зарабатывают здесь и сейчас.

Владельцем инфобизнеса может стать любой человек, подготовивший качественную информацию для решения какой-то проблемы, упаковавший ее в готовый продукт и продающий потенциальным клиентам.

Конечно, для создания и продажи курсов можно нанять целую команду профессионалов. Однако начинающим предпринимателям, ограниченным в средствах, лучше начать с раскрутки собственного имени и создания инфопродуктов своими силами.

В этой книге вы найдете подробную инструкцию, как это сделать.

Мы расскажем, как выбрать прибыльную нишу и привлечь заинтересованную аудиторию, где найти покупателей, как создавать и упаковывать инфопродукты, управлять бизнесом и ставить продажи на поток, а также какие навыки для этого потребуются.

Кроме того, к каждому шагу прилагаются подробные чек-листы – что именно сделать и о чем подумать.

*Внимание! Инфобизнес в России только развивается, поэтому в данный момент есть много свободных ниш, где вы можете стать лидером, если приступите к раскрутке прямо сейчас.*

Однако в ближайшие несколько лет ситуация может сильно измениться, потому что все больше людей используют этот вид дохода. Чем быстрее вы начнете действовать, тем больше шансов стать номером один в своей области и заработать миллионы за короткий срок.

Времени осталось немного – и надо стартовать сегодня, чтобы завтра вас не опередили конкуренты.

Вперед!!! *Олег Горячо (gora4o.ru) Андрей Парабеллум (infobusiness2.ru) Николай Мрочковский (finance1.ru)*

А. Парабеллум, Н. С. Мрочковский, О. Горячо. «Инфобизнес с нуля. 100 шагов к созданию своей денежной империи» Узнайте стоимость написания на заказ студенческих и аспирантских работ http://учебники.информ2000.рф/napisat-diplom.shtml

# **Как работать с этой книгой**

<span id="page-8-0"></span>Эту книгу мы написали в нестандартном формате.

Профессиональные редакторы всеми силами пытались нас отговорить: мол, так никто не пишет. Однако мы настояли на своем.

Первая часть книги – очень эмоциональная и яркая – повествование от первого лица Олега Горячо. Из нее вы получите необходимую теорию для старта своего инфобизнеса.

Вторая часть представляет собой пошаговые инструкции, чек-листы и схемы, а также пояснения к ним. Это те самые рабочие инструменты и планы, с которыми вы будете строить свой инфобизнес, отмечая выполненные блоки.

Итак, сначала изучите первую часть книги, а затем, вооружившись подробными планами из второй, внедряйте полученную информацию на практике.

<span id="page-9-0"></span>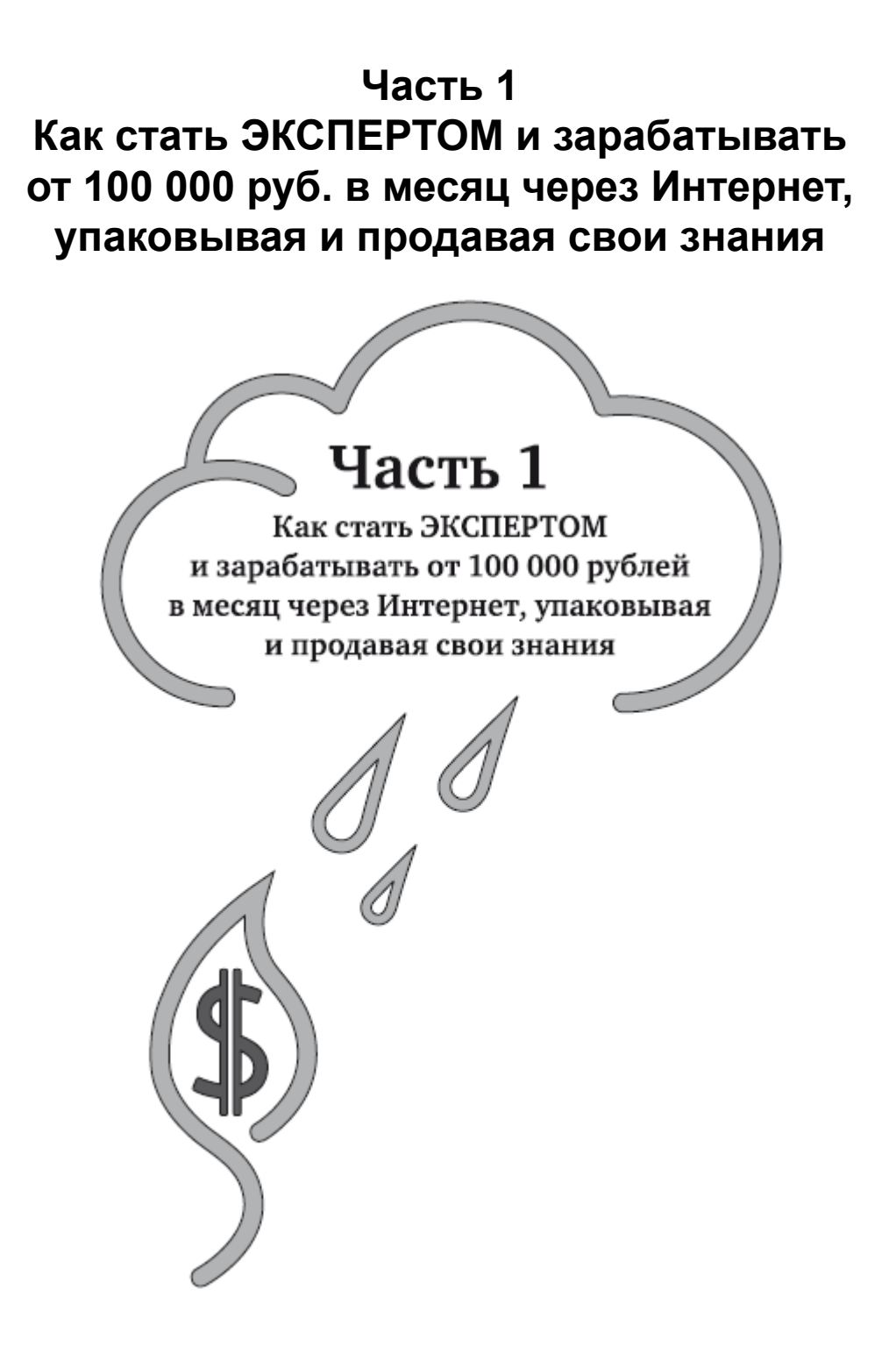

# **Глава 1. Основы инфобизнеса**

## <span id="page-9-1"></span>**Семь причин, по которым ИНФОБИЗНЕС перспективен и достоин внимания**

<span id="page-9-2"></span>Если вступление не убедило вас попробовать создать инфобизнес, приведу еще несколько доводов, почему, на мой взгляд, это идеальный вариант для начинающего предпринимателя, который стоит перед выбором – на чем зарабатывать деньги.

А. Парабеллум, Н. С. Мрочковский, О. Горячо. «Инфобизнес с нуля. 100 шагов к созданию своей денежной империи»

Итак, по порядку:

♦ Огромная маржа – более 100 %. Вы продаете ИНФОРМАЦИЮ, производство которой стоит лишь интеллектуальных усилий (выпуск дисков и поддержка сайтов не требуют больших затрат).

♦ Можно работать в любой точке мира. Вы не привязаны к офису или рабочему месту. Все, что нужно, – ноутбук. Согласитесь, гораздо приятнее вести дела (и даже переговоры) на отдыхе, на пляже или в круизе. Вам больше не нужно выкраивать время для отпуска и подгонять даты под свои рабочие планы.

♦ Инфопродукт создается один раз и дает постоянный доход. До тех пор, пока содержащаяся в нем информация актуальна для клиентов и помогает решать их проблемы.

♦ Можно поставить бизнес на автопилот, максимально автоматизировав все процессы. Сайт работает на тебя 24 часа в сутки семь дней в неделю. Это самый работоспособный виртуальный продавец, который не заболеет и не подведет.

♦ Низкая цена входа в новую нишу. Затраты на запуск проекта несоизмеримо малы по сравнению с открытием любого другого бизнеса. Вы можете стартовать с небольшим капиталом или вовсе без него. Это действительно доступно каждому!

♦ Минимум рисков при старте. Здесь трудно потерять деньги и получить долги. Ведь чтобы начать продавать инфопродукт, не нужны инвестиции, банковские кредиты или займы. Да, неплохо иметь некую резервную сумму, которая позволит сделать все «по высшему разряду». Однако при наличии желания, времени и терпения вы можете раскрутиться самостоятельно и без первоначальных вложений.

♦ Низкая конкуренция среди инфотоваров. Если сравнить российский рынок с западным, будет видно, что мы находимся на стадии становления этой колоссальной индустрии. Огромное количество тематических ниш свободно, так что у каждого есть шанс стать лидером в своей области.

#### **Кроме того, ведение интернет-бизнеса АБСОЛЮТНО ЛЕГАЛЬНО!**

Вы можете зарегистрироваться как индивидуальный предприниматель (ИП), платить всего 6 % налога с полученных доходов и спать спокойно!

Дополнительный плюс – защищенность от государственных вымогателей. Если вы ведете онлайн-бизнес, вам не страшны проблемы с пожарными, санэпиднадзором и другими контролерами.

> **Предостережение**! Несмотря на все названные плюсы, я не хочу, чтобы у вас сложилось ощущение, что деньги мгновенно появятся как по взмаху волшебной палочки.

<span id="page-10-0"></span>Инфобизнес – прежде всего БИЗНЕС, и он потребует от вас преданности, большой энергии, настойчивости и упорного труда.

### **Главный секрет успешных бизнесменов**

Для начала советую прочесть основные «заповеди» предпринимателей:

♦ Не надейтесь на счастливый случай. Бизнес – не азартная игра, успех в нем определяют лишь ваши опыт и настойчивость. Чем больше вы экспериментируете, тем выше шансы обрести финансовую независимость.

♦ Еще никто не стал богатым, используя «быстро работающие» схемы, – кроме тех, кто их предлагает. Поэтому не стоит рассчитывать на то, что первый миллион появится одним движением руки и без приложения значительных усилий.

♦ Ключ к успеху – ваши мастерство и опыт. Начинающие предприниматели делают массу ошибок, но не нужно этого бояться. Реальные навыки управления бизнесом можно получить ТОЛЬКО на практике!

♦ Занимайтесь тем, что вас реально цепляет. Относитесь к бизнесу как к любимому хобби – и тогда вам никогда в жизни не придется ходить на работу.

И последнее предупреждение: подумайте, чем готовы ПОЖЕРТВОВАТЬ ради создания успешного интернет-проекта. Возможно, придется выкинуть телевизор (дабы освободить время), отказаться от покупки новой модной игрушки и вместо этого вложить средства в рекламу.

#### **ПРИМЕР**

Мой знакомый по имени Сергей к двадцати пяти годам заработал несколько миллионов долларов на контекстной рекламе Google и сейчас может позволить себе наслаждаться жизнью. Крутая тачка, путешествия каждый месяц, загородный дом – все это он получил потому, что несколько лет буквально ЖИЛ в своем офисе за компьютером, тестируя различные методы заработка на интернет-рекламе.

Конечно, не каждый готов полностью погрузиться в виртуальный мир на несколько лет. Я просто обращаю внимание на то, что для достижения СВЕРХРЕЗУЛЬТАТА требуются сверхусилия.

Плюс важно прилагать эти усилия в правильном направлении. В этой книге я обобщил эффективные алгоритмы создания онлайн-бизнеса. Они сработали у десятков различных людей, и я очень надеюсь, что вы последуете моим советам и тоже заработаете долгожданные миллионы.

### <span id="page-11-0"></span>**Как зарабатывать в Сети, продавая свои услуги или знания**

Content is King – это заголовок статьи Билла Гейтса, написанной в 1996 году. И данное высказывание по-прежнему справедливо.

Если вы хотите зарабатывать деньги через Интернет, прежде всего создавайте качественный контент, который интересен и нужен людям. Ваши статьи, курсы, тренинги и семинары должны содержать полезную информацию, которая позволит потенциальным клиентам быстро и эффективно решить их проблемы.

Как я уже говорил, если вы даете результаты и ваши советы реально работают, сразу становитесь экспертом в выбранной теме. И для этого не требуются дипломы или три высших образования. Даете эффективные советы – вам начинают доверять и покупают ваши продукты!

Именно так я стал одним из самых высокооплачиваемых пикап-тренеров (инструкторов по соблазнению) в Москве. В течение года я выкладывал полезные статьи для мужчин с советами по знакомствам и свиданиям на сайте www.be-sexy.ru, а также предлагал личные консультации по этой теме. За год мне удалось продать индивидуальное обучение более чем 15 студентам, что принесло около \$30 000, а также массу бесценного профессионального опыта.

Аналогичная история произошла с тренингами по борьбе с ленью. Я записал бесплатный семидневный курс «Пинатор» (www.pinator.ru), а затем предлагал всем его участникам пройти более продвинутые платные программы постановки и достижения целей. Итог – 2 млн руб. на продаже нескольких лайфстайл-курсов.

Удалось монетизировать даже самое безобидное увлечение – диски с уроками клубных танцев для мужчин (www.hotdance.ru) принесли 455 000 руб. И это при том, что я никогда не выступал на сцене и не являюсь профессиональным танцором. Я просто взял видеокамеру и записал на нее 15 простых движений, которые может повторить на танцполе любой парень, даже если он совсем «деревянный».

Согласитесь, раз мне удалось стать продаваемым экспертом даже в тех нишах, где я не являюсь общепризнанным профи (танцоры до сих пор надо мной смеются!), повторить это сможет каждый, кто готов приложить некоторые усилия для создания собственного экспертного статуса у выбранной аудитории.

### <span id="page-12-0"></span>**Что нужно, чтобы стать экспертом в инфобизнесе**

Если вы можете решить проблему, с которой к вам обращаются, вы уже эксперт. Все когда-то делают первые шаги, поэтому не стесняйтесь своего минимального опыта в преподавании. Чем раньше начнете делиться своими знаниями и решать конкретные ситуации клиентов, тем быстрее станете продвинутым гуру.

1. Постоянно развивайтесь, увеличивайте свои знания и опыт в выбранной теме, чтобы однажды не оказалось так, что ученики переросли учителя и вам больше нечего им сказать. Каждый день посвящайте время чему-то новому.

2. Старайтесь преподносить знания так, чтобы покупатели могли их применить на практике, а не просто почитать/прослушать советы и забыть о них. Особенно важно давать клиентам оперативные результаты: так у них будет больше оснований вам доверять, а впоследствии – рекомендовать вас своим знакомым как продвинутого эксперта.

### **Как выбрать прибыльную нишу и не ошибиться**

<span id="page-12-1"></span>С какой темой может быть связан ваш инфобизнес? Это может быть что угодно, лишь бы вам было интересно этим заниматься.

Вот небольшой опросник, который поможет найти идеи для старта:

- ♦ о чем люди обычно вас спрашивают?
- ♦ есть ли у вас знания, которые хотят получить другие люди?
- ♦ какие трудности в жизни вы успешно преодолели?
- ♦ преуспели ли вы в чем-то, где другие потерпели неудачу?
- ♦ какие темы интересуют вас больше всего?
- ♦ какие хобби у вас есть?
- ♦ какими навыками вы обладаете?
- ♦ вспомните свой опыт работы. Чему вы можете научить других в этой сфере?

**Совет**: попросите друзей и членов семьи тоже ответить на приведенные выше вопросы. Это может дать дополнительные идеи.

Еще можно найти знакомого специалиста и «упаковать» его знания. Однако в этом случае все условия сотрудничества необходимо оговорить заранее.

Чтобы до выпуска продуктов оценить прибыльность выбранной ниши, проведите небольшой тест: задайте себе четыре вопроса о будущем бизнесе:

1. Испытывает ли потенциальный клиент сильные эмоции из-за своей проблемы?

- 2. Активно ли потенциальный клиент ищет решение?
- 3. Является ли ваш продукт/услуга единственным спасением (на его взгляд)?
- 4. Существует ли в данной нише потенциал для долгосрочных отношений?

Если на все вопросы ответ ДА – отлично, можете стартовать. Если НЕТ – ищите другую нишу!

### **На чем делают деньги в инфобизнесе**

<span id="page-13-0"></span>Как и в большинстве успешных проектов, в инфобизнесе основную часть дохода приносят постоянные покупатели. Моя статистика такова: 20 % постоянных клиентов приносят 60 % всей прибыли!

Именно поэтому так важно делать качественные продукты и строить долгосрочные отношения с клиентами.

Запомните: лучший клиент – тот, который уже что-то у вас купил.

Чтобы убедить человека сделать первую покупку, требуется довольно много времени и ресурсов. Однако если клиент получит обещанный результат, который к тому же превзойдет его ожидания, он не только порекомендует вас знакомым, но и купит остальные предложенные инфопродукты.

И наоборот: если клиента не устроило качество или полезность товара, он вряд ли снова поверит вашим обещаниям решить его наболевшую проблему.

Вот формула создания успешного продающегося инфопродукта:

Лучшее + Личное = Результат.

Объединив в одном продукте все знания, которые у вас есть, дополнив их личным опытом и эмоциональной подачей, вы можете создать уникальный курс, который будет отлично продаваться и давать результаты вашим клиентам.

Кстати, один из секретов хороших продаж – индивидуальный стиль изложения материала. Зачастую клиенты покупают именно вас и ваш успешный личный опыт, который, вероятно, поможет и им решить аналогичную проблему.

### **ПРИМЕР**

В рекламном тексте танцевального курса для мужчин я не обещал, что они станут профессиональными танцорами. Просто описал, как сам жутко стеснялся танцевать и как смог перебороть это чувство благодаря простым 15 движениям, которые может освоить любой мужчина: «Выучите эти движения – и вы навсегда забудете о стеснении на танцполе!»

**Ключевой момент**: продавайте результат, а не информацию.

Клиенту не нужны ваши диски, книги или тренинги. Все, что он хочет, – получить решение наболевшей проблемы, желательно переложив ответственность за достижение результата на вас.

Именно за это успешные инфобизнесмены получают деньги: они продают готовые пошаговые инструкции и мотивируют клиентов на достижение желаемого. Это и есть главный принцип создания успешных инфопродуктов.

### <span id="page-13-1"></span>**Пошаговая структура построения инфобизнеса с нуля**

Опишу классическую схему, по которой строится большинство прибыльных инфобизнесов через Интернет.

Первое, что нужно запомнить, – продавать «в лоб» дорогостоящие курсы и тренинги бесполезно. У посетителя сайта еще нет необходимого уровня доверия к вашему продукту, и он не готов переводить деньги совершенно незнакомому человеку через Интернет.

Начинать стоит именно с БЕСПЛАТНЫХ советов, которые позиционируют вас как эксперта и которые могут принести какой-то результат вашему читателю.

И необязательно сразу решать ВСЕ проблемы потенциального клиента. Достаточно помочь в преодолении первого этапа какой-то одной из них – это идеальный вариант для создания безоговорочного доверия к вашей персоне.

#### **ПРИМЕР**

Для мужчин, интересующихся пикапом, я бесплатно предлагаю курс «Как познакомиться в любой ситуации», а секреты красивого соблазнения раскрываю уже на платных тренингах.

Кстати, очень важно заполучить e-mail потенциального клиента.

Самый простой способ сделать это – предложить какой-нибудь полезный бонус (видеоурок, аудиосеминар, электронную мини-книгу) в обмен на контактную информацию.

Почтовая переписка является самым популярным (и дешевым!) способом коммуникации в Интернете. Поэтому мейл-маркетинг так эффективен при продаже инфопродуктов.

*Конечно, отправлять лично письма каждому подписчику – довольно утомительное занятие. Рекомендую использовать автоматизированные службы почтовых рассылок (например, бесплатный сервис justclick.ru).*

**Итак, первый этап создания инфобизнеса – сайт с полезными советами, который собирает контактные данные посетителей в обмен на большее количество информации по интересующей их теме.**

Если посетитель сайта оставил свой e-mail и зарегистрировался для получения дополнительного информационного бонуса, это значит, что его действительно заинтересовала тема вашего инфобизнеса и он с большой степенью вероятности является потенциальным покупателем.

Всем заинтересованным подписчикам необходимо регулярно рассылать полезные статьи, аудио– и видеоуроки. Ваша цель – заручиться доверием потенциального клиента, предоставив ему массу полезных советов.

Также в письмах стоит упоминать о базовом продукте (электронная книга, DVD-курс, мини-семинар или персональная консультация), который поможет решить определенную проблему и стоит не очень больших денег (от \$20 до 100).

Задача – продать этот самый продукт. Причем целью надо ставить не заработок, а сам факт получения реального клиента и предоставления ему обещанных результатов.

**Обобщим второй этап создания инфобизнеса – подготовка обучающей серии писем, которые дают результаты читателю и убеждают его заплатить первые деньги за базовый продукт.**

Дальше начинается самое интересное – заработок реальных денег!

Спустя некоторое время на электронную почту или мобильный телефон клиента приходит предложение купить продвинутый курс, который стоит в разы дороже базового, но может дать серьезный эффект либо решить какую-то более сложную проблему.

Поскольку наш клиент доволен первой покупкой, он, вероятнее всего, согласится на новое предложение. Цикл допродаж повторяется несколько раз, пока все проблемы клиента не будут решены или пока не кончится линейка продуктов.

Что может быть дорогим продуктом? Например:

♦ комплект СD/DVD вместе с рабочими тетрадями и детальными шаблонами, снабженными подробными инструкциями;

♦ многодневные онлайн-курсы или живые тренинги;

♦ индивидуальный коучинг;

♦ доступ в закрытую мастер-группу (участие может оплачиваться ежемесячными взносами).

А. Парабеллум, Н. С. Мрочковский, О. Горячо. «Инфобизнес с нуля. 100 шагов к созданию своей денежной империи»

Стоимость продвинутых продуктов варьируется от \$200 до 1000. На них уже можно неплохо зарабатывать.

Дополнительно стоит ввести супердорогой VIP-пакет услуг (от \$2000 до бесконечности) для клиентов, которым важна PREMIUM-работа над их проблемами.

Итак, третий этап развития инфобизнеса – создание системы допродаж дорогостоящих продуктов существующим клиентам.

### **ПРИВЕДУ ПРИМЕР ЛИНЕЙКИ ИНФОПРОДУКТОВ В ПИКАП-БИЗНЕСЕ:**

– тренинг «Как познакомиться в любой ситуации» (бесплатно, сбор электронных адресов);

– комплект электронных книг с советами (997 руб., дешевый продукт);

– базовый курс «Как влюбить девушку» (1799 руб., двухчасовой видеосеминар);

– пошаговый тренинг «От знакомства до секса» (3990 руб., книга + аудиоуроки);

– продвинутый курс «Соблазнение за свидание» (4997 руб., 14 часов информации);

– индивидуальная двухчасовая консультация (9700 руб.);

– персональный коучинг до результата (87 000 руб. за 25 часов практики);

– platinum-пакет: индивидуальная работа в течение года (600 000 руб.).

И пусть вас не смущает высокая стоимость VIP-услуг. Это реальные деньги, которые зарабатывают мои коллеги по индустрии.

Как видите, чем больше продуктов в вашей линейке продаж, тем больше денег сможет принести каждый подписчик из базы потенциальных клиентов.

Конечно, нужно вкладывать полученные деньги в рекламу для привлечения новой аудитории. Чем больше активных читателей в вашей базе, тем выше ваша прибыль!

### <span id="page-15-0"></span>**Как избежать пяти типичных подводных камней на старте**

Сейчас я хочу назвать стандартные грабли, на которые наступает большинство начинающих предпринимателей. Я тоже не был исключением. Все перечисленные ошибки стоили мне тысячи долларов, и я очень надеюсь, что благодаря моему предупреждению вы сможете обойти опасные подводные камни на старте.

#### **1. Отталкивайтесь только от РЕАЛЬНЫХ потребностей и желаний клиентов.**

Львиная доля суперноваторских идей изобретателей никогда не воплотится в жизнь. По одной простой причине – продукт не нужен аудитории, на которую рассчитан.

Многие новички слишком много внимания уделяют технической стороне продукта в ущерб общению с потенциальными покупателями для выявления их реальных потребностей.

Продукт создается под аудиторию, а не наоборот!

Клиенты готовы платить деньги за решение их наболевшей проблемы, а не за красивую коробку с вашим товаром.

Вот два простых вопроса, которые необходимо регулярно задавать возможным покупателям:

♦ какие проблемы стоят перед ними, чего они хотят избежать и чего боятся?

♦ о чем они мечтают и какой идеальный результат хотели бы получить?

Исходя из полученных ответов, создается товар для конкретной аудитории.

Не нужно тратить силы на создание продукта, чтобы ПОТОМ пытаться его продать. Такой подход не работает! Лучше заранее убедить клиента на предоплату еще ДО выпуска продукта. Если вам это удалось – примите поздравления: вы правильно угадали потребности рынка!

### **2. Измеряйте цифровые показатели своего бизнеса, ведите подробный учет и статистику продаж.**

Как я уже говорил, бизнес – не игра в рулетку. Это математика. Если вы знаете, сколько денег в среднем приносит каждый подписчик в базе электронных адресов, можете легко рассчитать, какую рекламу покупать выгодно, а какую нет.

#### **ПРИМЕР**

Допустим, что у вас 900 подписчиков и за месяц активных продаж по этой базе вы заработали 36 000 руб. Вычтем налоги и прочие расходы (например, 10 000 руб.). Получается, что каждый подписчик приносит в среднем:

 $(36 000 - 10 000) / 900 = 28.8$  руб. чистыми.

Если конвертация вашей страницы сбора контактов равна 10 %, то есть каждый десятый посетитель сайта оставляет свой e-mail, выгодно покупать рекламу, которая стоит дешевле, чем 2,88 руб. за клик (то есть 28,8 руб. за e-mail).

Чем больше подписчиков, тем больше денег вы получаете и тем больше денег можете вложить в рекламу, чтобы получить еще больше денег. Вот такой простой механизм развития бизнеса!

Приведу три параметра, которые рекомендуется регулярно замерять:

1) процент конверсии посетителя сайта в подписчика;

2) средняя стоимость получения одного подписчика;

3) среднее количество денег, которые приносит подписчик за 1/3/6/12 месяцев.

Еще раз повторю: регулярные замеры и оптимизация ключевых цифр в бизнесе – залог стабильного роста компании.

Также советую вести учет не только материальных, но и временных трат. В дальнейшем это позволит понять, каких специалистов нужно привлечь в первую очередь, чтобы освободить личное время.

### **3. Не делайте всю работу своими руками. Цените личное время!**

Задача любого предпринимателя – работать НАД бизнесом, а не ВНУТРИ него. Выучите эту фразу наизусть!

В английском языке есть очень емкое понятие – money making, то есть деланье денег. Именно этим я и советую заниматься всем бизнесменам. Усилия нужно направлять на то, что принесет МАКСИМУМ положительного эффекта и финансовой отдачи.

Как правило, многие рутинные задачи можно легко переложить на плечи помощников, и этим надо пользоваться. Чем проще задача и больше людей могут с ней справиться, тем дешевле стоит ее аутсорсинг. Пользуйтесь этим и не тратьте свое драгоценное время на рутину.

Если не разбираетесь в web-программировании, лучше наймите на пару часов фрилансера, чтобы он сделал простой сайт. Если не умеете пользоваться фотошопом, договоритесь с дизайнером, чтобы он нарисовал обложку продукта.

Сотни специалистов предлагают свои услуги за умеренное вознаграждение<sup>1</sup> на сайтах www.free-lance.ru, www.weblancer.net и т. п. Пользуйтесь!

Ваша задача – сконцентрироваться на развитии бизнеса и привлечении клиентов.

#### **4. Не берите партнеров в бизнес, если на то нет ОЧЕНЬ ВЕСКОЙ причины!**

Не стоит начинать бизнес с друзьями или родственниками, если вы действительно дорожите вашими отношениями. Вдруг напарник начнет уклоняться от своей части обязанностей? Согласитесь, ситуация не из приятных.

Партнерство имеет смысл лишь в том случае, если у коллеги есть необходимые ресурсы/связи/знания, без которых вам не стартовать в одиночку.

Желательно, чтобы у напарника был опыт делового сотрудничества с другими предпринимателями, которые остались довольны результатами совместной работы.

Настоятельно советую ЗАРАНЕЕ прописать на бумаге все договоренности: кто и за что отвечает в бизнесе, на каких условиях будете расходиться.

Я рекомендую договариваться о конкретном проектном взаимодействии с другими предпринимателями, нежели предлагать долю своего бизнеса.

#### **5. Эффективно распределяйте свои усилия в бизнесе.**

На мой взгляд, оптимальна такая схема рабочего дня:

- ♦ 4 часа на задачи, которые позволят привлекать больше посетителей;
- $\triangle$  2 часа на работу по увеличению конверсии продаж;
- ♦ 1 час на разработку нового продукта;
- ♦ 1 час на управление и организацию команды.

Соотношение может быть и другим, но если о вашем бизнесе никто не узнает, усилия по написанию продающих текстов и созданию продукта будут напрасны.

А если рекламный текст окажется плох, товар никто не купит.

Наконец, если продукт будет некачественный, на повторные покупки вряд ли стоит рассчитывать.

<span id="page-17-0"></span>Большинство начинающих предпринимателей слишком зациклены на самом продукте и забывают о его продвижении, необходимости привлекать заинтересованных клиентов, а это очень серьезная ошибка.

### **Ключевые убеждения бизнесмена**

Перечислю главные внутренние установки, которые очень помогают мне во время работы. Уверен, вам они тоже будут полезны.

Я получаю деньги за результаты, а не за работу. Это моя любимая мантра. Если вы занимаетесь бизнесом, никого (кроме вас самих!) не интересует, сколько времени и усилий вы тратите на решение возникающих проблем. Успех измеряется лишь количеством продаж и числом довольных клиентов.

Ориентация на результат, а не на проблемы и препятствия. На пути каждого предпринимателя встречается множество преград, поэтому не стоит сильно переживать по поводу очередной загвоздки. Представьте, что это пазл, который необходимо сложить, и сконцентрируйте все силы на поиске решения.

В долгосрочной перспективе – оптимизм, в краткосрочной – пессимизм. Здесь мне хочется подчеркнуть важность позитивного мышления, которое не позволит опустить руки

 $^1$  Большинство специалистов принимают электронные переводы WebMoney и «Яндекс. Деньги». Вам даже не надо устраивать их на работу и заводить трудовую книжку – договариваетесь о задаче, а после ее выполнения переводите деньги на электронный кошелек.

<span id="page-18-0"></span>даже в самые трудные минуты. Однако нужно быть реалистом и трезво оценивать текущую ситуацию. Если ваш товар не продается, вряд ли ситуация изменится сама по себе. Пробуйте новые подходы, снова тестируйте, меняйте бизнес-модель. И так до тех пор, пока не добьетесь успеха!

## **Как обойтись минимальными вложениями на начальном этапе и рационально использовать небольшой стартовый капитал**

Запомните: для старта онлайн-проекта не нужны офис, позолоченные визитки и блондинка секретарша. Все, что необходимо, – обычный компьютер с доступом в Интернет.

И не советую брать кредит для раскрутки первого бизнеса. Вы вполне сможете развиваться на деньги клиентов. Конечно, для этого необходимо настойчиво продавать свои продукты с первого дня работы бизнеса. Но, на мой взгляд, это отличная школа выживания для новичка.

Кроме того, рискуя только своими деньгами, вы бережете нервы, потому что не надо переживать о том, чем расплачиваться с кредиторами, если дело будет расти не так быстро, как планировалось.

Основные ресурсы стоит вкладывать в привлечение заинтересованных людей и создание базы мейл-подписчиков. Для тестирования ниши и первого заработка достаточно нескольких сотен долларов.

Реклама Pay-Per-Click (PPC) (например, direct.yandex.ru и adwords.google.com) – оптимальное средство раскрутки: вы платите только за целевые переходы, причем бюджет рекламной кампании может быть любой. Стоит подумать над возможностью покупки рекламы в мейл-рассылках схожей тематики. Ваша задача – как можно быстрее собрать электронные адреса заинтересованных людей.

Важно: никогда не тратьте сразу много денег на новый вид рекламы. Он может оказаться неэффективным, и деньги уйдут в песок. Лучше сделать тестовую инвестицию в 1000 руб., замерив конверсию, нежели сразу отдавать 30 000, даже если вам обещают более выгодные условия при покупке рекламы.

Качественная мейл-база заинтересованных в вашей теме подписчиков – залог успеха. Она будет стабильно приносить деньги. Кстати, ваш первый продукт можно разработать и упаковать уже на деньги клиентов, которые оплатят предзаказ. Рекомендую начинать продавать товар еще ДО его разработки, можно со скидкой. Чтобы получить деньги, достаточно написать качественный рекламный текст. Если продажи продукта идут – значит, он реально нужен. А если продаж нет, сэкономите время и силы, не создавая провальный товар.

Если финансы ограниченны, придется инвестировать больше своего времени в развитие бизнеса и делать всю работу самому. Хотя, как я уже говорил, фрилансеры могут снять часть головной боли. Поэтому очень советую их привлекать.

### <span id="page-18-1"></span>**Команда-минимум, которая экономит МАССУ времени**

В эту команду входят:

- ♦ фрилансер web-программист (платить за разовые работы);
- ♦ студент-помощник для мелких задач (привезти/отвезти, личные поручения и т. п.);

♦ фрилансер-дизайнер (справится в разы лучше вас, особенно если вы не умеете рисовать и не разбираетесь в фотошопе);

♦ оператор (снимет на качественную аппаратуру, а затем смонтирует видеокурс из вашего живого тренинга или семинара);

♦ наборщик текстов (набирает из аудио/видео готовый текст для статей и мини-книг);

♦ редактор и копирайтер (поможет написать и отредактировать продающие тексты).

Как я уже говорил, фрилансеры помогают решить много проблем, их помощь действительно экономит время и силы. Поэтому старайтесь по возможности набирать свою команду специалистов – совместными усилиями бизнес будет расти быстрее.

<span id="page-19-0"></span>**Правило аутсорсинга**: *сначала делегируйте то, что не можете и не любите делать, что отнимает много времени. Когда с этим покончите, делегируйте то, что люди умеют делать лучше и быстрее вас.*

### **Как создать продающий сайт за несколько часов**

Чтобы сделать первые онлайн-продажи, не нужен супернавороченный портал стоимостью в десятки тысяч долларов.

Простой продающий сайт вы можете сделать своими руками. Для этого нужно:

♦ Зарегистрировать понравившийся свободный домен (интернет-адрес вашего проекта) и оплатить услуги хостинга (сервиса хранения файлов и обработки программного кода сайта).

♦ Установить на хостинге движок, который позволит вам управлять содержимым сайта. Программировать ничего не нужно – сейчас есть много готовых бесплатных решений, например платформа WordPress для создания личного блога и небольшого сайта. Многие хостинг-компании (рекомендую www.nic.ru) автоматом подключают и активируют движок.

♦ Следующий шаг – заполнение сайта текстами. Кстати, сайт может быть даже одностраничный: длинные рекламные тексты очень хорошо продают. А вот супернавороченный дизайн с flash-анимацией зачастую отпугивает клиентов. Ваша задача – сделать простой сайт, который побуждает пользователя выполнять какое-нибудь действие: оставить свои контакты/оформить заказ/снять трубку и позвонить.

♦ Поскольку мы делаем сайт для инфобизнеса, рекомендую прямо на главной страничке собирать электронные адреса заинтересованных пользователей, чтобы в дальнейшем рассылать им серии обучающих и продающих писем. Для этого нужно завести аккаунт на сервисе почтовых рассылок (www.justclick.ru подойдет) и получить там html-код формы подписки, который следует добавить в нужное поле на вашем сайте.

♦ Первые заявки на покупку можно принимать по телефону или по электронной почте, но желательно сразу интегрировать свой сайт с онлайн-магазином, который автоматизирует процесс приема и оформления заказов. Для этого рекомендую использовать готовые решения, тот же www.justclick.ru.

Все – продающий сайт готов! Дополнительно советую зарегистрироваться в сервисе www.google.com/analytics и получить html-код счетчика для учета статистики посещаемости сайта, который нужно внедрить на все странички.

### <span id="page-19-1"></span>**Где найти первых клиентов и чем их заинтересовать**

Когда простой продающий сайт готов, нужно сразу начать тестировать его на реальных посетителях. Мой знакомый двадцатилетний миллионер любит повторять волшебную фразу: «НТКЗЯ». Это значит: «Не тяни кота за яйца» (это его личная формула успеха).

Закажите контекстную рекламу на тестовую сумму денег (\$50–100) и подсчитайте, сколько e-mail и заявок на платные курсы удалось собрать. Если видите отдачу, продолжайте работать в этой теме. А если не удается привлечь даже бесплатных подписчиков, срочно переписывайте рекламные тексты или меняйте выбранную нишу.

Приведу схему получения первого заработка в инфобизнесе:

#### А. Парабеллум, Н. С. Мрочковский, О. Горячо. «Инфобизнес с нуля. 100 шагов к созданию своей Узнайте стоимость написания на заказ студенческих и аспирантских работ http://учебники.информ2000.рф/napisat-diplom.shtml

1. Создайте мини-сайт, который собирает e-mail за бонус по выбранной теме.

2. Настройте PPC-рекламу, чтобы привлечь посетителей на сайт.

3. Дождитесь, когда наберется несколько сотен подписчиков.

денежной империи»

4. Отправьте подписчикам письмо с просьбой прислать вопросы по вашей теме в обмен на приглашение на закрытый семинар. В дальнейшем рекомендую использовать эти вопросы для написания продающих текстов.

5. Проведите семинар в прямом эфире (например, через сервис www.wiziq.com) и в конце мероприятия попробуйте что-нибудь продать – хотя бы свою 45-минутную консультацию. Скажем: «Сегодня до вечера я возьму только пять человек на коучинг по спеццене».

6. Соберите отзывы у участников семинара (предложите в обмен какой-нибудь бонус) и упакуйте аудиозапись семинара в инфопродукт.

7. Предложите всем подписчикам купить запись семинара по специальной цене в течение 36 часов, затем поднимайте цену.

<span id="page-20-0"></span>Уверен, что сделав эти семь шагов, вы заработаете первые деньги – если ниша выбрана правильно. Если продажи не удались, скорее всего, вы решаете не те проблемы клиентов, за которые они готовы платить.

### **Что делать, если готового продукта или услуги еще нет, но уже хочется получить прибыль**

Начните с набора целевых подписчиков в вашу рассылку. Ведь заинтересованные читатели – главный актив инфобизнеса.

Монетизировать подписчиков можно даже в том случае, если у вас вообще нет ни продуктов, ни магазина. Просто зарегистрируйтесь в партнерских программах других инфобизнесменов, рекомендуйте своим читателям сторонние курсы и получайте за это вознаграждение (подробнее о принципах работы партнерки можно прочитать на сайте www.moneydrive.ru).

Кстати, вы можете предлагать дополнительные подарки своим читателям (например, личную 30-минутную консультацию) – если они купят продукт другого автора по вашей партнерской ссылке. Так вы сразу убиваете двух зайцев: четко отслеживаете партнерские продажи и повышаете конверсию продающей страницы партнера своими бонусами.

## <span id="page-21-1"></span><span id="page-21-0"></span>**Глава 2. Как привлечь заинтересованных посетителей**

### **Как раскрутить свой сайт БЕСПЛАТНО: пять самых эффективных способов**

Начну с бесплатных способов, которые позволят стабильно привлекать заинтересованных клиентов. И это не будет стоить ни копейки!

Конечно, потребуется некоторое количество времени и сил, чтобы эти способы заработали, но старания окупятся в ближайшем будущем.

Идем по порядку.

1. Поисковая оптимизация по низкочастотным запросам.

Для начала поясню, что такое поисковая оптимизация (или SEO – search engine optimization), и как она работает.

Когда вы вводите на порталах вроде «Яндекса» (www.yandex.ru), Google (www.google.ru) или «Рамблера» (www.rambler.ru) интересующий поисковый запрос, они выдают список наиболее подходящих сайтов.

Попасть в этот список можно двумя способами – оплатив PPC-рекламу (ваш сайт будет сбоку от основных результатов, среди других оплаченных сайтов) либо убедив поисковые системы, что ваш сайт является самым полезным для посетителя и его стоит показать бесплатно. Это и есть главная задача поисковой оптимизации!

Поисковые порталы сортируют сайты в своей выдаче по определенным алгоритмам – в зависимости от того, насколько часто в текстах сайта встречаются требуемые поисковые слова, как много других тематических проектов ссылаются на данный ресурс, насколько он посещаем, как много активных людей его комментируют и т. д.

Искусство поисковой оптимизации – довольно большая индустрия, в которой работают сотни профессионалов, поэтому самому продвинуть сайт по популярным словам кране сложно.

Однако не все потеряно!

Как правило, конкуренция по низкочастотным запросам не такая высокая – и у вас есть шанс бесплатно получать целевых пользователей на свой сайт.

Например, вывести сайт фотографа по запросу «фотосессия» на первую строчку поисковой выдачи очень сложно, а по запросу «детская фотосессия в Брянске» – реально. Конечно, переходов будет в разы меньше, но если предлагать недорогие фотоуслуги именно в этом городе, такой низкочастотный запрос будет стабильно генерировать новых клиентов. Надеюсь, принцип ясен.

Итак, пошаговый план SEO-раскрутки сайта:

♦ В первую очередь необходимо составить список всех ключевых словосочетаний, по которым на ваш сайт может зайти потенциальный клиент. В сервисе http://direct.yandex.ru есть отличный инструмент «Подбор слов», который показывает не только схожие по тематике запросы, но и среднее количество поисковых запросов в месяц. Так и выписывайте в два столбика: словосочетание – количество запросов по нему в месяц (совсем непопулярные запросы можно пропускать).

♦ Теперь пора поработать с нашим списком и оценить конкуренцию по каждому конкретному словосочетанию. Это можно сделать визуально, проанализировав выдачу сайтов по каждому запросу: если много платной рекламы и топ-10 сайтов первой страницы выдачи содержат данное словосочетание в заголовке и в тексте страницы, скорее всего, конкуренция большая. Если же рекламы нет, а в выдачу большая часть сайтов попала случайно, у вас есть неплохой шанс продвинуться по этому запросу самостоятельно, без помощи SEOспециалиста.

♦ Сейчас будем работать только с теми словосочетаниями, по которым низкая конкуренция. Под каждый целевой запрос на вашем сайте нужно создать отдельную страницу с уникальным текстом. Правила составления простые: текст должен быть полезным, в нем обязательно должно присутствовать ключевое словосочетание. Причем как в заголовке, так и в теле страницы (желательно несколько раз и в окружении слов схожей тематики). И все!

♦ Теперь остается ждать, когда поисковые машины найдут новые страницы и проиндексируют их. Можно ускорить это процесс, добавив сайты через инструменты webmaster.yandex.ru и webmaster.google.com. А пока – проверьте сами или дайте задание фрилансеру-программисту убедиться, что страницы вашего сайта соответствуют основным требованиям оптимизации:

- в теге <title> выводятся нужные ключевые слова;
- главный заголовок страницы заключен в тег $\langle h1 \rangle$ ;
- на продвигаемой странице не так много рекламных ссылок;
- обязательно присутствует актуальная карта сайта в виде xml-файла;
- все страницы сайта связаны одной тематикой.

♦ Дополнительно рекомендую просить своих читателей комментировать статьи и ссылаться на них, добавлять в социальные закладки, «лайкать», «ретвитить» и т. д. Чем больше активности на вашем сайте, тем больше он нравится поисковым системам.

> **Внимание**! Не гонитесь за количеством посещений. Гораздо важнее привлекать качественных целевых клиентов, которые заинтересованы в покупке, а не «случайных прохожих».

### **ПРИМЕР**

Свой первый сайт по урокам соблазнения я начал продвигать по очень популярному запросу «как правильно целоваться», однако быстро понял свою ошибку: тысячи посетителей-подростков оказались далеко не самой платежеспособной аудиторией!

2. Видеомаркетинг через YouTube.com, RuTube.ru и т. д.

Видеоконтент набирает популярность с каждым днем, это можно и нужно использовать!

Какие видео больше всего интересуют зрителей (порно и приколы в расчет не берем)? Это:

- ♦ обзоры и сравнения различных товаров и услуг;
- ♦ интервью со знаменитостями;
- ♦ видеофрагменты живых выступлений;
- ♦ истории успеха и case studies;
- ♦ видеозаписи экрана с пошаговым обучением;
- ♦ интервью или обучение, записанное на веб-камеру;
- ♦ выступления в домашней студии.

**Важно**: качество звука и изображения играет большую роль. Если вы собираетесь снимать домашнее обучающее видео, как минимум советую поставить дополнительный свет, который будет освещать ваше лицо.

Однако мало снять ролик. Важно его продвинуть, чтобы о вас и вашем товаре узнало как можно больше потенциальных клиентов.

Чтобы попасть в лидеры просмотров на YouTube, необходимо придумать цепляющее название видео (в том числе содержащее ключевые слова, которые мы уже подобрали для

SEO), выбрать интригующий стоп-кадр (будет отображаться картинкой-превью) и, конечно, набрать достаточное количество голосов зрителей, которым понравилось ваше творчество.

Тысячи просмотров получить легко, если у вас есть база подписчиков. Просто разошлите им ссылку на видео и попросите прокомментировать. А дальше (если, конечно, видео действительно качественное) популярность сама начнет расти, как снежный ком!

Не стоит забывать и о поисковом трафике. Рейтинговые видео могут вытеснить раскрученные сайты в поисковой выдаче Google или «Яндекса». Это еще один аргумент в пользу видеомаркетинга.

И не забудьте разместить ссылку на свой проект в конце видео, чтобы заинтересованный посетитель знал, где можно получить больше информации.

#### **ПРИМЕР**

В начале карьеры пикап-тренера мой ролик с названием «Куннилингус девушке» попал в тройку самых популярных видео на RuTube. Само по себе видео было безобидное, но картинка-превью получилась многообещающей – на кровати сижу я с другом, а между нами – девушка с огромным бюстом. Конечно, многие мужчины на это клюнули, и за неделю мы набрали около 80 000 просмотров (плюс сотни бесплатных переходов на наш сайт).

3. Продвижение на торрент-трекерах.

Многие инфобизнесмены негативно относятся к пиратам, и я полностью с ними согласен: воровать чужие курсы и выкладывать их для бесплатного скачивания – противозаконно, это подрывает продажи автора и его мотивацию делать новые качественные продукты.

Но кто сказал, что пиратов нельзя использовать в своих целях? Пусть они распространяют курсы, которые вы уже сняли с продажи. Или неполные версии тренингов – без самых «вкусных» бонусов (которые доступны только легальным клиентам).

Такая реклама не стоит ни копейки, и при этом тысячи людей узнают о вашем проекте, посмотрев бесплатные обучающие видео. Чем плохо?

Десятки клиентов узнали о моих курсах именно из торрент-сетей, а потом купили живой тренинг или индивидуальный коучинг.

Еще один интересный факт: мой знакомый инфобизнесмен САМ загружает отрывки своих тренингов на торренты, чтобы привлечь к себе внимание. Вполне рабочий метод, если у вас достаточно курсов, которыми не жалко поделиться.

4. Приведите друзей/прорекламируйте сайт – получите бонус.

Здесь есть несколько вариантов реализации:

♦ Устроить бесплатную акцию для подписчиков с условием: разместите ссылку или баннер на своем сайте/в блоге/форуме/соцсети – и получите специальный бонус. Таковым может быть что угодно: интернет-семинар, обучающая видеозапись, электронная миникнига и т. д.

♦ Можно открыть доступ к бонусным материалам лишь после того, как посетитель сайта разошлет приглашения на данную страницу минимум пяти своим знакомым (скрипт отправки приглашений программист-фрилансер напишет за пару часов).

Если бонус хороший и вы преподнесли его красиво, люди будут советовать ваш сайт всем друзьям.

5. Партнерская программа с оплатой за результат.

Смысл партнерской программы прост: партнер рекламирует ваш сайт знакомым и получает вознаграждение с каждой покупки, которая была совершена по его рекомендации.

Это удобно, если у вас настроен интернет-магазин, который автоматически учитывает все партнерские переходы и сразу рассчитывает комиссионные.

Технически это делается так: каждому партнеру дается уникальная рекламная ссылка, которую он отправляет знакомым. Как только по ней переходит человек, в его браузере автоматически сохраняется небольшой текстовый файл cookies, в котором запоминается уникальный номер партнера (как правило, такой файл хранится несколько месяцев). Когда пользователь совершает покупку, осуществляется автоматическая проверка – есть ли на его компьютере файл с данными о партнере. Если есть, партнеру начисляются комиссионные.

Разработку подобного скрипта интернет-магазина можно заказать программисту. Однако я рекомендую воспользоваться готовым решением на www.justclick.ru, которым активно пользуются десятки инфобизнесменов и которому доверяют тысячи партнеров.

Кстати, в justclick.ru реализована функция учета партнерских заказов не только через файлы cookies, но и с помощью дополнительной проверки по электронному адресу подписавшегося на рассылку посетителя. Это значит, что партнер получит комиссионные даже спустя несколько лет после того, как привел нового подписчика в базу данных, если тот оформит заказ на свою почту.

**Совет**: заранее подготовьте все рекламные материалы для партнеров – пришлите им баннеры, шаблоны писем и тексты о вашем продукте.

Еще лучше, когда партнерка двухуровневая: партнер может привлекать других партнеров, получая процент с их заработка. Комиссионные должны быть достаточно высокими, чтобы партнерам было интересно рекламировать ваши продукты и рекомендовать ваш проект своим знакомым.

#### **На электронные товары рекомендую ставить минимум 50 % комиссии.**

Новички в большинстве случаев жадничают, и из-за этого партнеры их не рекламируют. Советую довольствоваться меньшей прибылью, чем ваши партнеры. Ведь для вас это в любом случае выгодно – никаких рисков. Согласитесь, лучше получить 20 % прибыли от стоимости товара, чем ничего.

Очень советую договориться с другими экспертами в вашей теме, чтобы они рекомендовали вас своим подписчикам. При наличии качественного контента, интересного их аудитории, коллеги по цеху, скорее всего, согласятся – конечно, если вы предложите за это хорошее вознаграждение.

#### **ПРИМЕР**

Однажды я как партнер получил около 120 000 руб. за рекламу «конкурента». Мой коллега написал великолепную книгу про то, как знакомиться с девушками, и попросил меня помочь ее продать. Книга была настолько интересная, что я с радостью опубликовал большую рецензию в своем блоге и настоятельно рекомендовал прочесть материал всем, кому интересна данная тема. За полтора месяца мы сделали 300 продаж по 997 руб., из которых моя комиссия составила 40 %.

Читатели моего блога покупали книгу, так как доверяли моим советам. Причем со стороны казалось, что я настолько восхищен материалом, что бескорыстно рекламирую конкурента (мы сделали отдельный продающий сайт специально для моей клиентской базы, так что я даже не ставил партнерскую ссылку, а давал прямой адрес проекта). Книга действительно была классная, иначе я не стал бы ее нахваливать, рискуя потерять уважение читателей к моему экспертному мнению.

### **Где найти партнеров и как раскрутить партнерскую программу**

<span id="page-25-0"></span>Чтобы партнерская программа раскрутилась, необходимы два условия:

1. Ваш продукт уже продается.

Для начала я рекомендую выстроить эффективную систему продаж, а потом идти к партнерам с рекламным предложением. В противном случае, если что-то пойдет не так и продаж не будет, вы потеряете их доверие: если на рекламе вашего проекта не удалось заработать, вряд ли удастся кого-нибудь убедить повторить попытку.

2. Высокие комиссионные.

Не устану повторять: 20 % комиссии, которую обычно предлагают новички, работают очень слабо.

Американцы провели на эту тему очень показательный эксперимент. Они взяли одного подставного и одного случайного прохожего с улицы и предложили обоим сделку: \$100 на двоих, причем подставной человек делит эту сумму на свое усмотрение, но деньги выплачиваются лишь в том случае, если второй участник эксперимента одобряет разделение.

И вот что интересно: когда «свой» предлагал делить деньги поровну, случайный прохожий считал это справедливым и они оба зарабатывали; при дележе \$70 – себе и \$30 – напарнику – тоже. Порог проходил на соотношении \$80/\$20. Здесь уже прохожий возмущался несправедливостью и отказывался от денег, лишь бы подставной участник незаслуженно не получил большую часть суммы.

Такие эксперименты проводились не только в Америке, но и в бедных районах Азии, и результат был такой же. Люди отказывались от месячной зарплаты, если дележ оказывался сильно не в их пользу.

Теперь вы понимаете, что «справедливое» не всегда «выгодное»?

Именно поэтому рекомендую довольствоваться меньшей стороной сделки и получать свои 20 % дохода, отдавая партнеру остальные 80 %. Вы в любом случае будете в выигрыше, как бы «несправедливо» это ни выглядело со стороны.

Важное преимущество партнерской программы – она легко масштабируется.

Вы можете оптимизировать свои сайты для повышения позиции в поисковиках или максимизировать контекстную рекламу. Но вряд ли эти действия увеличат количество трафика в десятки раз. А вот расширять партнерскую сеть можно снова и снова. Этим и советую регулярно заниматься – когда настроите эффективные продажи на своем сайте.

Вот несколько идей, как найти новых партнеров:

♦ Ваши конкуренты – лучшие кандидаты в партнеры. Зачем враждовать, когда можно зарабатывать деньги вместе? Предложите включить в их продукты какой-нибудь ваш бонус с партнерской ссылкой внутри. Во-первых, бонусы повышают ценность предложения в глазах клиентов. Во-вторых, клиенты, которые уже купили какой-нибудь информационный продукт близкой тематики, являются самой привлекательной аудиторией для рекламы. Ведь они уже готовы платить за информацию и понимают, насколько это полезно.

♦ Рекомендую составить список тематических проектов, из которых вы можете получить целевой трафик: сайты с полезными статьями и советами, специализированные форумы, лидеры YouTube, популярные блогеры и ведущие рассылок. В большинстве случаев они будут за сотрудничество, а даже если не согласятся разместить партнерскую ссылку, вы всегда можете договориться о покупке рекламы на их проекте.

♦ Обязательно участвуйте в обсуждении партнерских программ на тематических сайтах и форумах интернет-предпринимателей. Зачастую владельцев мощных источников трафика гораздо больше, чем хороших проектов, способных этот трафик монетизировать. Поэтому не стесняйтесь, пишите свою среднюю конверсию и предлагайте проект желающим заработать. Если ваши цифры действительно хороши – от партнеров не будет отбоя!

♦ Знаете, кто еще может стать хорошим партнером? Ваши клиенты! Они заплатили деньги за ваши продукты, им интересна тема, и у них наверняка есть знакомые, которым ваша информация тоже будет полезна. Поэтому активно завлекайте покупателей в свою партнерку, обещая дополнительные бонусы и подарки.

♦ Можно попробовать PPC-рекламу по ключевым словам, связанным с заработком в Интернете и партнерскими программами. Конечно, по таким запросам большая конкуренция, но если каждый активный партнер приносит вам десятки и сотни тысяч, почему бы и нет?

Очень советую расширять сеть своих контактов и знакомиться с другими интернет-предпринимателями. Сфокусировать внимание стоит на том, как ВЫ можете быть ИМ полезны, а не наоборот.

Например, чтобы познакомиться с ведущим гуру в своей отрасли, можно стать его постоянным клиентом либо активно продвигать по своей базе. Если вы поможете ему заработать, он, вероятно, согласится оказать ответную услугу, выделив ваше предложение из массы.

**Важно**: интернет-предприниматели не любят делать лишнюю работу. Поэтому заранее напишите готовые тексты и шаблоны под каждый продукт, анонсы для блогеров и болванки писем для авторов рассылок. Плюс к этому сделайте баннеры под каждый проект.

Дополнительно запишите обучающие видео, которые подробно расскажут, какие именно страницы стоит рекламировать, какие баннеры использовать и т. д. Чем проще партнеру начать вас рекламировать и чем меньше у него вопросов, тем лучше.

Кстати, ваш авторитет среди партнеров поднимут отзывы других интернет-бизнесменов, которые УЖЕ зарабатывают с вами, а также разобранные кейсы с примерами – как именно можно зарабатывать, используя ваши сайты. Не стесняйтесь показывать конверсию и статистику продаж, будьте максимально открыты.

Еще можно записать видеоуроки, почему выгодно привлекать других партнеров, и рассказать про комиссионные второго уровня, поделиться способами раскрутки вашей партнерской программы. Чем больше понятных пошаговых инструкций для заработка вы даете, тем лучше.

После столь масштабной подготовительной работы допустимо расслабиться и наслаждаться «невыгодными» 20 % сделки. При этом, пока ваши курсы приносят деньги партнерам, бизнес будет расти на автопилоте.

### <span id="page-26-0"></span>**Как быстро набрать несколько сотен подписчиков**

Без подписчиков качественный инфобизнес не построить. Поэтому вам необходимо КАК МОЖНО СКОРЕЕ набрать несколько сотен (а еще лучше – несколько тысяч) активных читателей для рассылки.

Как это сделать?

Не стоит ждать, когда сработает бесплатная реклама. Проще взять и КУПИТЬ тематический трафик, который следует направить на страничку сбора контактов в обмен на какойнибудь полезный бонус (мини-книгу/видеоурок и т. д.).

Перечислю самые простые способы, которыми вы можете воспользоваться:

♦ Реклама в тематических почтовых рассылках. Даже если у вас еще нет партнерской программы и не записан курс, который будет продаваться, начните с ПОКУПКИ рекламного анонса в рассылках смежных тематик. Просто составьте список лидеров своей отрасли и

сделайте им предложение, от которого они не смогут отказаться. Лучше всего сразу прислать текст письма, чтобы они сделали копипаст и сразу заработали денег.

♦ Размещение баннера/статьи на тематическом сайте или форуме. Здесь все аналогично: договариваетесь с автором проекта о рекламе за вознаграждение.

♦ Тизерная реклама (небольшие рекламные картинки), выкуп баннерных показов в крупных сетях, покупка переходов из социальных сетей, PPC-реклама. Это дает моментальный эффект. Конечно, лучше платить за клики, а не за показы. Хотя главным критерием измерения является цена одного электронного адреса, а не клика, так как трафик из разных источников конвертируется по-разному.

**Важно**: всегда измеряйте среднюю стоимость одного адреса с каждого источника трафика, чтобы не переплачивать за неэффективные способы рекламы.

Конечно, важно замерять экономический эффект от продвижения. Я уверен, что всегда можно найти сайты, которые привлекают нужных вам людей, но их администраторы не всегда умеют монетизировать посетителей, поэтому с радостью уступят недорогие рекламные места или сделают анонс в своей рассылке.

#### **ПРИМЕР**

Я заплатил несколько тысяч рублей и получил порядка 2000 читателей за один день, когда несколько лет назад выкупил рекламное место у автора рассылки «Мир Любви и Романтики» по очень «вкусной» цене. Автор не особенно ценил свою тридцатитысячную базу и продал рекламу задешево.

### **Самые эффективные и экономически выгодные каналы продвижения**

<span id="page-27-0"></span>Цель любой рекламы – принести компании прибыль. Поэтому нужно регулярно замерять все ключевые параметры: число кликов с рекламы, количество подписчиков и продаж продукта. И конечно, сколько денег было потрачено на достижение такого результата.

Особенно удобно это делать для интернет-рекламы: здесь все рассчитывается с точностью до копейки. Ведь любой рекламный источник можно пометить специальной программной меткой, чтобы в дальнейшем отслеживать историю действий посетителя сайта (например, с помощью того же justclick.ru).

Совет: никогда не вкладывайте МНОГО денег в новый канал продвижения, пока не замерили и не оценили его эффективность. Для вас важно не столько количество посетителей на сайте, сколько число адресов и, как следствие, продаж по базе подписчиков с данного рекламного источника.

Вот самые популярные каналы привлечения посетителей, которые дают моментальную отдачу, поскольку вы платите за каждый целевой клик:

- ♦ «Яндекс. Директ» (http://direct.yandex.ru);
- ♦ Google AdWords (http://adwords.google.com);
- ♦ «Бегун» (контекстная сеть на «Рамблере», www.begun.ru);
- ♦ тизерные и баннерные сети (очень много ищите через Google).

Создавайте разные объявления, замеряйте конверсию и пробуйте ее оптимизировать. Когда самые прибыльные источники рекламы определены, можно усилить целевой трафик, если дополнительно поработать над повышением кликабельности (Click-Through-Rate = CTR) рекламного объявления.

Однако при повышении CTR объявления нужно обязательно перепроверить конверсию, так как большее количество кликов не всегда соответствует лучшему качеству.

Например, если вы учите финансовому успеху, то CTR баннера: *«Кликни и получи 1000 рублей на свой счет до вечера!»* будет очень высоким, но вряд ли вы получите целевой трафик, как если бы рекламировались с помощью баннера: *«Кликни, чтобы получить пять уроков по удвоению продаж в твоем бизнесе».*

Используйте низкочастотные запросы, слова-опечатки, названия конкурентов в качестве ключевых слов. В популярных темах бывает невыгодно переплачивать за самые горячие запросы, поэтому можно действовать обходным путем.

И еще: гораздо легче продать курс посетителям, которые УЖЕ привыкли платить деньги за такое обучение.

Кто это может быть?

Скажем, клиенты ваших конкурентов!

Поэтому с другими инфобизнесменами лучше поддерживать партнерские отношения, и не нужно стесняться предлагать сотрудничество. Вы можете записать дополнительный бонус и приложить его к продукту коллеги.

Так вы, во-первых, повышаете ценность рекламного предложения в глазах аудитории партнера. И во-вторых, если в конце бонуса разместите ссылку на свой сайт со специальным предложением, дополнительно получите очень горячую и заинтересованную аудиторию.

И не забудьте поставить партнерскую метку, чтобы ваш коллега получил деньги, если его аудитория что-то у вас купит.

**Совет**: заручитесь поддержкой известных блогеров и знаменитостей в своей теме. Сделанная ими персональная рекомендация вашего сайта будет очень эффективной. Как правило, такая рекомендация – САМЫЙ качественный способ продвижения, который только можно придумать. И за это не всегда нужно платить. Возможно, вы сможете оказать коллегам ответную услугу или предложить взамен свою помощь.

Еще один вариант персональной рекомендации – когда ваши клиенты привлекают новых клиентов. Это можно оформить как обязательное задание в продукте («научите основным принципам этого курса трех близких друзей, кому эта тема интересна, и посоветуйте им данный сайт») либо предлагать полезные бонусы за привлеченных друзей.

И последний совет: обязательно выступайте на конференциях и массовых вебинарах, давайте как можно больше интервью. Это повышает ваш статус эксперта и привлекает к вам внимание, что, в свою очередь, ведет к росту продаж.

### <span id="page-28-0"></span>**Cоциальное продвижение и публичные извинения**

О вас заговорят, когда начнете раскручиваться в своей нише.

Обязательно надо поддерживать партнерские отношения с людьми, которые формируют общественное мнение в вашей индустрии. Задача – следить за тем, что о вас говорят, и вовремя вступать в онлайн-общение, если появляется какой-то негатив.

Поскольку сейчас КАЖДЫЙ может высказать свое мнение в Интернете, а нравиться всем невозможно, не сомневайтесь – критика будет. Порой обоснованная. И обсуждать вас будут как в комментариях на вашем собственном сайте, так и в рамках сторонних проектов.

Повлиять на это нельзя. Вы не можете управлять тем, что о вас пишут во всем Интернете. Поэтому так важно быть в курсе событий и вмешиваться в нужный момент, чтобы направлять диалог в правильное русло.

Я не советую стирать негативные комменты с критикой (они все равно где-нибудь всплывут). Давайте людям возможность высказаться, слушайте их мнение и комментируйте. Общайтесь с аудиторией! Если вы действительно «накосячили», признайтесь в этом и принесите публичные извинения. Лояльность и доверие клиентов от этого лишь возрастут.

Знаете, почему стали так популярны социальные сети? Благодаря возможности общения! Поэтому очень советую сделать свою страничку в соцсетях для диалога с читателями. И дополнительно создать форум, гостевую книгу или предусмотреть возможность добавлять комментарии на всех страничках вашего сайта.

#### **Чем больше интерактива, тем лучше!**

На заметку: большое количество комментариев к статьям свидетельствует о том, что ваш сайт пользуется интересом у читателей. Это тоже работает на повышение вашего статуса эксперта! Поэтому советую обратиться к читателям рассылки с просьбой комментировать новые статьи или видео, которые вы выкладываете в Сеть.

Расскажу еще об одном интересном способе. Для продвижения инфобизнеса вы можете создать тематический форум, сообщество в ЖЖ (lj.ru) или открытую группу «ВКонтакте» или на «Фейсбуке» и заполнять их интересным контентом (нанять авторов), после чего начать раскручивать. В какой-то момент, после достижения критической точки, такое сообщество начнет расти само по себе. Большое количество участников начнет вести активную деятельность. Вам останется лишь модерировать проект и продвигать там свои книги, курсы или тренинги. Это один из способов привлечения условно бесплатного трафика.

### <span id="page-29-0"></span>**Инструменты для мониторинга эффективности рекламы**

Как я уже говорил, необходимо замерять эффективность всех способов рекламы и их финансовую отдачу.

При этом не так важна цена клика, как стоимость цели (самая простая цель – сбор email целевых посетителей).

Если вы рекламируетесь через «Яндекс. Директ» или Google AdWords, там есть возможность автоматически рассчитывать цену цели для каждого ключевого слова и каждого рекламного объявления.

Для других способов рекламы необходимо помечать ссылки специальными метками, которые будут учитывать количество переходов с данного источника. Именно поэтому так удобно создавать свой магазин на платформе www.justclick.ru – этот сервис выдает и количество целевых электронных адресов, и число продаж, и доходность каждого способа рекламы.

Правило успешной настройки рекламной кампании очень простое – отключать объявления с высокой ценой цели и оставлять с низкой.

Так можно повысить отдачу от интернет-рекламы в разы.

Пожалуй, это главный секрет настройки интернет-рекламы, который нужно знать.

# <span id="page-30-0"></span>**Глава 3. Как превратить целевых посетителей в покупателей**

### **Как заслужить доверие и убедить клиента внести предоплату**

<span id="page-30-1"></span>Подумайте, насколько доверительными должны быть отношения, чтобы попросить взаймы у знакомого, например, 5000 руб.

Так же и с подписчиками: чтобы люди заплатили вам деньги через Интернет, необходимо как минимум, чтобы они вам ДОВЕРЯЛИ!

А для этого нужно дать им результат и подтвердить свою квалификацию ДО первой продажи. Самый простой способ сделать это – делиться лучшими наработками и методиками БЕСПЛАТНО.

Если клиент читает ваши бесплатные материалы и УЖЕ получает результат, авторитет и доверие к вам растут. Клиент готов заплатить деньги, чтобы получить ЕЩЕ БОЛЬШИЙ РЕЗУЛЬТАТ.

Кроме того, люди охотно платят, если полученная ценность от информации в разы больше суммы, которую они заплатили за продукт.

Мое личное правило: давать в 10 раз больше ценности, чем реальная стоимость продукта. Тогда инфопродукты действительно начинают продаваться.

Сразу предупреждаю вопрос: «Что рассказывать в дорогих продуктах?» Продвинутые курсы могут быть персонализироваными под клиента, более пошаговыми и объемными. И все-таки лучшие идеи полезно выкладывать в свободном доступе.

**Запомните ключевую концепцию: отодвинуть порог бесплатности.**

Многие оставляют самые действенные фишки для классного дорогого продукта. Но в реальности все работает с точностью до наоборот!

Пример из музыкальной индустрии: когда певец с продюсером готовят новый альбом и выбирают, какая песня выйдет первой в релизе, они не делают ставку на худшую. Первой выходит лучшая! Именно поэтому люди покупают весь альбом.

Ваши клиенты думают: «Если я уже узнал столько всего бесплатно, сколько еще узнаю из платных продуктов?!»

При подготовке материалов для мини-книги/почтовой рассылки выбирайте одну лучшую методику, которая моментально решит какую-нибудь проблему клиента, и рассказывайте о ней в первую очередь. Допустим, в моем пикап-бизнесе я бесплатно учу мужчин знакомиться с девушками, а как вести себя на свидании, объясняю уже на платных курсах.

Вот схема видеообращения, которым можно зацепить потенциального клиента: «Если у вас есть такая-то проблема, внимательно посмотрите это видео. Вы узнаете одну простую технику, которая поможет прямо сейчас ее решить. И получите такие-то результаты. Готовы узнать новое? Оставьте свои контакты в форме под этим видео – и получите все советы на свой почтовый адрес в ближайшие 5 минут!»

### **Основные моменты, которые надо учесть при написании продающих текстов**

<span id="page-30-2"></span>**Внимание!** Самая страшная ошибка всех начинающих – придумать супертовар, а затем пытаться его продать.

А. Парабеллум, Н. С. Мрочковский, О. Горячо. «Инфобизнес с нуля. 100 шагов к созданию своей денежной империи»

#### **Запомните: продукт готовится под целевую аудиторию, а не наоборот!**

Это значит, что, прежде чем создавать продукт, надо выяснить желания людей, которые хотят его купить.

Выполните полезное упражнение «Разработка образа клиента».

Представьте образ потенциального клиента, которому вы собираетесь что-то продать. Придумайте ему имя и детально опишите:

♦ как он выглядит и одевается;

- ♦ пол и возраст;
- ♦ в какой реальности живет;
- ♦ какой опыт имеет;
- ♦ чем занимается каждый день;
- ♦ какая у него самая сложная проблема;
- ♦ его страхи и устремления;
- ♦ какой результат желает получить.

*Главный секрет в том, что люди хотят взаимодействовать с людьми, а не с бизнесами. Именно поэтому все ваши коммуникации с потенциальными клиентами должны быть персонализированными, а не похожими на сухие и безликие корпоративные обращения.*

И еще: ваш клиент должен чувствовать, что его понимают, что вы знаете о проблеме и готовы помочь ее решить. ЗА ЭТО И ПЛАТЯТ ДЕНЬГИ.

#### **ПРОСТОЙ ПРИМЕР**

Как я составляю образ потенциального клиента. Прошу всех посетителей сайта заполнить небольшую анкету за дополнительный бонус. Анкета состоит из пяти вопросов:

– Немного расскажите о себе: возраст, хобби, чем занимаетесь в жизни,

как отдыхаете, почему заинтересовала тема данного сайта?

– Что хотите улучшить в данной сфере? Какая самая серьезная проблема/цель сейчас стоит перед вами?

– Какой результат хотели бы получить? Опишите идеальный сценарий развития событий.

– Как вы пробовали улучшить ситуацию ранее? Что помогло, а что нет?

– Что мотивирует вас действовать, а что убивает мотивацию?

Здорово, если в прошлом вы сами были на месте потенциального клиента и вас мучила похожая проблема. Так намного легче прочувствовать свою аудиторию и подготовить действительно цепляющие рекламные тексты.

#### **ВСПОМНИЛ ОДИН ЯРКИЙ ПРИМЕР НА ЭТУ ТЕМУ**

Ведущий блога www.fit2fat2fit.com (профессиональный фитнестренер) специально на полгода забросил тренировки и здоровое питание, превратился в огромного неповоротливого толстяка – лишь для того, чтобы лучше понимать свою аудиторию, проблемы и трудности, с которыми сталкиваются полные люди, занимаясь споротом. Разумеется, после эксперимента он вернулся к прежнему – здоровому – образу жизни, чтобы привести себя в порядок.

Секрет хорошего копирайтинга не в том, чтобы сочинять красивые рекламные тексты. Гораздо эффективнее собирать их из описаний потенциальных клиентов, которыми они поделились с вами в ходе опроса на сайте. Чтобы люди читали рекламу и понимали: «О, да это же про меня!»

<span id="page-32-0"></span>Еще раз повторюсь: до запуска продукта необходимо опросить как минимум несколько сотен человек, собрав у них описания проблем и результатов, которые они хотят получить. Только после этого можно готовить эффективный продукт.

### **Как создать эффективное коммерческое предложение на информационный товар**

Привожу подробную структуру рекламного текста.

#### **Заголовок, который называет главные преимущества.**

Выберите самые больные точки клиента и перечислите их, чтобы привлечь его внимание. Ваша задача – зацепить, используя всего несколько слов.

### **ПРИМЕР ЗАГОЛОВКА**

Готовы решить проблему с [название проблемы]?

**Подзаголовок**. Цель его – заинтриговать настолько, чтобы человек продолжил читать. И при этом думал, что перед ним – обычная статья, а не реклама.

### **ПРИМЕР ПОДЗАГОЛОВКА**

Да, решение существует! И если вы хотите узнать, как [перечисляете, как убрать страхи и проблемы], тогда прочтите этот текст очень внимательно!

**Вопросы, которые усиливают боль читателя**. Цель – показать, что вы понимаете проблемы клиента, и одновременно заострить боль. Вступление может быть самое простое: «Дорогой друг! Прежде чем ты прочтешь этот текст, у меня есть для тебя несколько вопросов».

### **ПРИМЕР ВОПРОСА ДЛЯ ПРОДАЖИ КОУЧИНГА**

Бывало ли такое, что вы думали, что жизнь изменится, но спустя несколько дней/недель предчувствие проходило и все оставалось, как прежде?

**«Это не ваша вина».** После перечисления вопросов начинается самое интересное: «Если вы ответили "ДА" хотя бы на один вопрос, ВЫ НЕ ОДИНОКИ! Эти вопросы я составил, основываясь на собственном опыте решения проблемы, с которой вы сейчас столкнулись… и общения с сотнями других людей, которым уже помог. НЕ ВАША ВИНА, что вы столкнулись с данной проблемой, – обычно нас не учат избегать таких ситуаций. Все МОЖНО ИЗМЕНИТЬ!»

**Правдивая и сильная история, как вы решили проблему и нашли решение.** Желательно, чтобы вы начинали с той ситуации, в которой сейчас находится ваш клиент. Скажите, что были таким же, опишите свои ожидания, мечты и типичные вопросы. Наконец, как вы нашли решение и почему делитесь им с другими. После этого уместно разместить несколько отзывов ваших учеников.

Снова повторите, что нет вины читателя в том, что он попал в такую ситуацию (например, в пикап-текстах я говорю, что ни в школе, ни в институте нас не учат правильно общаться с противоположным полом). Напомните: надежда есть, так как вы сами преодолели проблему и помогли с ней справиться десяткам клиентов.

**Обучающий материал.** Можете перечислить три стандартные ошибки или пять главных правил. В общем, поделитесь чем-то, что будет полезно читателю прямо сейчас (например, «Пять ошибок, которые совершают 90 % мужчин при знакомстве»). Запомните: чем быстрее ваши советы заработают на практике, тем быстрее возникнет доверие к вам. Поэтому еще раз напомню концепцию – отдавать бесплатно лучшие материалы.

А. Парабеллум, Н. С. Мрочковский, О. Горячо. «Инфобизнес с нуля. 100 шагов к созданию своей денежной империи»

**Доказательства вашей состоятельности.** Опишите, как вы проводили исследования и в итоге нашли решение. Можно выложить аудио/видеоинтервью, подтверждение результатов (например, выписки с вашего банковского счета), скриншоты писем с благодарностями студентов, разобранные успешные кейсы ваших клиентов, рекомендации других экспертов и т. д.

«Я смог  $\rightarrow$  мои студенты смогли  $\rightarrow$  вы тоже сможете!» Вот почему стоит применить вашу методику как можно скорее.

**Что это такое и что внутри.** Здесь все просто: представляете и описываете продукт, перечисляете самые важные факты о вашем курсе, размещаете красивое изображение коробки. Можно сразу под картинкой дать ссылку на страничку оформления заказа.

**Подробный список преимуществ.** Здесь даете небольшие зацепки и приоткрываете завесу тайны: что конкретно будет в курсе. И каждое преимущество должно состоять из преимуществ в преимуществах.

Например:

Преимущество: как познакомиться с девушкой.

Преимущество в преимуществе: как познакомиться с девушкой, чтобы произвести на нее впечатление суперобаятельного парня.

Преимущество в преимуществе в преимуществе: как познакомиться с девушкой, чтобы произвести на нее впечатление суперобаятельного парня, на которого она западет с первого взгляда.

#### **Используйте максимум вложений преимуществ друг в друга!**

#### **СКАЖЕМ, ТАК:**

Простая невербальная техника, которая позволит не только познакомиться с девушкой и произвести на нее впечатление суперобаятельного парня, на которого она западет с первого взгляда, но и сразу возбудит ее, как только вы начнете общаться. Самое главное – вы можете выучить этот прием всего за 30 секунд, и он работает даже с самыми горячими красотками!

Успешные рекламные тексты иногда содержат списки более чем из 30 таких пунктов, каждый включает множество эмоциональных крючков. После списка – ссылка или кнопка, ведущая на страницу формирования заказа.

Для начала рекомендую составить список всех преимуществ курса или тренинга, а затем уже придумывать, как их сочетать по несколько штук в одном пункте.

**Дополнительные перечисления причин.** Задача – воздействовать на эмоции читателя.

Опишите, кому этот курс подходит, а кому нет (по 5–7 пунктов).

#### **НАПРИМЕР, ТАК:**

Этот курс для вас, если:

– вы хотите больше свиданий с красивыми девушками;

– у вас есть телефоны девушек, но они не приходят на встречи;

– вы часто стесняетесь и не знаете, с чего начать знакомство…

И вам не нужен этот курс, если:

– девушки сами подходят к вам каждый вечер, а вы устали от женщин,

чьи звонки просто разрывают ваш мобильник…

И так далее.

После перечисления всех причин рекомендую снова разместить яркую ссылку «Купить прямо сейчас» или большую кнопку, ведущую на страничку с оформлением заказа.

**Специальные бонусы.** Они необязательно должны быть связаны с вашим курсом. Главное, чтобы нравились и эмоционально цепляли покупателя. Еще здорово работает таймер, который ведет обратный отчет до исчезновения бонусов, – эта техника великолепно стимулирует продажи!

**Подробное обоснование цены.** Снова опишите, что именно отличает данный курс от предложений конкурентов, что в итоге получит клиент, и еще раз перечислите все бонусы. И только теперь называйте цену. Причем желательно в сравнении с более дорогостоящими аналогами. И опять – ссылка «Купить прямо сейчас».

**Гарантия.** Еще раз перечислите преимущества курса, гарантируйте 100 %-ный минимум возврат денег (можно дать и двойную/тройную гарантию – любой другой курс в подарок, помимо возврата денег, оплата всех расходов на отель и перелет, если не понравился живой семинар).

**Заключение, личная подпись, постскриптум.** Опять давите на самые больные точки клиента, предлагайте решить проблему раз и навсегда прямо сейчас и снова дайте ссылку на оформление заказа.

**Отзывы и результаты покупателей.** Можно разместить их в самом конце текста, в середине или в начале. Главное, чтобы они вообще были! Поэтому очень рекомендую усиленно собирать их. Причем не просто просить клиентов прислать отзыв при случае, нет! Отзывы нужно стимулировать, и очень активно. Предлагайте скидки, бонусы, бесплатные курсы, подарки и сюрпризы. Кстати, видео– и аудиоотзывы выглядят еще убедительнее! Но и текст с фотографией клиента тоже подойдет. Причем желательно подписывать отзыв не только именем, а давать полные контактные данные клиента – с его согласия, конечно.

Основная задача – показать потенциальному покупателю, что ваша методика эффективна и сработала у очень разных людей (желательно, чтобы эти люди и их ситуации были похожи на ситуацию потенциального клиента).

Еще один важный момент. Когда посетитель сайта изучает рекламный текст, в его голове обязательно возникнут мысли типа: «Это все хорошо, но у меня не сработает, потому что…» Такие мысли-вирусы надо нейтрализовать. И как можно быстрее! Советую включить в текст стандартные возражения и убедительно показать, почему сомнения беспочвенны. Желательно сделать это, используя слова действующих клиентов.

### **НАПРИМЕР, ТАК:**

Я долго колебался, покупать этот курс по похуданию или нет, – ведь я уже пробовал три диеты, и ничего не помогло… Однако в конце концов решился, и вот результат: 10 килограммов за два месяца применения данной методики!

**Важно**: не советую писать отзывы за клиентов или придумывать. В конце концов обман выплывет наружу. При этом всегда можно помочь клиентам написать отзыв, задавая наводящие вопросы: сомневался ли клиент в покупке курса и почему? Какой результат получил? Чему в итоге научился?

### <span id="page-34-0"></span>**Как тестировать эффективность продающих страниц**

Когда начнете оформлять продающий сайт, наверняка возникнут сомнения: какую цену поставить? Какая обложка больше подходит для курса? Какой фон странички выбрать?

На все вопросы есть простой и универсальный ответ: «Тестирование покажет!» Здесь нет секретов! Если в чем-то сомневаетесь, делайте два варианта и проводите эксперимент – что лучше собирает адреса/продает продукты.

Для удобства split-тестирования (раздельного тестирования) есть бесплатный инструмент – «вебсайтоптимайзер» – от компании Google, который можно скачать здесь: http:// google.com/websiteoptimizer.

Как работает данный сервис? После бесплатной регистрации нужно создать новый A/ B эксперимент и указать исходную рекламную страницу, ее тестируемые варианты, после чего выбрать адрес страницы успешной конверсии (на которую посетитель попадает после подписки/покупки). После этого «вебсайтоптимайзер» выдаст специальный код, который нужно разместить на сайте. И все – эксперимент начался! После набора минимально необходимого числа успешных конверсий система сама определит страницу-победителя, а неэффективные варианты предложит отключить.

Для начала рекомендую оптимизировать страницу сбора электронных адресов, через которую проходит большая часть посетителей сайта. Иногда можно УДВОИТЬ число подписок, лишь изменив заголовок, картинку, фон или расположение рекламного текста. Поэтому такое тестирование нужно запускать оперативно (вы же не собираетесь терять подписчиков?).

Еще один удобный механизм split-тестирования предлагает сервис justclick.ru. Там вы можете не только сравнить конверсии разных страниц, но и увидеть точный доход, который принесла каждая версия рекламного текста. Эти цифры являются главной целью всех тестов!

## <span id="page-35-0"></span>**E-mail-маркетинг: как работать с базой подписчиков и продавать через свою почтовую рассылку**

Прежде всего хочу напомнить, что мейл-рассылка – один из самых мощных инструментов инфобизнесмена. В большинстве ниш сложно убедить потенциального клиента расстаться с деньгами при первом посещении сайта.

И это абсолютно нормально: вам еще не доверяют, а статус эксперта надо заслужить. Как раз в этом поможет обучающая мейл-рассылка!

Когда вы регулярно рассылаете читателям полезные советы, делитесь с ними качественной и нужной информацией, даете первые результаты, формируется база для начала продаж, причем успешных.

Для начала советую написать минимум 10 обучающих статей и настроить их автоматическую рассылку подписчикам с интервалом в один-три дня (такая возможность предусмотрена в системе justclick.ru). В тексте каждой статьи полезно разместить ссылки на платные продукты, чтобы читатель мог в любое время получать больше информации по интересующей его теме.

Даже такая простая мейл-рассылка увеличивает конверсию базовых продуктов МИНИМУМ в два раза! Согласитесь, неплохой результат. Но самое интересное начинается потом, когда в ход идет тяжелая артиллерия – спецпредложения, акции и распродажи.

### **ПРИВЕДУ НАГЛЯДНЫЙ ПРИМЕР, КАК ЭТО РАБОТАЕТ**

Допустим, на вашем сайте в свободном доступе есть продвинутый курс за 5000 руб. Курс объемный и интересный, но посетители сайта на данный момент не испытывают острого желания его купить. Ничего страшного! В течение нескольких недель ваши читатели получают обучающие материалы с ненавязчивой рекламой данного курса. А потом им приходит письмо со спецпредложением: «Только в течение 36 часов данный курс продается с 80 %-ной скидкой!» И в письме есть логичное объяснение резкого снижения цены и кратковременности проводимой акции. Учитывая, что курс стоил тех
денег (базовая цена), НЕ купить его с огромной скидкой просто глупо. Так ваши читатели становятся клиентами.

Вообще, снижение цены – один из самых радикальных способов, который не рекомендуется использовать часто (иначе читатели перестанут верить в уникальность и неповторимость ваших акций). Всегда можно использовать другие варианты.

#### **ВОТ ЕЩЕ НЕСКОЛЬКО ПРИМЕРОВ ПИСЕМ, КОТОРЫЕ МОГУТ ПОДСТЕГНУТЬ СПРОС:**

С 1-го числа следующего месяца повышается цена на этот курс. Выгоднее купить сейчас!

Только при заказе сегодня – плюс три бонуса! Предложение действует до завтрашнего дня!

Из полиграфии пришло 100 комплектов, а осталось всего 17 копий!

Курс снимается с продажи в ближайшую пятницу. Успей заказать до выходных!

**Важно**: для акции нужен убедительный предлог, иначе доверие читателей легко потерять. Причем, если вы сказали, что предложение закончится завтра, держите слово и ни в коем случае не продлевайте его по просьбе опоздавших. Пусть они лучше подождут несколько месяцев до новой акции, нежели разочаруются в вас и вообще ничего не купят.

Еще один интересный момент: дорогие продукты очень плохо продаются «в лоб», но если создать необходимую атмосферу, а затем открыть продажи всего на несколько дней – хорошо сработает.

Кстати, в системе justclick.ru реализована возможность устраивать полностью автоматические распродажи для читателей, например через 10/30/90 дней с начала подписки. Можно настроить серию писем так, что специальные акции и скидки будут получать лишь те читатели, которые еще не оформили заказ на данный продукт (это нужно для того, чтобы не расстраивать действующих клиентов, которые уже купили данный курс за полную стоимость).

### **Что делать, если товар не продается, и как исправить ситуацию**

Итак, вы разместили новый курс на сайте, но заказов мало или нет.

В первую очередь нужно оценить конверсию данной страницы (конверсия = кол-во заказов / кол-во посещений х 100 %) и сравнить ее с конверсиями других продающих текстов. Иногда дело не в том, что тексты плохие, а в том, что слишком мало посетителей увидели данную страничку.

Если вы понимаете, что проблема не в количестве посетителей, а в количестве заказов, есть шансы все изменить. Для начала попробуйте дописать рекламный текст, добавив больше бонусов к продукту. Если и это не помогло, отправьте читателям письмо с информацией о том, что в ближайшее время цена на курс вырастет и сейчас самое время оформить заказ (пусть лучше не продается за бо́льшие деньги!).

Спустя какое-то время после увеличения цены можно провести распродажу по прежней цене – специально для тех, кто не успел принять оперативное решение. После этого остается объявить, что курс снимается с продажи, и дать всем последний шанс его купить.

После снятия курса с продажи его можно использовать в качестве эксклюзивного бонуса либо дополнения к новым инфопродуктам.

Ничего страшного в данной ситуации нет. Главное – не опускать руки, продолжать тестировать новые продукты и ниши. Каждая неудача приближает вас к успеху. Все предприниматели проходят через трудности!

Я очень не советую создавать курс до его продажи. Если не сработает рекламный текст – это неприятно, но гораздо обиднее записать продукт, сделать 300 копий DVD, а потом узнать, что нет спроса на данную информацию.

#### **Как уменьшить число возвратов продукта**

В инфобизнесе принято давать 100 %-ную гарантию возврата денег в случае недовольства покупкой. На мой взгляд, это справедливо. О том, как при использовании данной стратегии свести потери к минимуму, мы сейчас и поговорим.

Советую заранее запланировать статью расходов «Возврат денег недовольным клиентам» в бюджете проекта. Ведь гораздо проще вернуть деньги, чем вступать в эмоциональный спор по поводу обоснованности решения. Так вы сохраните свое спокойствие и личное время.

Да, будут встречаться любители халявы, которые воспользуются предложением «100 %-ная гарантия возврата денег», чтобы послушать курс, а затем потребовать деньги назад.

Однако не стоит тратить на них нервы и время. Проще заложить в статистику бизнеса 1–5 % возвратов и относиться к ним как к данности. В любом случае маркетинговый эффект от безусловной гарантии в разы сильнее, нежели денежные потери из-за недовольных клиентах.

Если вы продаете качественную информацию, процент возвратов будет минимален. И его можно уменьшить, если работать с клиентами после совершения покупки.

Например, можно высылать бонусы, не заявленные в рекламном тексте. Или отправить специальное аудиообращение с поздравлением по поводу покупки и пошаговой инструкцией, как пользоваться курсом. Главный принцип – отдавать больше, чем обещал, чтобы у покупателей осталось приятное впечатление от работы с вами. Тогда они придут снова!

Нужно вовремя решать все проблемы с недовольными клиентами, не пуская ситуацию на самотек: испортить репутацию очень легко, а негативные отзывы в Интернете могут плохо сказаться на вашем бизнесе.

Поэтому еще раз повторяю: проще вернуть деньги по первому требованию клиента, чем ставить разные преграды на пути к этому.

Чтобы защититься от настоящих пиратов, можно поставить дополнительное условие – в случае возврата денег вы заносите данного человека в «черный список» и больше ничего ему не продаете ни при каких условиях.

На мой взгляд, оптимальна 30-дневная безусловная гарантия. Если давать ее на больший срок, возвраты начинают просить люди, которым вдруг срочно понадобились деньги для какого-то важного дела (да-да, мне внаглую писали: «Олег, твой продукт хорош, но верни, пожалуйста, деньги по 100 %-ной годовой гарантии – очень нужно!»). К счастью, за месяц такое происходит редко.

# **Глава 4. Как создавать информационные продукты, которые продаются**

### **Как строить процесс обучения, чтобы давать максимальные результаты своим клиентам**

Простой секрет эффективного обучения – подавать информацию ярко и эмоционально. Ведь клиентам не нужна сухая теория, им нужны развлечения!

Вспомните школу или университет: когда преподаватель монотонно читал лекцию – разве что-то запоминалось? Конечно, нет!

Добавляйте шутки, не бойтесь писать разговорным языком, приводите больше ярких примеров и историй, используйте музыкальное сопровождение. Чем меньше обучение похоже на унылую лекцию, тем лучше!

Например, в тренинге «100 шагов до мечты» (http://lifetraining.ru/100steps/) в конце каждого аудиоурока мы кричали в микрофон: «Яяяя-х-оооооооооооо», чтобы участники программы испытывали драйв. И это отлично сработало – многие финалисты написали в отзывах, что наш победный крик мотивировал и создавал отличное настроение на целый день.

Следующий важный момент – структура информации. Если отправить клиентам обычный **текст с полезными советами**, они вряд ли будут реализованы на практике (большинство людей воспринимают текст как развлекательную литературу). А если после каждого блока информации давать задания для внедрения, список контрольных вопросов, чекпойнты и оставлять место для выполнения упражнений, такой материал с большей степенью вероятности побудит читателя к конкретным действиям.

**Аудио– и видеокурсы** заряжают большим драйвом, так как лучше передают энергетику автора. Однако такие лекции все равно не дают гарантии, что клиент пойдет и применит все рекомендации на практике.

В своем инфобизнесе я внедрил **интерактивную методику подачи материала**: следующее задание клиент получает ТОЛЬКО после того, как отчитается по предыдущему. Еще эффективнее, когда на выполнение каждого урока дается ограниченное время. Тикающий таймер и дедлайн для отчета заставляют студентов шевелиться.

Механизм сдачи отчетов можно реализовать через форум (например, участники отчитываются в своих персональных темах и только после выполнения задания получают доступ к следующему уроку) или систему автоматических тренингов на платформе justclick.ru.

Следующий формат обучения по силе воздействия на клиента – **живые тренинги и семинары**. Обязательно включайте в них мини-упражнения, выполнить которые необходимо за определенный промежуток времени. Например, на мотивационных тренингах я даю задание на 10 минут – написать 50 своих желаний на ближайший год. Вместо того чтобы откладывать упражнение в долгий ящик, все участники тренинга начинают активно фантазировать.

**Индивидуальное обучение** – самый эффективный формат для достижения хорошего результата. В данном случае у клиента есть личная ответственность перед наставником, которому нужно регулярно отчитываться о своем прогрессе. Кроме того, если клиент заплатил большую сумму денег за консультации, он очень внимательно прислушивается к советам.

Подскажу простую технику ведения разовых индивидуальных консультаций, которая позволит не только получить бесценный опыт в нужной сфере, но и поможет вашим клиентам эффективно решить их проблемы.

Для начала необходимо задать вопросы и выявить потребности консультируемого, понять его ситуацию, выбрать подход и методики. Этому стоит уделить 2/3 времени вашей беседы. Клиент сам даст всю необходимую информацию, чтобы вы помогли ему достичь желаемых результатов как можно скорее.

Вот список вопросов для консультации (задавать по порядку):

- ♦ Как вы пришли к этому? Расскажите вашу историю.
- ♦ Какая самая большая проблема или важная цель сейчас стоит перед вами?
- ♦ Есть ли еще какие-то препятствия?
- ♦ Какой результат в идеале вы хотели бы получить? Опишите подробно.
- ♦ Что не сработало из того, что вы уже пробовали?
- ♦ Что сработало из того, что вы уже пробовали?
- ♦ Что мотивирует действовать и что наоборот убивает мотивацию?

Только выслушав все ответы клиента, можно посоветовать ему одну или несколько техник для решения проблемы. Причем желательно не просто дать советы и на этом закончить, а уточнить у клиента, готов ли он совершить эти действия, и взять с него обещание выполнить домашнее задание к следующей встрече.

Обещание мотивирует человека к активности, а значит, настраивает на достижение результата. Это должно стать главной целью вашей работы!

#### **Как быстро писать статьи и создавать контент для сайтов**

Для начала простое правило создания увлекательного контента для блога или рассылки: треть – развлекательное, треть – полезное обучающее, треть – личное. Это нужно для того, чтобы создать персональный бренд с яркой индивидуальностью (для примера посмотрите блог Темы Лебедева).

С личным контентом все просто: рассказывайте истории из жизни, делитесь своими мыслями и наблюдениями по определенным темам.

Развлекательный контент тоже нетрудно создать. Можно просто делать перепост интересной информации, которая вам понравилась и будет полезна читателям.

Для подготовки обучающего контента есть несколько методик. Например, можно собрать вопросы читателей и по очереди на них отвечать. Или записать аудиоответы на вопросы (если вам говорить проще, чем писать), а затем отдать звуковой файл фрилансерам на расшифровку и литературную правку. Еще вариант – расшифровать видеозапись вашего живого тренинга или семинара, разбив ее на тематические текстовые блоки.

Чем больше пишете, тем проще это делать! Однако если вам совсем не нравится заниматься контентом, стоит подумать о привлечении эксперта за вознаграждение либо за процент от прибыли. Можно договориться так: с партнера – все обучающие письма и создание тренинга, с вас – продажа материала по вашей базе подписчиков.

Кроме статей подойдет такой обучающий контент:

- ♦ интервью с другими экспертами (лучше видео, чем аудио);
- ♦ отрывки из платных тренингов;
- ♦ слайд-шоу с аудиодорожками;
- ♦ видеоуроки или записи вебинаров;
- ♦ разбор стандартных кейсов и типичных ситуаций.

Рекомендую всегда иметь под рукой цифровую камеру, чтобы сделать полезный фотоотчет или записать видеообращение.

Дополнительно советую подписаться на рассылки американских коллег, чтобы быть в курсе мировых трендов в вашей теме и черпать новые идеи для будущих статей и тренингов.

### **Как написать свою книгу, которая рекламирует дальнейшие услуги**

Чтобы быстро получить статус эксперта, рекомендую начать с создания электронной мини-книги в выбранной нише. Почему ее стоит написать?

1. Мини-книга является отличным поводом для сбора электронных адресов целевой аудитории.

2. Мини-книга сразу дает полезные советы и вызывает «вау-реакцию» у читателя.

3. Мини-книга продает следующие курсы и семинары, потому что читателю хочется знать больше.

Кроме того, мини-книга – источник целевого трафика. Если она окажется действительно полезной, пользователи сами будут пересылать ее друг другу через Интернет.

Конечно, можно не ограничиваться бесплатной мини-версией, а написать полноценный шедевр, который не стыдно продавать. Однако здесь нужно четко понимать, какую цель вы преследуете – заработок (продавайте дорого!) или создание дополнительного источника аудитории (раздавайте бесплатно!).

Дело в том, что только небольшое количество людей готовы покупать информацию. Поэтому не надо ставить слишком низкий ценник. На мой взгляд, лучше продать 100 копий книги за 997 руб., нежели 130 – за 97 (это реальные данные: цена может отличаться в 10 раз, а конверсия изменится всего на 30 %).

Еще один важный момент, на который хочу обратить внимание, – процесс создания книги. Чтобы ее покупали, она должна быть интересна вашей аудитории.

Это значит, что не нужно брать темы из головы, а просто взять список самых распространенных вопросов, поступивших от читателей, и разделить их на смысловые группы. И главы готовы!

Название придумываем такое, чтобы оно обещало читателю ответ на самый актуальный вопрос.

#### **ПРИМЕР НАЗВАНИЯ**

Как понравиться девушке.

Определившись с названием и структурой книги, берем 5–10 самых популярных вопросов к каждой главе и записываем обычное интервью. Затем расшифровываем – и черновик книги готов.

Текст можно слегка отшлифовать самому или поручить эту работу литературному редактору, после чего останется выбрать иллюстрации (хорошие картинки можно недорого купить на www.istockphoto.com), оформить макет обложки и конвертировать результат работы в pdf-формат!

Для большего объема и лучшего визуального восприятия текста советую начинать каждую главу с новой страницы с иллюстрацией; текст лучше разбить на короткие абзацы, сделать больше красочных списков и выносить важные мысли в отдельные «рамочки». Одним словом, сделать так, чтобы при беглом чтении книги глаз читателя цеплялся за текст.

Данная методика – преобразование аудиозаписи в текст – отлично себя зарекомендовала. Потому что если планировать писать книгу с нуля, «когда-нибудь долгими зимними вечерами», ничего не выйдет. Книга вообще вряд ли появится на свет.

#### **Как раскрутить, продать и провести онлайн-семинар или тренинг**

Чтобы продать дорогой курс, мало просто разместить его описание и сделать кнопку «Купить прямо сейчас». Дорогие программы, как правило, очень плохо пассивно продаются.

Гораздо эффективнее нагнетать атмосферу, а затем открыть продажи на несколько дней или часов. Это работает в разы сильнее! Причем не нужно сразу вываливать на посетителя огромный рекламный текст. Нет!

Для начала лучше пригласить потенциального покупателя в отдельный список рассылки, затем постепенно, в каждом письме понемногу, выкладывать информацию о курсе, присылать отзывы реальных покупателей. И только потом открыть продажи на ограниченный период времени.

#### **ПРИВЕДУ ПОШАГОВУЮ СХЕМУ МЕЙЛ-МАРКЕТИНГА ДЛЯ ЗАПУСКА НОВОГО КУРСА**

Письмо 1: что-то интересное приближается (за 25 дней до старта продаж).

Письмо 2: опрос аудитории о наболевших проблемах (за 20 дней до старта продаж).

Письмо 3: обучающий контент по теме (за 16 дней до старта продаж).

Письмо 4: обучающий контент по теме (за 12 дней до старта продаж).

Письмо 5: обучающий контент по теме (за 9 дней до старта продаж).

Письмо 6: сообщение даты продажи нового продукта (за 6 дней до старта продаж).

Письмо 7: рассказ о главном предложении (за 4 дня до старта продаж).

Письмо 8: объяснить, почему действовать нужно сразу (бонусы, цена, ограниченное количество товара и т. п.) (за 3 дня до старта продаж).

Письмо 9: информация о стоимости полного комплекта (за 2 дня до старта продаж).

Письмо 10: рассылка инструкции (как купить завтра) и открытие мощного бонуса (за 1 день до старта продаж).

Письмо 11: отправка ссылки на рекламный текст – старт продаж!

Письмо 12: еще один анонс о старте продаж (спустя 6 часов).

Письмо 13: осталось 12 часов до конца акции (через сутки после открытия продаж).

Что именно убеждает читателя сделать покупку? Перечислю несколько важных моментов, которые желательно учесть во время рекламной кампании:

1. Появление продукта основывается на яркой истории (например, как вас взял в наставники выдающийся гуру, раскрывший свои секреты) или связано с определенными событиями (сработает даже простодушное признание: «Мне надо срочно заплатить налоги до пятницы, поэтому открываю распродажу на два дня»).

2. Существует социальное подтверждение ценности материала – сотни реальных людей участвуют в обсуждении продукта, пишут комментарии, присутствуют на онлайнвебинарах, оставляют тысячи фейсбуковских «лайков».

3. У читателей должен присутствовать страх не успеть (купит кто-то другой, закончатся места, вырастет цена, не будет бонусов и т. д.). Здорово работают дедлайны («Осталось всего 24 часа!») и лимитированное число коробок («Напечатано только 300 копий!»).

4. Ваш статус эксперта: наличие дипломов и сертификатов, изданные книги, интервью на телевидении, статьи в известных журналах и т. п.

5. Нетерпеливое ожидание – ваши клиенты готовы купить уже сейчас, но до релиза продукта нужно еще подождать. Чем сильнее нетерпение, тем активнее они будут покупать

в момент открытия продаж (вспомните, как запускает продажи новых айфонов компания Apple).

6. Наличие общего врага или яркого противопоставления: нужно купить данный продукт, чтобы стать участником сообщества-оппозиции. Кстати, именно это мотивировало меня записаться на первый в жизни тренинг – я заплатил 1000 евро за курс «Красивое соблазнение» Олега Луканова (www.ortega-project.ru), который противопоставлял себя массовым школам пикапа в России.

7. Доказательства состоятельности: наличие неоспоримых фактов, подтверждающих ваши результаты или результаты учеников (например, скриншоты экрана с выписками банковских счетов).

8. Эффект сюрприза или новинки: в вашем предложении о продаже должно быть чтото необычное, притягивающее внимание и удивляющее читателей. Такое, чего еще не предлагали конкуренты.

9. Продают эмоции, поэтому не пишите скучных текстов, которые не задевают струны души вашего читателя. Факты – отлично, но лучше, когда в тексте есть яркая история.

10. Продает простота. Люди хотят купить готовое решение своей проблемы, и чем проще оно будет (и чем меньше нужно делать!), тем лучше.

11. Убедительность и надежность ваших текстов. Должны присутствовать отзывы реальных покупателей (желательно с фото и контактами!) и 100 %-ная безусловная гарантия возврата денег.

12. Интерактив и общение отлично действуют, поэтому рекомендую накануне старта продаж больших тренингов проводить вебинары с ответами на вопросы.

13. У вас должны быть индивидуальность и собственный стиль подачи информации, это притягивает людей.

14. Подробно объясняйте причины, почему необходимо совершить данную покупку. Большинству людей нравится перекладывать ответственность за принятие решения на других, так что используйте убедительные доводы оперативности совершения покупки.

## **Как избежать подводных камней при организации живых выступлений**

Несмотря на то что вы занимаетесь онлайн-бизнесом, я очень рекомендую проводить живые семинары или тренинги. Почему?

Прежде всего, это отличная возможность получить новый продукт. Например, видеозапись двухдневного семинара можно разбить на 10 DVD, из этого получится отличная и дорогая коробка. А из записи 2–3-часового семинара – базовый DVD.

Кроме того, живые выступления необходимы для того, чтобы клиенты могли получить опыт личного общения, который не заменят никакие онлайн-курсы. Это будет очень полезно и для вас: стоит пообщаться со своей аудиторией, чтобы лучше ее прочувствовать.

#### **Как подготовиться к выступлению**

В первую очередь определите цель своего выступления: чего хотите добиться? Записать новый продукт? Заработать на организации мероприятия? Собрать как можно больше людей для дальнейшей продажи со сцены? Это поможет грамотно составить план выступления и продумать стратегию набора участников.

Затем нужно понять, к какому результату вы хотите подвести слушателей. Он не всегда будет совпадать с описанием в рекламном тексте. Например, участники покупают «10 фраз,

которые гарантируют знакомство с любой девушкой», а на тренинге узнают, что фразы сами по себе не работают, и получают методику работы над внутренним состоянием.

Далее составляем план выступления – список основных тезисов, после чего проговариваем планируемое выступление вслух. Я не рекомендую расписывать всю речь целиком, предварительно не рассказав ее несколько раз самому себе.

**Совет**: во время тренировки помните о жестикуляции. Руки лучше держать на уровне груди, движения – не от пояса, а от сердца. Потренируйтесь выступать перед зеркалом либо запишите себя на камеру, чтобы все отработать.

Если боитесь забыть текст, сохраните основные тезисы на ноутбуке. Компьютер можно поставить на столик у края сцены, чтобы можно было подглядывать в перерывах (например, даете упражнение аудитории, а сами идете читать конспект). Особенно удобно это делать, выступая в паре: пока один говорит, второй готовится к следующему блоку информации.

Также рекомендую заранее продумать и записать ответы на возможные провокационные вопросы.

**Технические моменты**: тестируйте технику заранее, желательно минимум за день до выступления прийти в зал и устроить генеральную репетицию. Если планируете продавать запись выступления, убедитесь, что звук и свет достаточно качественные. Если нет возможности использовать радиомикрофон, советую взять обычный диктофон с петличкой (при монтаже можно просто наложить полученную звуковую дорожку на отснятый видеоряд). Отдельная аудиозапись выступления тоже не помешает.

И еще: советую взять как минимум одного помощника для мелких поручений (например, чтобы раздать брошюры) и регистрации участников. Во время семинара вашей главной задачей будет запоминающееся выступление, а не решение оргвопросов.

Если планируете принимать оплату в день выступления, лучше это тоже переложить на плечи кого-то из вашей команды. Иначе все будет выглядеть не слишком красиво. Образ спикера может исказиться (пересчитывать выручку на глазах у всех точно не стоит!).

Советую взять несколько индивидуальных уроков актерского мастерства и публичных выступлений: преподаватель поможет исправить ошибки и недочеты. Особенно ценно, если он даст обратную связь по видеозаписям прошлых выступлений. Стоит поработать и над своим голосом: его глубиной, тембром и четкостью произношения.

**Самое главное**: тренируйтесь продавать со сцены на выступлении. Не стесняйтесь предложить гостям пройти к столику с курсами и предлагайте дополнительные бонусы тем, кто готов оплатить покупку прямо сейчас.

Теперь само выступление. Прежде всего, не волнуйтесь. Клиенты – ваши знакомые, которые уже прочитали десятки писем. Раз они заплатили деньги и пришли, вы им уже нравитесь! Просто улыбнитесь и представьте, что вы читаете материал своим хорошим друзьям. Если группа небольшая, можете лично здороваться с теми, кто приходит. И даже попросить людей помочь расставить стулья или приоткрыть окно. Так создается более неформальная атмосфера. И, пожалуй, самое важное правило во время выступления – держать визуальный контакт с аудиторией.

Как правило, на семинаре всегда есть несколько человек, которые начинают задавать отвлекающие или просто дурацкие вопросы. Как с этим бороться? Один из способов – ответить, что у них специфичная ситуация, и предложить подойти в перерыве для личной консультации. Или можно заранее огласить регламент и объявить, что вопросы задаются только при поднятой руке и в конце выступления.

Чтобы получить от семинара или тренинга максимальный эффект, обязательно давайте практические упражнения. Просто слушать тренинг бесполезно, через пару дней/недель участники забудут 90 % материала. А если давать им задания по теме и заставлять делать что-то конкретное, это даст хороший результат.

#### **СРАВНИТЕ ДВА ПОДХОДА К ПОДАЧЕ ИНФОРМАЦИИ. ПРИМЕР ИЗ КУРСА ПО САМОРАЗВИТИЮ:**

1. Рекомендую каждый месяц выбирать четыре главные цели, которых нужно добиться любой ценой. Конечно, важно составить план достижения каждой.

2. Итак, сейчас выполним небольшое упражнение. Возьмите лист бумаги. Сверху поставьте дату – первое число следующего месяца. Теперь напишите четыре самые важные задачи, которые надо закрыть до конца месяца любой ценой. Далее к каждой цели выпишите список подзадач, которые приведут к желаемому результату. Подчеркните подзадачу, с которой необходимо начать.

Как вы уже догадались, оба варианты несут одну смысловую нагрузку, но, как правило, первую формулировку студенты пропускают мимо ушей, а вторую выполняют точно по инструкции (и с большой вероятностью смогут повторить упражнение дома).

Даже если формат вашего мини-семинара ограничен одним часом, включите в свое выступление пару простых упражнений и обязательно дополните его домашним заданием, которое поможет слушателям максимально быстро добиться результата.

И не забывайте РАЗВЛЕКАТЬ людей! Информация запоминается только в случае ее эмоциональной подачи. Приводите метафоры, яркие аналогии, шутки, меняйте интонацию, корчите рожи, веселите. Ни в коем случае не будьте скучными! Вовлекайте людей в процесс обучения, используйте диалог с аудиторией. Один из самых простых приемов – просить поднять руку тех, кто согласен/не согласен/кто еще не определился с выбором и т. д.

#### **Как упаковать свои материалы в готовый продукт**

Приведу несколько примеров упаковки знаний, того, что можно продавать на своем сайте:

- ♦ аудио на скачивание/CD-курс;
- ♦ видео на скачивание/DVD-курс;
- ♦ сервисы, связанные с продуктом;
- ♦ рабочие тетради, чек-листы, таблицы;
- ♦ телефонная или мейл-консультация;
- ♦ эксклюзивная подписка;
- ♦ разобранные кейсы с примерами;
- ♦ бесплатные обновления/обновления со скидкой;
- ♦ доступ к закрытым сайтам;
- ♦ готовые списки контактов для продавцов, партнеров и т. п.;
- ♦ пошаговая инструкция к действию «Быстрый старт»;
- ♦ интерактивное пособие/тест для оценки;
- ♦ расшифровки и стенограммы аудио/видео;
- ♦ дополнительные продукты и сервисы (бонус);
- ♦ дополнительное время на платную подписку (бонус);
- ♦ живой тренинг или семинар;
- ♦ телесеминар/вебинар (через Интернет);
- ♦ мастер-группа (коучинговый клуб);
- ♦ дни с ответами на групповые вопросы (через Интернет);
- ♦ шаблоны документов и готовые планы;
- ♦ дополнительный коучинг (личный, по телефону, электронной почте, чату);
- ♦ расширенная поддержка;

#### Узнайте стоимость написания на заказ студенческих и аспирантских работ http://учебники.информ2000.рф/napisat-diplom.shtml

А. Парабеллум, Н. С. Мрочковский, О. Горячо. «Инфобизнес с нуля. 100 шагов к созданию своей денежной империи»

- ♦ Done For You сервисы (сделанные за тебя);
- ♦ эксклюзивные места;
- ♦ тематические программы и софт и многое другое!

Даже если вы только начинаете инфобизнес, рекомендую планировать сразу линейку продуктов, состоящую минимум из трех позиций:

1) вводный продукт;

2) продвинутый курс;

3) тематический/суперсильный и дорогой тренинг.

Зачем это нужно? Чтобы вести клиента от простого к сложному, от дешевого к дорогому. Больше всего денег в инфобизнесе получается с повторных продаж, поэтому чем сильнее у вас линейка продуктов, тем выше доход с одного клиента можно получить. Конечно, это работает в том случае, если базовые курсы дают покупателю РЕЗУЛЬТАТ и вызывают у него положительные эмоции плюс желание двигаться вперед, обучаясь по новым, углубленным материалам.

Еще несколько слов об упаковке продуктов. Во-первых, сильно экономит время аутсорсинг аудио– и видеомонтажа. Гораздо эффективнее нанять фрилансера, нежели самому сидеть несколько дней, просматривая запись семинара и исправляя недочеты.

Причем необязательно все делать на суперпрофессиональном уровне. Подавляющему числу клиентов важнее информация, нежели ее красивая упаковка. Так что не нужно тормозить и откладывать выпуск продуктов из-за небольших огрехов. То же относится к дизайну коробки. Чтобы стартовать, достаточно в фотошопе написать название курса над красивой картинкой, взятой с istockphoto.com. И все! Продавать можно и такую версию. Я видел десятки страшных и неопрятных обложек курсов в Интернете, каждый из которых продавался тиражом в несколько тысячи экземпляров.

Кстати, на мой взгляд, на сайте выигрышнее смотрятся 3D-обложки курсов и книг. При этом они делаются за пару кликов в фотошопе благодаря набору специальных экшенов под названием Cover Action Pro.

Отдельно стоит упомянуть визуальный копирайтинг обложки: название курса должно быть написано на видном месте читабельным шрифтом и обязательно пояснять, что курс сделан исключительно для того, чтобы решить главную проблему клиента.

Кстати, на задней стороне реальных коробок нужно не забыть выписать основные моменты из продающего текста, чтобы человек, взявший диск в руки, мог сразу понять, что его ждет внутри. Это особенно важно, если вы продаете свои курсы на столах во время больших конференций, где большинство гостей не знают вашу продукцию.

## **Глава 5. Как управлять бизнесом и поставить все на поток**

#### **Как набрать свою команду и организовать рабочий процесс**

Работайте только с проактивными людьми, которых не нужно подгонять и которые готовы работать на результат. Ни в коем случае не берите в команду безответственных лентяев – замучаетесь их мотивировать штрафами и наказаниями (другой метод, увы, не работает!).

«Звездные» (в хорошем смысле этого слова) сотрудники думают, что они могут изменить мир. Остальные просто считают себя жертвами обстоятельств. На собеседовании ваша первоочередная задача – выбрать тех, кто действительно хочет сам строить свою судьбу и готов для этого работать.

## **Как проводить собеседование с потенциальными кандидатами?**

Узнайте их планы на ближайшие год-три-пять лет, что мотивирует помимо денег и обязательно расспросите о прошлом опыте, выполненных задачах, работе в прежнем коллективе. Если услышите негатив («начальник – козел!» и т. д.), скорее всего, так же со временем будут отзываться и о вас.

Однако собеседование – только первая часть выбора сотрудника. Оно необходимо лишь чтобы отсеять точно не подходящих людей. Дальше начинается самое интересное – оценка результатов испытательного задания.

Моя методика очень проста: каждому новичку дать небольшой проект и предоставить полную свободу действий – никакого контроля и давления. Если за несколько дней кандидат справился, отлично! А если без кнута и палки работать не может, зачем он нужен?

Кстати, с постоянными фрилансерами удобно работать по принципу их собственной оценки труда. Когда только начинаем сотрудничество, я интересуюсь ценой нового проекта. Если исполнитель завышает стоимость работы, предупреждаю, что больше вместе работать не будем.

Отдельно стоит упомянуть взаимодействие с большой командой. Когда в бизнесе десятки задач, вы можете просто забыть, что, когда и кому поручали. Поэтому рекомендую пользоваться онлайн-системой учета и контроля задач, например www.megaplan.ru. В этом сервисе можно создавать командные проекты, общаться в отдельных ветках по текущим задачам и анализировать текущий прогресс достижения цели, контрольные сроки выполнения задач.

**Важный момент**: не надо составлять отчеты о работе за членов команды. Гораздо удобнее, когда они сами ведут статистику отработанных часов или финансовый отчет по расходам, а затем предоставляют его на проверку. Достаточно периодически делать контрольные проверки, чтобы понимать, сходятся ли числа с реальными данными.

### **Типичные ошибки при работе с сотрудниками**

Первая и самая критичная ошибка – брать **на работу того, кто похож на вас**. Обычно начинающие бизнесмены нанимают таких же потенциальных предпринимателей, и нередко после обучения такие сотрудники уходят из компании, чтобы делать СВОЙ бизнес. Как правило, лучшие исполнители получаются из людей, для кого стабильность и финансовая безопасность стоят на первом месте. Это обязательно нужно выяснить на собеседовании.

Следующий подход, который часто приводит к разочарованиям, – **брать на работу тех, кому хотите помочь**. Нужно понимать, что в бизнесе главным являются РЕЗУЛЬТАТЫ, которые показывает человек. И если их нет, вы не просто теряете время, но и не получаете прибыли, которую могли бы получить, если бы на месте нерадивого сотрудника оказался нужный человек. Особенно хочу предостеречь от найма родственников и друзей, так как их увольнение может оказаться очень болезненным решением.

Не стоит **брать на работу и того, кто вам просто нравится**. Судить о человеке нужно исключительно по результатам его работы, а не по тому, как «гладко» он отвечает на вопросы во время собеседования. Особенно это касается технических специалистов, которые при общении могут просто потерять дар речи из-за волнения.

Если ваш сотрудник «накосячил», не стоит ругать его за ошибки. Важнее спросить, чему он в итоге научился, и поинтересоваться, какие меры нужно предпринять, чтобы ошибка не повторилась.

Советую регулярно спрашивать у команды, какие проблемы есть в бизнесе и конкретно на их направлении работы, и как можно устранить эти трудности. Ни в коем случае не наказывайте «гонцов» с дурными вестями! Они достойны награды, так как благодаря им проблемы в компании открыто обсуждаются, а не скрываются во избежание наказания.

Еще один важный момент – контроль и мотивация сотрудников. Рекомендую брать в команду лишь тех людей, которые обладают внутренней дисциплиной и интересом к поставленным задачам и выполняют работу не из-под палки (только когда вы стоите у них за спиной и контролируете каждый шаг), а по собственному желанию. Ваша основная задача – вдохновлять и вести людей, а не заниматься микро-менеджментом. Лентяи и лоботрясы отсеиваются на этапе собеседования: достаточно дать тестовый проект и посмотреть, как они с ним справятся БЕЗ внешнего контроля.

**Для справки:** стоит поручить сотрудникам каждый вечер заполнять отчет через Google Docs о выполненной за день работе, состоящий из трех простых вопросов:

1. Что было сегодня сделано и какие результаты получены?

2. Какие проблемы и трудности возникли?

3. Какие вопросы по задачам появились?

Общение с командой – очень важный момент. Так вы можете всегда держать руку на пульсе своего бизнеса и быстро узнавать об узких местах, которые могут расстроить клиентов, если оперативно не исправить ситуацию.

И еще: пусть члены команды видят основные числа, которые напрямую зависят от их труда. Это не только мотивирует, но и прибавляет работе осознанности. Например, сотрудник чата службы поддержки должен регулярно получать сведения о среднем индексе удовлетворенности клиентов его ответами.

### **Как правильно выбирать фрилансеров и делегировать им задачи**

Первое правило работы с фрилансерами: одна задача – один человек. Не нужно пытаться найти одного помощника, который одинаково хорошо справится со всеми типами задач. Преимущество удаленных сотрудников в том, что их необязательно брать на полный день. Всегда можно ограничиться проектной работой с оплатой за результат.

Где найти хороших исполнителей? На биржах фрилансеров (www.free-lance.ru, www.weblancer.net). Причем я рекомендую сразу писать в личную почту самым рейтинговым исполнителям, а не создавать проект и ждать кандидатов. Почему? Большая часть фрилансеров делает работу некачественно, срывает сроки и пропадает после предоплаты. Не стоит работать с исполнителями без рейтинга или с небольшим количеством отзывов. Выбирайте настоящих профессионалов, даже если это и стоит чуть дороже.

Как организовать процесс общения с сотрудниками? Еще раз порекомендую www.megaplan.ru – удобную систему постановки задач и хранения деловой переписки.

И самое главное – нанимайте сотрудников, которых не нужно контролировать и мотивировать. Как их найти? Дать тестовый проект и не напоминать о нем. Если фрилансер справился – отлично, можно переходить к более сложным задачам. Если нет, ищите другого исполнителя.

**Совет**: когда ваш бизнес вырастет, лучших фрилансеров стоит нанять в постоянный штат, платить фиксированную зарплату и загружать по полной своими задачами, чтобы у них не было ни времени, ни желания искать подработку на стороне.

#### **Как автоматизировать прием платежей 24 часа в сутки**

Чтобы ваш инфобизнес приносил деньги, пока вы отдыхаете, необходимо автоматизировать и поставить на поток привлечение новых клиентов и продажи базовых продуктов. В этом помогут автоматические серии писем и автораспродажи в сервисе justclick.ru.

#### **НАПРИМЕР, Я ВЫСТРАИВАЮ ПРОДАЮЩУЮ СЕРИЮ ПИСЕМ ДЛЯ БАЗОВЫХ КУРСОВ ТАК:**

– при первом посещении рекламной странички появляются специальное предложение и таймер обратного отсчета: «Купите курс в ближайшие 30 минут – получите спецбонусы. Больше такой возможности не будет!»;

– следующие 7 дней читатель получает обучающие письма с полезным контентом (это нужно, чтобы завоевать доверие и получить первые результаты). Плюс в каждом письме или на каждой странице с контентом есть ненавязчивая реклама обучающих курсов, в которых можно найти гораздо больше информации;

– на 8-й и 9-й день проходит спецакция для тех, кто еще не купил базовый front-end курс: в течение 36 часов его можно заказать с 50 %-ной скидкой и дополнительными бонусами. Через 36 часов такая возможность исчезает навсегда;

– после акции несколько недель продолжается обучение с рекламой продвинутого курса. Затем примерно на 30-й день предлагается купить продвинутый курс также со специальной скидкой (конечно, предложение получают лишь те, кто еще НЕ купил данный курс; justclick.ru позволяет так сделать);

– еще через месяц цикл повторяется: несколько недель нового обучения и спецпредложение еще на один курс, затем еще на один. И так каждые 30 дней. Рассылку лучше расписать на несколько лет вперед, чтобы стабильно получать доход с базы подписчиков.

**Совет**: обязательно анализируйте, сколько чистой прибыли в среднем приносит каждый подписчик (общая прибыль/число адресов). Так вы сможете точно узнать предельную цену подписчика, выше которой привлечение пользователей приведет к убыткам. Регулярно тестируйте новые способы рекламы и анализируйте их прибыльность. Тогда ваш бизнес будет расти каждый день!

Больше трафика  $\rightarrow$  больше продаж  $\rightarrow$  больше денег на рекламу  $\rightarrow$  еще больше продаж  $\rightarrow$  еще больше денег!!!

И последний важный момент. Советую нанять хотя бы одного фрилансера для звонков по оформленным заказам. Это позволит увеличить конверсию оплат по счетам минимум на 30 %.

### **Как зарегистрировать интернет-бизнес в налоговой и выводить деньги на расчетный счет**

Итак, вы готовы зарабатывать через Интернет, получая легальный доход. Это вполне реально, причем не так сложно, как кажется на первый взгляд. Конечно, потребуется регистрация в госорганах. Если у вас высокая маржа и обороты не превышают нескольких миллионов рублей в месяц, подойдет индивидуальный предприниматель (ИП), работающий на упрощенной системе налогообложения (УСН). Так вы будете отдавать государству всего 6 % с оборота; больше никаких налогов платить не надо!

С отчетностью тоже все просто: раз в три месяца переводите деньги со своего расчетного счета в налоговую и раз в год подаете налоговую декларацию. Еще раз в год нужно отчитываться перед Пенсионным фондом и платить небольшие страховые взносы (в 2012 году примерно 16 000 руб.). Хорошая новость в том, что эти взносы можно списывать с налогов – при условии, что сумма налога минимум в два раза превышает сумму пенсионных выплат. Например, вы должны заплатить 70 000 рублей налогов, но 16 000 уже отдали в Пенсионный фонд. Отлично, вычитаем из 70 тысяч 16 оплаченных, осталось доплатить 54 000.

Кстати, сейчас появился сервис www.moedelo.org, который позволяет готовить и сдавать всю отчетность через Интернет. Это значит, что бизнес действительно можно вести из любой точки мира!

Как только ИП зарегистрирован, следующий шаг – заключить договоры с платежными системами, которые будут принимать деньги ваших клиентов. Как правило, все эти конторы работают за небольшой процент с прошедшего через них оборота (3–5 %). Так, можно настроить прием на «Яндекс. Деньги» и WebMoney, на пластиковые карты VISA или MASTERCARD, прием почтовыми переводами, СМС-оплату и через Сбербанк, терминалы и десятки других вариантов. Дополнительно можно заключить договор с компанией службы доставки, которая будет тиражировать инфопродукты и отправлять их наложенным платежом.

Итого получается, что расходы по ведению легального интернет-бизнеса будут складываться из 6 % налога с оборота, 3–5 %-ной комиссии платежным системам и ежемесячной суммы в 300–2000 руб. за поддержку расчетного счета ИП в банке плюс ежегодный страховой платеж в Пенсионный фонд. Не так и страшно.

Разберемся по порядку, какие шаги нужно предпринять, чтобы оформить легальный интернет-бизнес.

1. Регистрация ИП.

Это можно сделать самому, не прибегая к помощи сторонних фирм (бумажной волокиты будет совсем немного). Единственное условие – подать документы нужно в налоговую по месту регистрации гражданина (найти адрес своей инспекции можно на сайте www.nalog.ru в разделе «Электронные услуги»). А если вы живете в другом городе и возможности приехать в налоговую нет, лучше туда позвонить и узнать, принимают ли они документы на регистрацию по почте, какие из них надо заверить у нотариуса (обычно требуется заверить копию паспорта и заявление о регистрации ИП).

Еще до регистрации лучше получить ИНН (идентификационный номер налогоплательщика). Процедура простая: приходите в налоговую, берете бланк заявки на получение ИНН, заполняете его и отдаете в нужное окошко. Через пару недель забираете свидетельство со своим номером. Кстати, заявление на получение ИНН можно отправить по почте, нотариально заверив копию паспорта и само заявление.

#### **Вот список документов, которые нужно подготовить дома перед посещением налоговой инспекции:**

1) паспорт и его ксерокопия;

2) квитанция об уплате госпошлины (800 руб.). Бланк лучше взять в самой налоговой и оплатить в ближайшем банке;

3) копия свидетельства ИНН;

4) заявление о госрегистрации индивидуального предпринимателя;

5) заявление на применение УСН (в двух экземплярах).

**Важно**: заявление о переходе на УСН лучше подать сразу при регистрации. Если ИФНС отказывается принять заявление, его придется подавать отдельно, но не позже, чем через пять дней после регистрации ИП! На упрощенную систему налогообложения обязательно нужно перейти, чтобы не заморачиваться со сложной отчетностью и бухгалтерией.

В заявлении о госрегистрации заполните поля с личной информацией (все просто) и укажите сведения об экономических видах деятельности, их количество. Полный список кодов с описаниями можно найти в «Яндексе». На мой взгляд, для интернет-бизнеса достаточно указать:

52.61.2 Розничная торговля, осуществляемая через телемагазины и компьютерные сети;

52.61.1 Розничная почтовая (посылочная) торговля;

52.45.4 Розничная торговля техническими носителями информации (с записями и без записей);

80.42 Образование для взрослых и прочие виды образования, не включенные в др. группы;

72.60 Прочая деятельность, связанная с использованием вычислительной техники и информационных технологий.

В заявлении на применение УСН также надо заполнить личные данные и указать, что в качестве объекта налогообложения выбраны «доходы» («1»).

**Совет**: если не знаете, как заполнять какие-то поля, лучше их не трогать, а спросить в самой налоговой. Желательно иметь при себе копии пустых бланков, чтобы при необходимости можно было переписать заявление на месте.

Если все заполнено правильно и ИФНС приняла документы, спустя пять дней нужно снова приехать в налоговую и забрать выписку из Единого государственного реестра индивидуальных предпринимателей (ЕГРИП) и Свидетельство о государственной регистрации (с указанием ОГРНИП), подтверждающее ваш официальный статус предпринимателя. Поздравляю!

Инспекции выдают информационное письмо Росстата, содержащее присвоенные вам коды ОКПО (Общероссийского классификатора предприятий и организаций). В дальнейшем они понадобятся для сдачи ежегодной отчетности.

Спустя примерно месяц по почте придет письмо с уведомлением о переходе на упрощенную систему налогообложения, а также сведения о постановке на учет в Пенсионный фонд. После этого можно переходить к следующему этапу – открывать расчетный счет в банке.

**На заметку**: *для некоторых видов бизнеса еще требуется подать заявление в надзорный орган (территориальное управление Роспотребнадзора) о начале предпринимательской деятельности. Но интернет-предпринимателей эта участь миновала.*

**Еще на заметку**: *изготавливать печать необязательно. Можете просто ставить «б/п» (без печати) на всех документах. Как правило, этого достаточно. Тем более что документов по ходу работы будет совсем немного.*

2. Открытие расчетного счета индивидуального предпринимателя.

Чтобы легально принимать платежи от клиентов, нужно открыть расчетный счет индивидуального предпринимателя. Такую услугу предоставляет большинство банков, однако к их выбору стоит подойти очень серьезно. Обратить внимание следует на плату за ежемесячное обслуживание р/счета (от 300 до 2000 руб.) и на наличие интернет-доступа для онлайнработы с документами. Очень важно иметь возможность дистанционно управлять финансами на счете. Именно в этом заключается вся прелесть интернет-бизнеса – жить и работать в любой точке мира.

Когда определитесь с банком, приезжаете к ним в офис, заполняете заявление (потребуются паспорт и оригиналы ИНН, ОГРНИП и выписки из ЕГРИП), вносите предоплату за обслуживание счета – и через несколько дней вас извещают об успешном завершении процедуры.

После этого как можно скорее (максимум – семь дней) следует уведомить налоговую инспекцию об открытии счета. Для этого туда нужно отвезти/отправить по почте заполненный бланк формы № С-09–1 в двух экземплярах, указав свои ФИО, ОГРНИП и сведения о банке. В этот же срок (не более семи дней) необходимо уведомить об открытии банковского счета Пенсионный фонд.

Все, морока с госорганами на этом закончилась!

Пора привязывать платежные системы.

3. Привязка платежных систем.

Этот пункт просто необходим, если вы хотите принимать на сайте электронные деньги, пластиковые карты, денежные переводы и автоматизировать процесс заказа и доставки товара.

Опишу по порядку, какие системы я опробовал лично и могу порекомендовать:

а) RBK-money (www.rbkmoney.ru).

Поддерживает способы оплаты:

- ♦ банковские карты Visa/MasterCard;
- ♦ срочные денежные переводы СONTACT и «Юнистрим»;
- ♦ платежные терминалы более 30 федеральных сетей;
- ♦ банковские платежи по квитанциям и через интернет-банки;
- ♦ денежные переводы в отделениях «Почты России».

Комиссия системы – 3,9 %.

Вывод средств на р/счет – в течение нескольких дней после отправки запроса. Минимальная сумма вывода не ограничена.

Недостатки:

♦ принимают не все пластиковые карты;

#### Узнайте стоимость написания на заказ студенческих и аспирантских работ http://учебники.информ2000.рф/napisat-diplom.shtml

А. Парабеллум, Н. С. Мрочковский, О. Горячо. «Инфобизнес с нуля. 100 шагов к созданию своей денежной империи»

♦ оплата с помощью WebMoney и «Яндекс. Деньги» обменник с большой комиссией и очень сложна.

б) ASSIST (www.assist.ru).

Поддерживает способы оплаты:

♦ электронная наличность самых популярных систем Рунета (WebMoney, «Яндекс. Деньги», e-port, Kredit Pilot);

♦ кредитные карты (Visa, MasterCard, JCB, DCI).

Достоинства:

♦ прекрасное решение для принятия WebMoney и «Яндекс. Деньги»;

♦ удерживают 4–5 % с оборота, и спустя 10 дней средства автоматически поступают на р/счет.

Недостатки:

 $\triangle$  подключение приема пластиковых карт платное (\$100–200);

♦ обслуживание – от 1300 руб. ежемесячно. В первый месяц после подключения удерживают половину среднемесячного оборота до окончания действия договора + 180 дней;

♦ выплаты на р/счет – от 30 000 руб. И каждый месяц необходимо отправлять почтой подписанные акты об оплате за фрод-мониторинг;

♦ комиссия 3–5 % списывается автоматом.

**Рекомендации**: сначала лучше заключить договор только для приема электронной наличности. Пластиковые карты можно добавить потом (это отдельный договор) и лишь в том случае, если у вас много клиентов не из России, а RBK-money не может всех удовлетворить.

в) «Рашн-пост сервис» (www.russianpostservice.com) и «Квик-пост сервис» (www.quickpost.ru).

Не являются платежными системами, но я поставил эти службы полиграфии и доставки на третье место, так как они не только тиражируют книги и диски, но и отправляют посылки наложенным платежом. Это очень удобно: на почту ходить не надо, договор с почтой не нужен.

До 15-го числа следующего месяца вы получаете подробный отчет обо всех операциях, при этом сервис удерживает 3 % с оборота наложенных платежей и высылает на р/счет полученные средства за вычетом расходов на отправку и печать.

Достоинства: впоследствии вы платите 6 % налогов не со всего оборота наложенных платежей, а с разницы между доходами и расходами на отправку, так как именно эта сумма поступает на р/счет.

г) «Робокасса» (www.robokassa.ru).

Поддерживает способы оплаты:

♦ пластиковые карты;

♦ электронные деньги;

♦ терминалы;

 $\triangle$  CMC.

Очень простой и удобный сервис для подключения.

♦ Стоимость услуг – 5 % с оборота. Вывод средств по требованию (либо раз в месяц, если сумма меньше 10 000 руб.).

Достоинства: можно подключить к нескольким магазинам, открытым на одного ИП. Недостатки: нельзя отключать выбранные способы оплаты.

**На заметку**: *процесс заключения договора с платежной системой типовой. Обрисую стандартную схему: подаете онлайн-заявку на подключение, ваш сайт проверяют на предмет соответствия требованиям системы (не торгует порнографией и т. п.), затем высылают стандартные электронные бланки договоров, вы их распечатываете, подписываете* *и отправляете обычной почтой по указанному адресу. Все! Статус аккаунта переводится в боевой режим, и платежи регулярно поступают на р/счет.*

Итог: достаточно заключить всего четыре договора с вышеназванными системами приема платежей, после чего воспользоваться сервисом justclick.ru, который предоставит готовый интернет-магазин, где ваши покупатели смогут оформлять счета и выбирать необходимые способы для оплаты. После поступления денег платежная система автоматически уведомит justclick.ru, который, в свою очередь, тоже автоматически отправит ссылки на скачивание электронного товара клиенту либо передаст в «Рашн-пост»/«Квик-пост» заявку на отправку физической посылки.

4. Вывод денег с р/счета.

Это, пожалуй, один из самых приятных моментов для любого бизнесмена.

Воспользоваться деньгами с р/счета индивидуального предпринимателя можно только для совершения безналичных переводов. Именно поэтому стоит оформить себе еще один счет, уже на физическое лицо, плюс получить пластиковую карту (с нее вы будете снимать деньги в банкомате). Личный счет можно открыть в любом другом банке.

Для вывода средств заходите в свой интернет-банк предпринимателя, создаете платежное поручение, где реквизиты получателя – это реквизиты вашего личного счета, а в назначении платежа указываете «Перевод собственных средств».

Деньги, которые ИП переводит на личные нужды, налогами не облагаются, их можно тратить на свое усмотрение.

**Совет**: рекомендую выбрать для личного пользования «Альфа-Банк», так как он предоставляет возможность без комиссии пополнять электронные кошельки со средств личного счета. Это очень удобно, поскольку зачастую фрилансеры и партнеры принимают только «Яндекс. Деньги» или WebMoney.

5. Сдача налоговой отчетности.

Не так страшен черт, как его малюют!

Если вы работаете по упрощенной системе налогообложения, за год нужно:

♦ совершить четыре перевода через интернет-банк по реквизитам налоговой (6 % с оборота за прошедшие три месяца);

♦ до конца года рассчитаться с Пенсионным фондом и Фондом обязательного медицинского страхования (несколько платежей на общую сумму примерно в 16 000 руб.);

♦ до 20 января следующего года подать в налоговую сведения о среднесписочной численности (один листочек, на котором указано количество ваших работников);

♦ до 1 марта следующего года подать в Пенсионный фонд отчет по взносам за прошлый год;

♦ до 29 апреля следующего года подать в налоговую декларацию по УСН (три листочка, на которых перечислены доходы по кварталам и сумма уплаченных налогов) плюс заверить Книгу учета доходов и расходов (список всех операций через р/счет) в своей налоговой.

Раньше все документы нужно было готовить самому, а сейчас появился сервис moedelo.org, который за небольшое вознаграждение сам подготовит все ваши формы, а при желании – отправит их в налоговую и Пенсионный фонд. Вам нужно только оформить доверенность и правильно указать все свои реквизиты. Доступа к р/счету работники сервиса не имеют, поэтому налоги вы платите сами, а в их системе лишь указываете свои обороты и сумму уплаченных налогов.

Итак, с отчетностью разобрались. Дело за малым – начать продавать!!!

## **Глава 6. Навыки, необходимые предпринимателю**

### **Сколько времени уделять интернетбизнесу и как оптимизировать работу**

Самый важный навык предпринимателя – умение фокусироваться на главном. В бизнесе это действия, которые приносят реальные деньги, причем быстро. Чем крупнее проект, тем больше задач возникает. И нужно не потонуть в рабочей рутине, постоянно видеть перед собой главную цель и концентрироваться на money making (как правило, это лишь 10 % из общего списка дел).

Если основную массу времени вы тратите не на прямое ЗАРАБАТЫВАНИЕ ДЕНЕГ, а на решение горящих задач и проблем – срочно меняйте распорядок дня! С утра занимайтесь тем, что приносит деньги. Вечером можете позволить себе кризисы, проверку почты и т. д.

#### **Важно**: **деньги в бизнесе подобны кислороду, без них он долго не протянет.**

Одна из самых распространенных ошибок начинающих предпринимателей – неумение жестко выделять время для высокопродуктивной работы, а также заранее планировать свой отдых и расслабление. Работать без перерыва невозможно: слабеет концентрация внимания, да и кайф от работы пропадает. Если вы не умеете работать эффективно, вас постоянно будет преследовать чувство вины – дела не сделаны, отдыхать толком не получается и работать не можете, так как постоянно отвлекаетесь на посторонние вещи.

Я советую подходить к планированию ритмично. Раскрою одну из популярных схем: «50–10–50–10–30». Что это значит:

♦ 50 минут активно работаете;

♦ 10 минут отдыхаете (можете поваляться на кровати, выпить воды, позвонить комунибудь);

♦ 50 минут снова работаете;

♦ 10 минут отдыхаете;

♦ 30 минут выделяете на приготовление пищи и небольшой перекус.

Один блок «50–10–50–10–30» занимает два с половиной часа. За рабочий день реально сделать три-четыре таких блока, успеть на спортивную тренировку и еще время на личную жизнь остается.

В чем секрет эффективности данной методики? Во-первых, у вас добавляется мотивации. Согласитесь, одно дело – просидеть на работе целых 8 часов без потери концентрации. Это кажется просто нереальным. Другое – продержаться 50 минут без отвлечений и передыхов. Такое по силам каждому (открою секрет – примерно через 15–20 минут эффективной работы вы войдете в состояние потока, после чего не заметите, как блок подойдет к концу). Дополнительный плюс – регулярное питание небольшими порциями (как советуют спортивные тренеры). Это тоже добавит сил и энергии.

Когда начнете работать в данном темпе, сами заметите, как много способны сделать за неделю. Написать книгу? Легко! Подготовить курс на три недели? Проще простого! Секрет продуктивности состоит в том, чтобы внедрить привычку работать на максимум, без всяких отвлечений и откладываний на потом.

Но даже при максимальной эффективности в сутках всего 24 часа. Поэтому после того, как разобрались с личной продуктивностью, стоит нанять других людей и начать использовать ИХ время для развития СВОЕГО бизнеса!

При этом нужно помнить, что, если вы требуете от людей соблюдать высокие стандарты, в первую очередь сами должны им соответствовать и подавать личный пример. Глупо А. Парабеллум, Н. С. Мрочковский, О. Горячо. «Инфобизнес с нуля. 100 шагов к созданию своей денежной империи» Узнайте стоимость написания на заказ студенческих и аспирантских работ http://учебники.информ2000.рф/napisat-diplom.shtml

требовать пунктуальности, если сами регулярно опаздываете на встречи. Или просить самоотверженно работать сверхурочно, если сами занимаетесь проектом спустя рукава и с показным безразличием.

#### **ПРИВЕДУ СХЕМУ ЭФФЕКТИВНОГО РАСПРЕДЕЛЕНИЯ ВРЕМЕНИ:**

– поиск новых лидов – до 50 % (половина) рабочего времени;

- улучшение конверсии сайтов 25 % (четверть) рабочего времени;
- работа над продуктами 12 % (одна восьмая) рабочего времени;
- менеджмент и работа с командой все, что осталось, и еще чуть-чуть.

Почему именно так? Потому что если нет трафика, то и продаж никаких не будет!

И еще. Результат работы вашего бизнеса должен зависеть не от сотрудников, а лишь от систем, которые вы создаете. В любой момент необходимо иметь возможность заменить любого сотрудника новым человеком. Так, чтобы все продолжало работать и развиваться. Как этого добиться? Прописывать все стандартные процессы и схемы работы на бумаге.

Это похоже на сборку автомобиля: сначала настраиваете работу каждой детали в отдельности, а затем собираете их вместе. И получается гоночный болид или старый драндулет (в зависимости от того, какие детали использовались).

И последнее: учитесь говорить «НЕТ!» всем задачам и предложениям, которые отклоняют вас и ваш бизнес от выбранного курса. Когда бизнес растет, появляется СЛИШКОМ МНОГО возможностей. И надо иметь мужество не бросаться на каждый проект, а заниматься тем, в чем вы действительно сильны.

### **Как правильно ставить бизнесцели, чтобы ежедневно их достигать**

Бизнес-империю за одну ночь и наскоком не построить. Для достижения больших долгосрочных целей необходимо грамотное планирование.

В первую очередь нужно понять, что любая, даже суперсложная задача состоит из более простых, которые в свою очередь разбиваются на элементарные подзадачи. Их следует решать каждый день, медленно приближаясь к заветной мечте. Именно поэтому мне так нравится вести список целей в виде карт памяти (MindMaps) – это наглядная методика для составления плана действий.

Удобно разбивать ключевые бизнес-цели по категориям:

- ♦ привлечение людей;
- ♦ конвертация в продажи;
- ♦ создание и улучшение продукта;
- ♦ менеджмент и команда.

Дополнительно стоит вести финансовое планирование, а также планирование ключевых анонсов и мероприятий минимум на несколько месяцев вперед, а лучше и на год. Если заранее продумаете линейку продаж в этом квартале, вам будет гораздо проще сориентироваться, что и когда рекламировать по своей рассылке.

И обязательно используйте все элементы графики, даже если работаете на компьютере: помечайте флажками задачи, которые делегируете другим, расставляйте приоритеты и сроки выполнения, выделяйте цветом самое главное.

Только так можно достичь супербольшой цели, не сбившись с курса. Ведь без планирования вы быстро окажетесь погребенным под кучей рутинных дел и мелких задач.

### **Финансовая грамотность: как относиться к деньгам, чтобы приумножать свой капитал**

Cash is a king – главное правило. И худшее, что может случиться с бизнесом, – оказаться в ситуации, когда кэш закончился, а нужно платить по счетам.

К счастью, клиенты инфобизнеса обычно покупают тренинги по предоплате, поэтому сильных кассовых разрывов быть не должно. В любом случае чем раньше вы получаете деньги с клиентов и чем позже расплачиваетесь по счетам, тем комфортнее для бизнеса. Всегда контролируйте и планируйте поток наличности, чтобы он ни в коем случае не заканчивался!

Самое обидное – попасть в ситуацию, когда на бумаге деньги есть, а по счетам платить нечем. Парадокс в том, что обычно такое происходит в моменты быстрого роста бизнеса.

Допустим, приходит много заказов с оплатой постфактум (скажем, наложенный платеж). Вы сначала тратитесь на полиграфию и отправку и лишь спустя месяцы получаете честно заработанные деньги.

Именно поэтому я советую всячески мотивировать клиента на предоплату. Например, электронная версия стоит дешевле. Или цена предоплаты диска ниже, чем стоимость его заказа наложенным платежом. Запомните: лучше ВСЕГДА брать деньги заранее, а платить с отсрочкой. Так бизнес точно не прогорит!

И еще один совет: если у вас мало ресурсов, не стоит вкладываться в суперлоготип, позолоченные визитки, офис с секретарем. Главная задача – делать продажи, а не производить впечатление крутого бизнесмена. То же относится и к дизайну сайта: он должен быть не о компании, а о клиенте и его проблемах, которые вы решаете.

## **Как правильно распределять финансовые ресурсы**

Для начала проведите четкую грань между тратами и инвестициями. Трата – это то, что НЕ принесет денег в дальнейшем, а инвестиция позволит вам больше зарабатывать, причем в ближайшем будущем. Инвестируйте в отношения (с клиентами и партнерами), создание своей команды и, конечно, в знания. Ведь предотвращение ошибок стоит гораздо дешевле, чем их исправление.

Обязательно найдите наставника, с которым можно советоваться. Чем больше успешных людей в вашем круге общения, тем сильнее мотивация и тем больше стратегий успеха появляется в голове!

Как много зарабатывать? Выстраивать системы, которые приносят деньги!

Направляйте силы и ресурсы на то, чтобы создать такие системы. Ставьте их главной задачей давать ценность людям. Если это правило соблюдается, сумма на вашем банковском счете будет увеличиваться. А если вы думаете лишь о том, как потратить все заработанное на развлечения, бизнес типа «дойная корова» долго не проживет.

Кстати, в инфобизнесе есть один классный плюс. Даже если уничтожить все сайты какого-нибудь гуру, но оставить список подписчиков, которым он помог, уже на следующий день гуру снова будет зарабатывать. Почему? Потому что есть читатели, которые ему доверяют и готовы платить за решение своих проблем. Именно поэтому стоит инвестировать в создание хороших отношений со своими подписчиками.

И последний совет: заранее продумайте стратегию выхода из бизнеса. Если вы – ключевое лицо и без вашего активного участия все процессы остановятся, это не самый лучший вариант для создания стабильной системы получения денег. Советую автоматизировать как можно больше процессов, поставить продажи на автопилот и нанять ключевых исполнителей, которые будут готовить новые продукты, работать с партнерами, отслеживать эффективность рекламы и т. д.

## **Как сотрудничать с другими бизнесменами, чтобы удвоить продажи своих курсов**

Важный момент, о котором хочется сказать отдельно. Речь о «конкурентах». Я специально взял это слово в кавычки – любые конкуренты в инфобизнесе, по сути, являются лучшими партнерами.

Для начала с ними стоит познакомиться лично, причем желательно поделиться какиминибудь классными фишками по увеличению продаж в вашей теме. Зачем? Так вы не только создадите ценность общения, но и по правилу обмена (см. книгу «Психология Влияния» Р. Чалдини), скорее всего, сами получите какие-нибудь ценные идеи.

В действительности основные деньги зарабатываются на партнерских рекомендациях. И если вы будете рекламировать друг друга по очереди, от этого все только выиграют. Конечно, при условии, что соблюден стандарт: партнер получает с каждой продажи 50 % комиссии.

Можно даже составить календарь на несколько месяцев вперед – кто и в какое время проводит большие акции. И совсем круто, когда объединяется несколько экспертов в одной индустрии: оборот совместных продаж увеличивается в разы, как и количество подписчиков в базе каждого.

Еще советую добавлять специальные бонусы в продукты других инфобизнесменов. Во-первых, это повышает стоимость их продуктов и увеличивает конверсию продающих страниц. Во-вторых, так вы получаете новых читателей и клиентов. Обязательно вставляйте аффилиатные ссылки в такие бонусы, чтобы ваш партнер тоже на этом зарабатывал!

И еще вариант сотрудничества: организовать специальную акцию для действующих клиентов вашего партнера (конечно, со щедрым процентом для него!). Ведь всегда проще продать что-то тому, кто уже интересуется данной темой.

Кстати, организация живой конференции по вашей теме – тоже отличный вариант сотрудничества и налаживания полезных связей с другими экспертами, обмена ценным опытом и новыми разработками.

## **Как построить взаимодействие в команде, чтобы все задачи выполнялись качественно и в срок**

Для начала нужно усвоить, что сотрудники могут воспринимать поставленную задачу не так, как ее понимаете вы. Поэтому важно создавать пошаговые инструкции, как выполняется конкретная задача. Желательно записывать все в формате видеоуроков, чтобы при замене сотрудника все алгоритмы были задокументированы и обучение не потребовало слишком много времени.

И главное – никаких «черных ящиков» в системе! Чтобы не было так, что, кроме одного сотрудника, никто не знает, как осуществляется процесс. Если такое случилось, вас будут регулярно шантажировать: «Поднимай зарплату – или я увольняюсь, и вся система рухнет!» Запомните: все сотрудники должны быть заменимы. А для этого надо сесть и задокументировать все процессы.

Знаете, какова ахиллесова пята бизнесмена? Убеждение «Я САМ СДЕЛАЮ ЛУЧШЕ». Надо понимать, что все бизнес-задачи невозможно решить самому: у команды из 10 человек в 10 раз больше времени каждый день, чем у вас. Поэтому не нужно бояться делегировать задачи другим, оставляя себе лишь стратегическое планирование проекта.

**Важно**: прекратите выполнять нудные и неинтересные задачи! Это не только убивает мотивацию и приводит к усталости от бизнеса, но и тормозит проект, поскольку вы не занимаетесь другими, более важными вещами.

## **Откуда черпать идеи и вдохновение для продуктивной работы**

Я уже говорил, что у вас никогда не будет дополнительных рабочих часов в сутках. Однако если время идет для всех одинаково, то над качеством внутренней энергии и драйва, которые мы ощущаем каждую секунду, можно поработать.

Я выделяю четыре главные составляющие внутренней энергии:

1) физическая (ощущение своего тела, жизненная энергия и тонус);

2) эмоциональная (настроение и настрой);

3) интеллектуальная (возможность концентрироваться);

4) духовная (осознание важности того, что вы делаете).

Мой совет – ищите способы улучшить качество энергии во всех четырех направлениях. И при этом убирайте из своего ежедневного распорядка самых неприятных энерговампиров.

Начинайте утро правильно! Потратьте 20–30 минут на то, чтобы настроиться на текущий день: сделайте зарядку, составьте четкий план действий, визуализируйте свой успех. После чего начните выполнять самые ВАЖНЫЕ задачи. С утра, пока еще есть силы!

Кстати, очень советую завести копилку записей с полезными идеями. Появилось свободное время? Внедряйте в жизнь новые проекты из копилки! А «свободное время» для мечтаний и планирования долгосрочного будущего у вас появится лишь в том случае, если будете заранее и жестко выделять для этого специальный блок в календаре.

## **Как начать зарабатывать, используя знания, полученные из этой книги**

В первую очередь запомните, что необходимо работать много и на результат. До тех пор, пока не создадите свой интернет-бизнес. Количество трудностей не должно останавливать! Миллионы зарабатывают лишь те, кто ставит себе целью получать эти самые миллионы, а не те, кто пробует ради пробы.

Следующий момент – скорость применения полученных знаний. Это не художественная книга, написанная для развлечения. Прочитали что-то полезное – возьмите и сделайте, получите результат. Лишь тогда знания будут превращаться в реальные деньги на вашем банковском счете.

Кроме того, определитесь с мотивацией. Для чего вам нужен успех в инфобизнесе? Выберите цель, которая действительно зажигает, и помните о ней всегда, даже когда что-то не получается и идет не так, как планировалось.

Обязательно составьте годовой план с реальными сроками исполнения конкретных шагов. Это тоже добавит мотивации: вы будете понимать, что если сегодня что-то не сделали, весь план «поплывет», а заветная мечта может не осуществиться из-за вашей лени. Понимание причинно-следственной связи между количеством работы и исполнением желаний очень мотивирует брать и делать прямо сейчас, не откладывая на потом.

ДЕЛАЙТЕ, ДЕЛАЙТЕ И ЕЩЕ РАЗ ДЕЛАЙТЕ!!! Упорство, настойчивость, желание – основное, что вам необходимо для зарабатывания первого миллиона. Потом, когда освоите навыки зарабатывания денег онлайн, дело пойдет гораздо быстрее. Но сначала будьте готовы к упорному труду и не сдавайтесь ни при каких обстоятельствах!

#### А. Парабеллум, Н. С. Мрочковский, О. Горячо. «Инфобизнес с нуля. 100 шагов к созданию своей денежной империи» Узнайте стоимость написания на заказ студенческих и аспирантских работ http://учебники.информ2000.рф/napisat-diplom.shtml

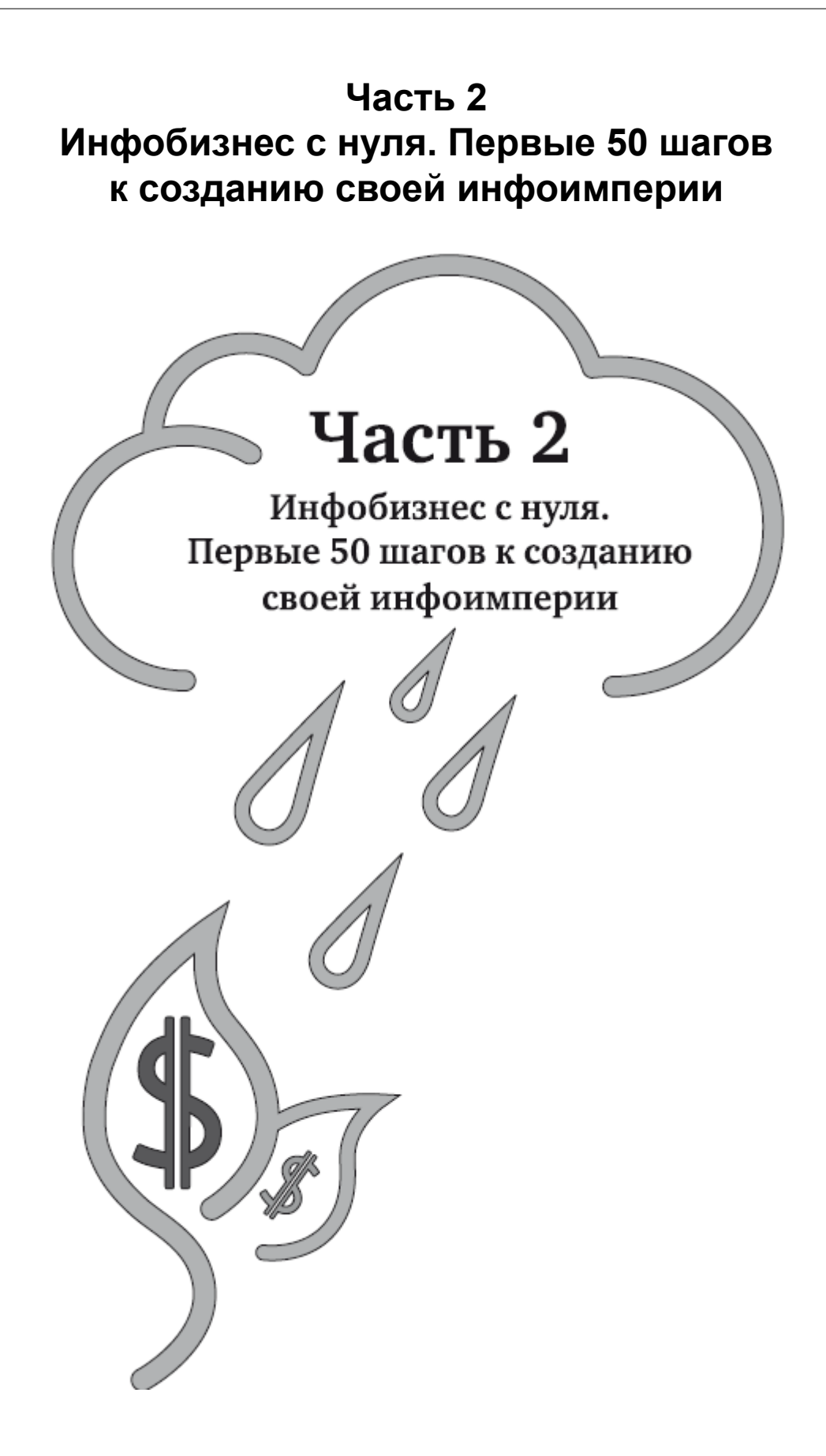

# **Чек-лист общей последовательности действий при старте инфобизнеса с нуля**

Ниже приводим чек-лист с общим планом действий. Далее разберем каждый пункт подробно.

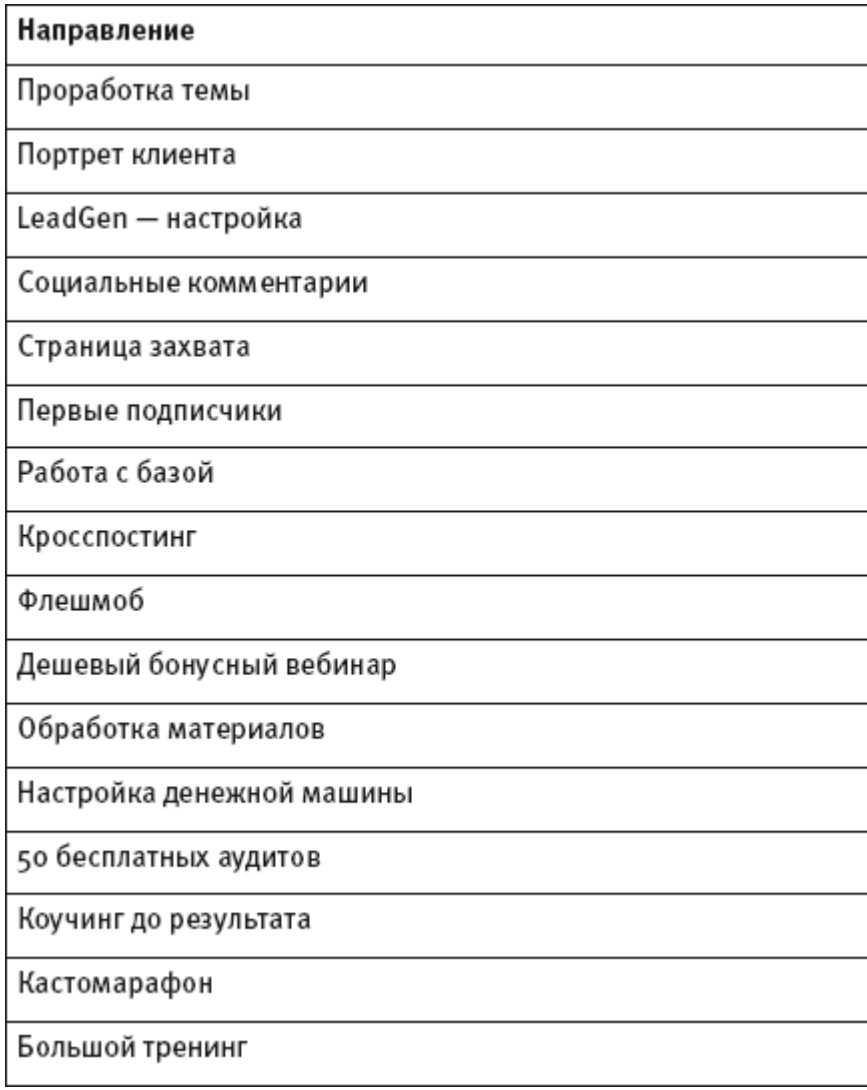

# **Проработка темы**

## **Идеи направлений**

Важно правильно выбрать тему, которой будете заниматься. А если вы уже начали инфобизнес, следует его правильно проработать.

Если не знаете с чего начать и вас терзают сомнения, выбирайте любое направление. Скорее всего, оно окажется не очень удачным, а первые инфопродукты не принесут огромных денег. Важно сделать первый шаг – остальное придет с опытом.

Чем конкретнее вы определите свою аудиторию, тем проще будет с ней работать.

#### **Варианты обучения**

Инфобизнес – это обучение. Оно существует в двух вариантах:

1) помощь в решении какой-то проблемы (например, лишний вес, низкие продажи);

2) помощь в достижении цели (например, как научиться кататься на коньках, заработать кучу денег).

То есть мы либо решаем проблемы, либо помогаем достичь целей. Вопрос: «Кто наши клиенты и чему мы будем их учить?» должен стать основополагающим.

#### **Размер ниши**

Это очень важный показатель для развития инфобизнеса и бизнеса вообще. Вы должны понять, какому количеству людей это будет интересно, то есть определить количество потенциальных клиентов.

Ваша задача – выбрать нишу, в которой есть хотя бы тысяча человек, до которых легко достучаться через сайты, сообщества, форумы и т. п.

#### **Платежеспособность**

Ответьте на вопрос: «Готовы ли люди платить деньги за ваш продукт?» Если по теме существует огромное количество бесплатных материалов, не стоит ей посвящать свой инфобизнес. Например, вышивать крестиком можно легко научиться через Интернет, с помощью качественных бесплатных материалов.

Плюс надо оценить платежеспособность потенциальных клиентов. Работать с преуспевающими бизнесменами без материальных проблем выгоднее, чем, например, со школьниками или студентами.

Оценить платежеспособность конкретного направления можно по трем показателям:

♦ Наличие книг по теме, находящихся в продаже. Если вы не найдете ни одной, тема вряд ли кого-то интересует, она узка и сложна для старта.

♦ Наличие по теме предложений по платному обучению: курсов, семинаров, тренингов. Очень хорошо, когда такие продукты есть, не нужно бояться конкуренции! Например, по проблеме похудения существует огромное количество материалов. Но это не имеет значения, потому что людей, желающих похудеть, гораздо больше. Значит, на этом можно заработать.

♦ Наличие хотя бы нескольких инфопродуктов по теме с отзывами. Вряд ли вы найдете их слишком много, потому что рынок инфобизнеса в России только зарождается.

# **Спрос**

Спрос на тему можно оценить по количеству запросов в поисковой системе «Яндекс». Сначала наберите название вашего направления в поисковой строке и посмотрите, много ли ответов появится. Затем с помощью сервиса http://wordstat.yandex.ru определите количество поисковых запросов. Если их много, значит, у людей есть потребность, создающая спрос.

Удачным считается бизнес-направление, у которого в месяц от 5000 запросов. Изучите, много ли по нему рекламы в Интернете. Для этого обычно используют сервисы PPC и «Яндекс. Директ». Если объявлений много, целевая аудитория достаточно денежная.

#### **Возможность привлечения клиентов**

На старте инфобизнеса, как правило, используются бесплатные методы привлечения потенциальных клиентов. Это обусловлено тем, что средств на платную рекламу поначалу не хватает. Рассмотрим платные и бесплатные способы привлечения клиентов:

1. Использование тематических сайтов, целевых форумов и сообществ в социальных сетях, таких как Facebook, «Одноклассники», Twitter, YouTube и т. п. Если в них много людей, они являются простым каналом для получения первых потенциальных клиентов. Еще можно воспользоваться блог-платформой LiveJournal. Это бесплатный метод, хотя он требует временных затрат.

2. Размещение интернет-рекламы с помощью специальных сервисов вроде «Яндекс. Директ».

3. Покупка баннерной рекламы. Она хороша, когда инфобизнес налажен и есть денежный поток, часть которого можно тратить на платную рекламу.

Одним словом, ваша задача – оценить шансы привлечения клиентов. Если вы видите массу возможностей, действуйте. А если нет ни одного подходящего варианта, не стоит работать с таким направлением.

Есть темы, которые прочно закрепились в Интернете, например для программистов, бухгалтеров и юристов. Лучше использовать то, что широко распространено в Сети. Попробуйте найти форум автослесарей или крановщиков!

## **Десять критичных ошибок**

Составьте список из десяти самых распространенных ошибок, которые могут допустить ваши потенциальные клиенты в той области, где вы развиваете свой инфобизнес. Изучите проблемы, которыми они делятся на форумах, в блогах и социальных сетях.

Составьте **список рекомендаций, которые помогут их преодолеть**. Если вы только начинаете и еще не являетесь профессионалом в выбранной теме, обязательно выкройте время на ее самостоятельное изучение с помощью книг и Интернета.

**Зайдите на сайт магазина OZON.ru, найдите 5–7 бестселлеров по вашей теме и закажите их.**

Изучите книги вместе с информацией на форумах, обработайте понравившийся и наиболее ценный материал.

> На первых порах необязательно разбираться в теме лучше профессионалов, главное – знать больше, чем ваши клиенты.

Сделайте хорошую выжимку из усвоенной информации, выделите лучшие техники и советы – этого будет достаточно на первом этапе инфобизнеса. За эту фразу нас ненавидят все профессионалы, тем не менее данный способ оптимален для новичков.

Кстати, мы проводили тренинг «Быстрые результаты» (http://ultrasales.ru/ fastresults.html) и обучали людей скорочтению за 10 дней. Знаете ли вы, что за неделю можно прочесть 50 и более книг?

Раскрываем секрет: возьмите книгу и просмотрите каждую страницу по диагонали, отметив для себя важные детали. Затем отмеченные места прочтите более внимательно. В большинстве книг 3/4 объема – «вода», текст, не несущий смысловой нагрузки. Пропуская его, вы экономите колоссальное количество времени.

## **Портрет клиента**

Чтобы ваши курсы хорошо продавались, важно понимать своего потенциального клиента. Определите его основные характеристики:

1. Пол, возраст, социальный статус.

2. Должность (рядовой сотрудник, руководитель среднего уровня, топ-менеджер, владелец небольшого бизнеса), уровень дохода.

3. О чем больше всего мечтают ваши потенциальные клиенты? (Опишите 2–3 главные мечты.)

4. Чего они больше всего боятся?

5. Что (какие события или люди) их раздражают/напрягают/мешают комфортно жить?

6. Опишите типовой день (рабочий и выходной) среднестатистического клиента.

7. Как он принимает решение (по тем вопросам, которым вы обучаете)? Самостоятельно? С кем советуется? Долго или быстро? Опираясь на логику или скорее эмоционально?

8. Растет ли этот рынок? Много ли новичков в нем появляется?

9. Есть ли на рынке свой сленг? (Опишите самые популярные выражения.)

10. Кто уже продает вашим клиентам? Где это происходит? (Соберите примеры рекламы.)

11. Размер транзакций: сколько денег люди привыкли платить за решение той или иной проблемы.

## **Чек-лист проработки темы**

Таблица

А. Парабеллум, Н. С. Мрочковский, О. Горячо. «Инфобизнес с нуля. 100 шагов к созданию своей денежной империи»

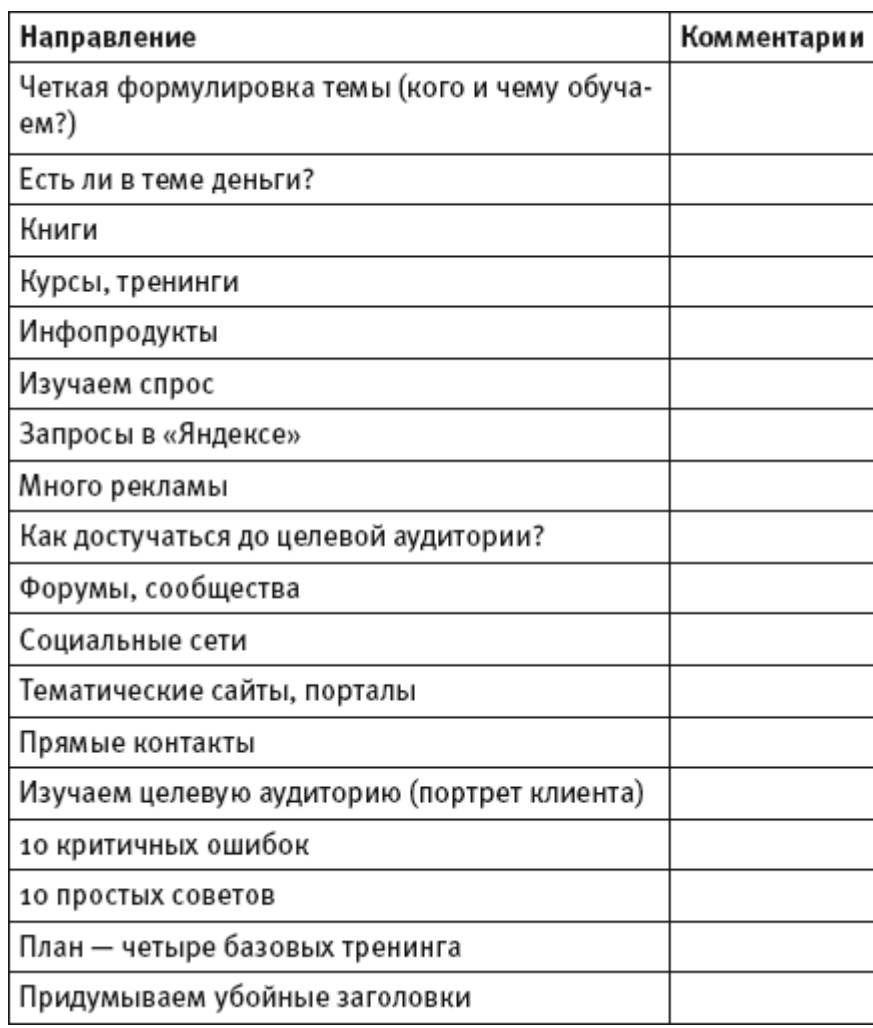

### **Убойные заголовки**

На основе изученных материалов создайте четыре базовых тренинга для вашей целевой аудитории и придумайте для них запоминающиеся названия.

Как придумать убойный заголовок? Формула проста: обозначьте проблему, которую надо решить за определенный срок, и добавьте слово-усилитель (например, «быстро», «легко», «единственный»).

#### **ПРИМЕРЫ ПРОДАЮЩИХ ЗАГОЛОВКОВ:**

Как после декрета за две недели устроиться на высокооплачиваемую работу.

Как самостоятельно создать продающий сайт за выходные.

Как за два месяца удвоить продажи в салоне красоты.

Как за два часа научиться делать качественные фото.

Как за 10 дней научить ребенка самостоятельно засыпать.

Ваша задача – сделать заголовок, предлагающий волшебную таблетку,

чтобы клиент мог получить готовый результат, причем быстро.

Подумайте, о чем мечтают люди, и отразите их стремления в названии. Идите на маленькие хитрости, но не на обман! Это отрицательно скажется на вашей репутации. Главное – правильно и «вкусно» упаковать продукт.

Знаете, как продают пояса для похудения? В рекламе обязательно показывают гору еды: пицца, мороженое, пиво, гамбургеры – то, что люди любят больше всего. Голос за кадром говорит, что вы можете все это есть и худеть, сидя на диване, НО надев чудо-пояс.

А внизу экрана мелким шрифтом написано, что позволить себе какой-либо из показанных продуктов можно раз в три месяца. При этом обязательное условие программы похудения – ежедневная сорокаминутная пробежка…

Люди всегда хотят купить волшебную таблетку. Как вы будете с ними работать – уже другой вопрос. В любом случае не забывайте, что клиенты должны быть довольны тем, что пришли на ваш тренинг. Процент возврата необходимо свести к минимуму. У нас он колеблется в пределах 1–1,5 %, то есть из ста обязательно найдется один недовольный клиент, и это нормально.

## **Входящий поток потенциальных клиентов (LeadGen)**

Слово lead переводится с английского как «потенциальный клиент», generation – «генерация». Lead generation – это создание потока потенциальных клиентов, в нашем случае – подписчиков. В русском языке нет адекватного перевода этого понятия, поэтому используется сокращенный вариант лидген.

Наша задача – правильно настроить лидген, чтобы пошли удачные продажи.

В инфобизнесе, да и в бизнесе в целом существует разделение продуктов на первоначальные (front-end) и конечные (back-end). Front-end, как правило, бесплатные, с их помощью нужно получать контакты потенциальных клиентов. Прежде чем человек захочет у вас что-то купить, у него должно возникнуть к вам доверие. Его можно формировать с помощью бесплатных обучающих материалов: семинаров, тренингов, мини-книг, видео– и аудиороликов разных форматов.

# Направление Комментарии Сайт (блог на WordPress) Видео: 10 советов + 10 критичных ошибок Каждое видео — отдельное письмо Каждое видео - отдельная страница Видеоканал на YouTube Стимулирование комментариев

## **Чек-лист Lead Generation**

Таблица

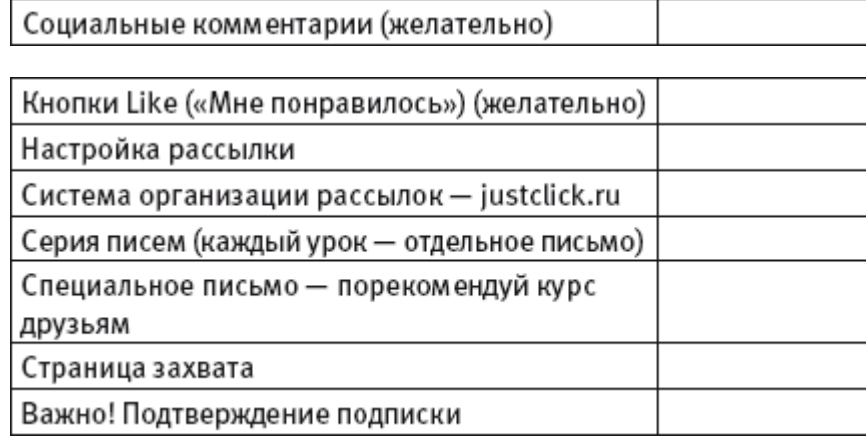

## **Сайт и блог в Интернете**

Обязательно заведите свой сайт и блог. Без собственного интернет-ресурса в инфобизнесе никуда. Советуем делать сайты на платформе WordPress – это отличная система, на сегодняшний день самая привлекательная по совокупности параметров: простота, легкость доработок, дешевизна и т. д. Если будете заказывать сайт специалисту, попросите его сделать именно на WordPress, даже если он будет предлагать вам другие варианты, например 1С-Bitrix или Joomla.

Блог – это ваша новостная лента. Через платформу WordPress вы сами можете легко управлять сайтом и блогом, добавлять и редактировать странички. Рекомендуем найти в Интернете курс Евгения Попова (1popov.ru/finance/disc1), где подробно описаны все технические моменты создания бизнеса онлайн.

#### **Видеоролики**

Десять советов, которые вы придумали на стадии проработки темы, оформите в виде бесплатного видеокурса. Клиенты ценят видеоматериалы гораздо выше остальных front-end продуктов, потому что после его просмотра у человека появляется симпатия и доверие.

> Мои (Николая Мрочковского) первые видеоролики были очень короткими и забавными. Я снимал их на балконе, на фоне белой стены в февральские морозы. Главная задача была – сделать так, чтобы на видео не записался пар изо рта.

Поставьте перед собой камеру и рассказывайте. Существует специальная программа Camtasia Studio, которая позволяет записывать видео с экрана. Сделав презентацию в программе PowerPoint, включите Camtasia Studio, и набор слайдов запишется как видеоролик с музыкой и вашими комментариями через микрофон.

Однако живое видео с человеком на переднем плане работает гораздо лучше, чем озвученная презентация. Как вы знаете, существует сайт YouTube.com, на котором можно легко разместить короткое видео.

Вставьте ссылки на видеоролики в посты (опубликованные записи, новости) на вашей странице WordPress. Для каждого видео сделайте отдельное письмо, с помощью которого люди смогут подписаться на ваш курс. Затем старайтесь стимулировать комментарии.

#### **Рассылки**

Рассылки – это письма, содержащие ссылку на вашу страничку в Интернете. Важно правильно настроить систему качественных рассылок, чтобы как можно больше людей подписывалось и попадало в вашу базу.

Мы рекомендуем делать рассылки с помощью сервиса justclick.ru, очень простого в использовании. Если вы работаете с зарубежным рынком, попробуйте систему рассылок MailChimp.

Не стоит брать в работу сервис Subscribe, так как вся база подписчиков хранится только на нем и вы будете лишены доступа к списку своих потенциальных клиентов. Это огромный минус.

Напишите серию писем, чтобы потенциальный клиент понял – вы предлагаете бесплатную и интересную информацию. В своем сообщении предложите ему зарегистрироваться, оставив адрес электронной почты, на который будут регулярно приходить письма со ссылками на ваши бесплатные материалы.

По каждому уроку сделайте отдельное письмо. И добавьте еще одно следующего содержания: «Если вам нравится мой курс, пожалуйста, расскажите о нем своим друзьям. Нужно лишь переслать им ссылку на мою страницу».

#### **Социальные комментарии**

Для развития инфобизнеса нужна постоянная «движуха» – активность на сайте. В конце видеоурока попросите написать комментарии, задайте вопрос или обратитесь с просьбой задать его вам. Постарайтесь настроить функцию «социальные комментарии» (рис. 1), которые будут развивать бесплатный вирусный маркетинг. Для WordPress существует плагин, который позволяет размещать их автоматически.

Социальный комментарий – это возможность оставить отзыв или вопрос через свой аккаунт в социальной сети. Человек прокомментирует ваше предложение, и в событиях соцсети его действие зафиксируется. Это увидят все его друзья и знакомые.

Не пожалейте времени, средств и подключите возможность размещать социальные комментарии под вашими видеороликами. Не забудьте модерировать отзывы и вовремя реагировать на негативные комментарии.

**Пример** см. на http://4winners.ru/free/podgotovka.

- 3. Какое твое текущее состояние на данный момент? Что ты уже делаешь для того чтобы приблизиться к своем целям?
- 4. Что убивает твою мотивацию двигаться на пути к достижению твоих целей?

Vonexon

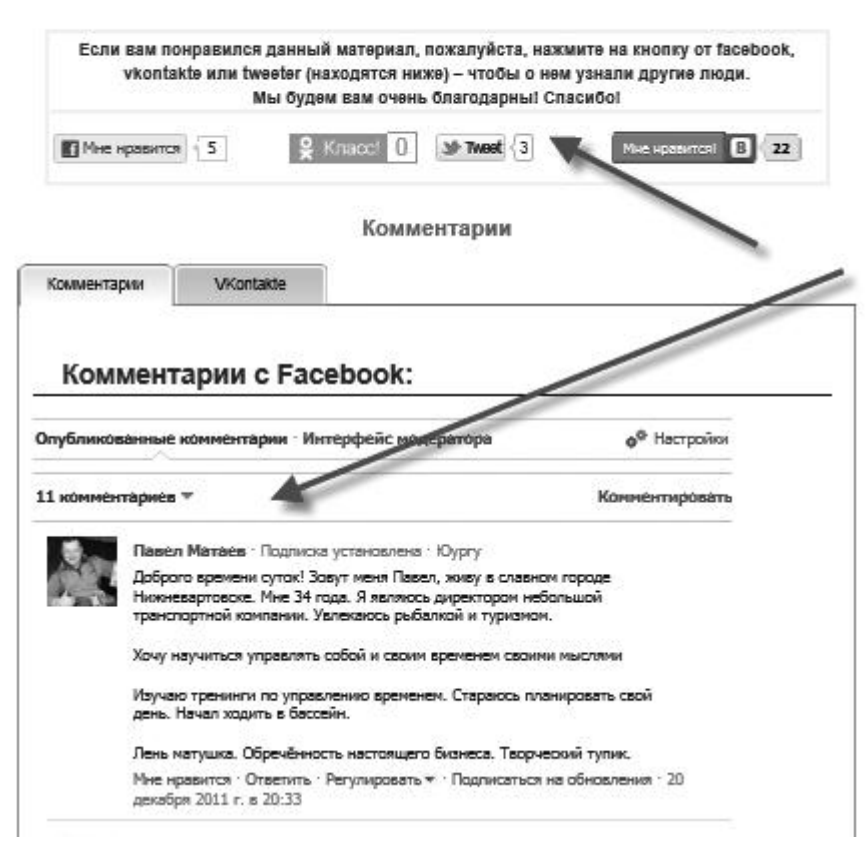

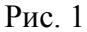

## **Страница захвата**

Страница захвата – это страница, которая будет собирать контакты потенциальных клиентов в обмен на ваш бесплатный инфопродукт с максимальной эффективностью.

#### **Чек-лист страницы захвата**

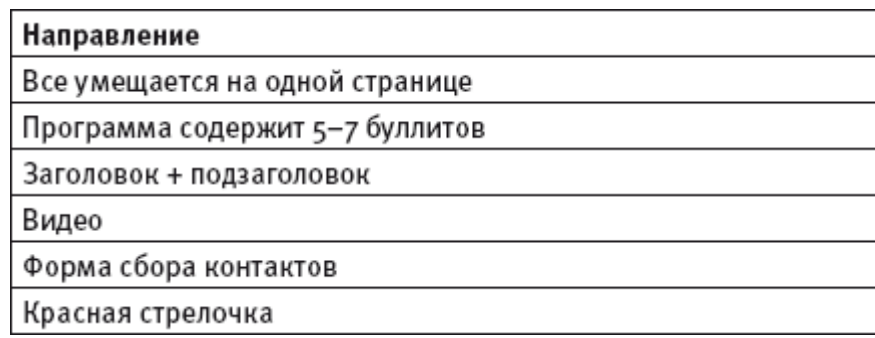

Страница захвата должна умещаться на одной страничке, иначе придется листать вниз, а это неудобно. Чтобы клиент мог оставить свои контакты, нужно предусмотреть на ней соответствующее поле. Кратко опишите программу курса и сделайте большой интересный заголовок.

Разместите ссылку на короткое видео примерно такого содержания: «Здравствуйте! Если вас интересуют вопросы личной эффективности, посмотрите мой бесплатный видеотренинг о семи ее составляющих. Вы получите семь видеоуроков и несколько бонусов. Чтобы получить видеоуроки прямо сейчас, перейдите в поле "Бесплатный доступ к видеокурсу". И на ваш почтовый ящик придут все материалы» (рис. 2). По сути, это видео должно содержать инструкцию по подписке на вашу рассылку.

Пример страницы захвата см. на http://4winners.ru/7effskills.html.

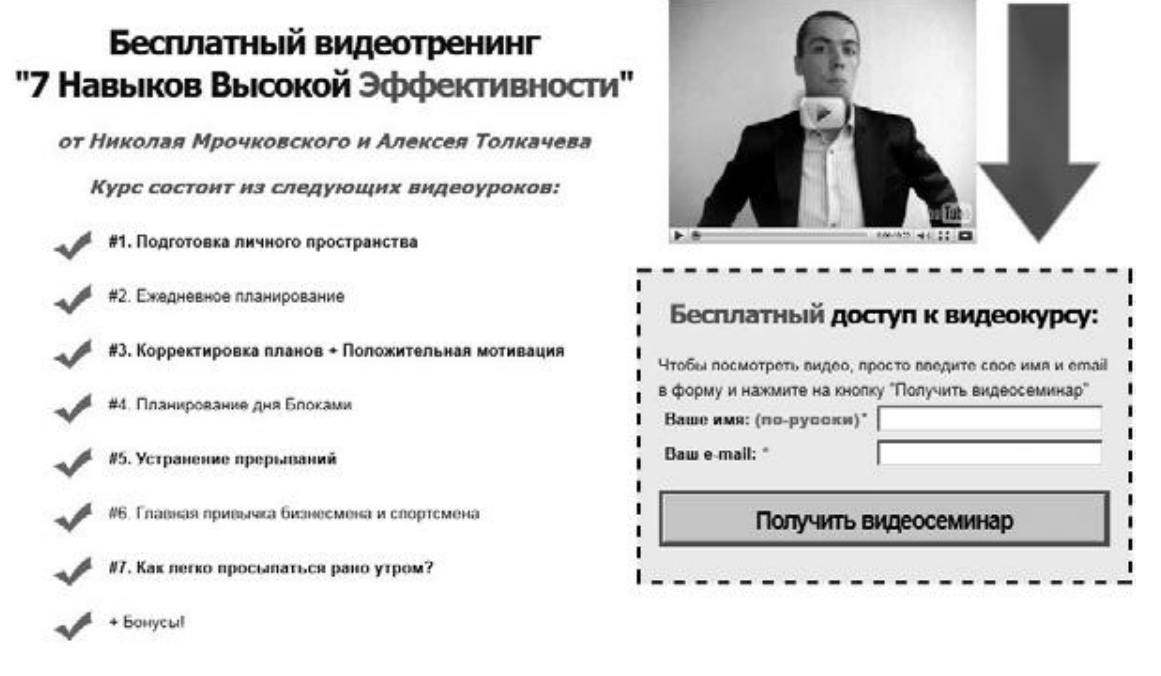

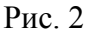

В оформлении странички используйте стандартные цвета:

#### Узнайте стоимость написания на заказ студенческих и аспирантских работ http://учебники.информ2000.рф/napisat-diplom.shtml

А. Парабеллум, Н. С. Мрочковский, О. Горячо. «Инфобизнес с нуля. 100 шагов к созданию своей денежной империи»

- ♦ черный для основного текста;
- ♦ красный или синий для заголовков;
- ♦ белый для фона.

Если вы не профессионал в дизайне, креативить не стоит. Многим клиентам это не нравится.

Возьмите нашу страницу и смоделируйте ее у себя, переделав заголовки и содержание. Для новичков это лучший и самый простой выход.

> Существует закон: прежде чем самостоятельно сделать что-то оригинальное, нужно скопировать массу того хорошего, что уже есть.

Не нужно изобретать велосипед! Берите то, что работает, а потом, набравшись опыта, начнете тестировать различные варианты.

Страничку захвата мы используем для того, чтобы отправлять на нее весь подконтрольный вам трафик (поток потенциальных клиентов на сайте). При контролируемом трафике вы знаете, куда придет лидген, а для неконтролируемого существуют другие способы захвата контактов.
# **Первые подписчики**

У многих новичков возникает вопрос: «Как получить первых подписчиков?» Есть несколько способов.

### **Чек-лист привлечения первых подписчиков**

#### Таблица

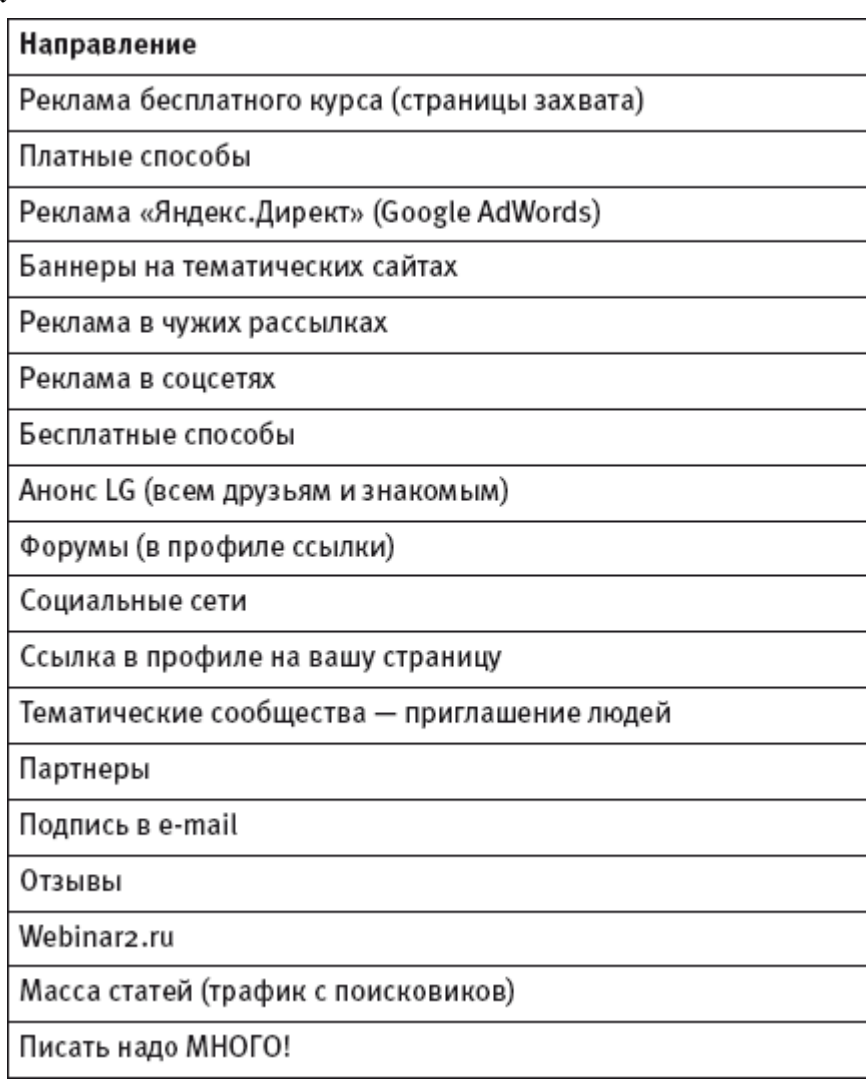

### **Ссылки в социальных сетях**

Во-первых, дайте ссылку на вашу страницу захвата везде, где только можно. Например, в профилях социальных сетей: Facebook, «ВКонтакте» и др. Зарегистрировавшись на них, вы должны найти всех друзей, родственников, давних знакомых, через которых сможете распространить страничку захвата. Во-вторых, публикуйте на своих страницах информацию обо всех бесплатных продуктах и повторяйте это несколько раз.

Положительный эффект соцсетей заключается в возможности вирусного маркетинга – быстрой передачи информации от одного человека к другому. Там легко найти друг друга, в ленте событий отражаются все действия и ссылки на интересные материалы. Одним словом,

всюду рекламируйте свой бесплатный курс. Ведь у многих людей бесплатные (халявные) продукты вызывают интерес.

Как правило, распространять и рекомендовать бесплатные продукты проще, чем платные. Естественно, никто из знакомых не будет просто так вас пиарить и продавать ваши продукты, это просто неудобно. Главное на первом этапе – не продать, а получить как можно больше контактов потенциальных клиентов.

## **Кое-что о негативе**

Моя база (Николая Мрочковского) на сегодняшний момент состоит из 161 000 человек. Среди такого большого количества потенциальных клиентов всегда найдутся люди, которым что-то не понравится. Не бойтесь этого – нравиться всем невозможно. Таких людей лучше игнорировать, не пытайтесь их переубедить или что-то доказать. Даже на моем пути постоянно встречаются недовольные и негативно настроенные граждане, хотя на рынке инфобизнеса я достаточно известный человек.

Приведу пример. Недавно на сайте http://e-xecutive.ru вышла статья про инфобизнес, написанная мною и Андреем Парабеллумом. Мы рассказали о некоторых своих учениках, которые через пару месяцев работы в инфобизнесе стали зарабатывать по \$10 000. На нас сразу обрушилась волна негативных комментариев от тех, кто десятилетиями получает по \$1000. Так что готовьтесь к негативу!

Если вы – новичок в инфобизнесе, пройдите тест – расскажите друзьям и знакомым о том, чем занимаетесь.

Скорее всего, вы упретесь в стену непонимания и отрицания. А если бросите свою основную работу ради дальнейшего развития инфобизнеса, ждите критики и неадекватного поведения людей. Относитесь к этому как к данности и не обращайте внимания.

Пока вы не купите себе первый «Мерседес», никто не поверит, что в этой сфере можно зарабатывать нормальные деньги. Родители Андрея Парабеллума одобрили его деятельность только после того, как он купил большой дом в Орландо неподалеку от океана. От меня отстали, когда я написал первую книгу. Теперь на вопрос «Чем ты занимаешься?» я просто отвечаю: «Пишу книги».

### **Форумы и сообщества**

Станьте экспертом на форумах вашей тематики в ближайшие пару месяцев. Пишите полезные материалы, отвечайте на вопросы. Люди начнут интересоваться вами, зайдут на сайт, и в результате может получиться неплохой поток клиентов.

Это относится и к социальным сетям. Вступите в нужные сообщества и разместите в профиле ссылку, которая ведет на страницу захвата. Выражайте личное мнение, отвечайте на вопросы. Заинтересовавшиеся прямиком попадут на ваш сайт, а затем на семинары и тренинги.

### **Интернет-реклама**

Самый быстрый способ привлечь клиентов – платная реклама в Интернете. Если хотите за неделю набрать базу в 500–700 человек, рекламируйтесь через «Яндекс. Директ» и Google AdWords. Также размещайте баннеры на тематических ресурсах.

У нас есть проект 4Winners.ru. Он включает в себя тренинги: «Личностный рост», «Тайм-менеджмент», «Цели: целеполагание и целедостижение» и «Личная эффективность».

Мы активно работали с Александром Свияшем, запускали его курсы. Автор хорошо известен – тираж его книг составляет 10 млн экземпляров.

Выяснилось, что в «Яндексе» огромное количество запросов «Свияш», но нет ни одного рекламного текста по теме. Александр специально для нас сделал бесплатный курс. Мы подали объявление, и база тут же пополнилась множеством клиентов. Затраты оказались минимальными, потому что никаких конкурирующих объявлений просто не было.

### **Рассылки**

Реклама в подписных листах – еще один быстрый способ пополнить базу. Найдите рассылочные сервисы с наибольшим числом подписчиков (например, на www.subscribe.ru). Напишите каждому владельцу рассылки письмо: «Впишется ли наш бесплатный курс в тему вашей подписки? На каких условиях мы будем сотрудничать?» Потратив 3000–5000 руб., получите 1000–2000 подписчиков. Продадите им 2–3 коробки курсов и окупите все вложения.

### **Реклама в социальных сетях**

Особенность этой рекламы в том, что можно четко таргетировать аудиторию. То есть показывать рекламу тем людям, которые вас интересуют. Это могут быть, например, женщины после 30 лет и т. д.

## **Партнeрство**

Начните искать людей, которые могут вас пропиарить, – за счeт крупных партнeров можно высоко взлететь. Мы часто набираем в команду тренеров, потому что нереально охватить все новые направления с огромным количеством клиентов. Эти люди ведут тренинги в рамках нашего проекта и получают 25 % прибыли. Для них это возможность сделать себе имя через доступ к нашей огромной базе.

При наличии интересной темы предложите крупным инфобизнесменам сотрудничество. Вести тренинги в рамках их проектов – хорошая возможность подняться на чужих плечах.

### **Подпись в e-mail**

Вы наверняка обращали внимание, что некоторые люди добавляют в e-mail подпись: «Получите бесплатно мой видеокурс». Делайте так, чтобы и в вашей переписке всегда появлялась ссылка на обучение.

### **Отзывы**

Положительные высказывания – еще один хороший способ привлечь в базу новых подписчиков. Но получить грамотные отзывы достаточно сложно. Воспользуйтесь этим и пишите развернутые комментарии ко всем тренингам, которые проходите, а также к книгам, которые читаете.

Подписывайтесь полным именем и фамилией, ниже вставляйте ссылку на сайт. Отправляйте ваши отзывы крупным инфобизнесменам – авторам тренингов и книг. Естественно, они будут пиарить хорошие комментарии по своим рассылкам. Так информация разойдется по их клиентской базе, и вы получите подписчиков.

Я однажды написал хороший отзыв на сайте банка «Тинькофф», оставил фотографию и подписался: «Николай Мрочковский, генеральный директор и владелец "Финанс Консалтинг"». Мой комментарий понравился, и я какое-то время фигурировал во всех рекламных брошюрах банка.

# **Сервис вебинаров**

Андрей Парабеллум создал ресурс для проведения бесплатных вебинаров Webinar2.ru. Там всегда многолюдно. Объявите о бесплатном мероприятии, и новая тема появится в расписании. Кому интересно – зарегистрируются. Не стоит недооценивать такой метод, потому что в ресурсе действительно большая база потенциальных клиентов.

# **Работа с базой**

## **Чек-лист работы с базой**

#### Таблица

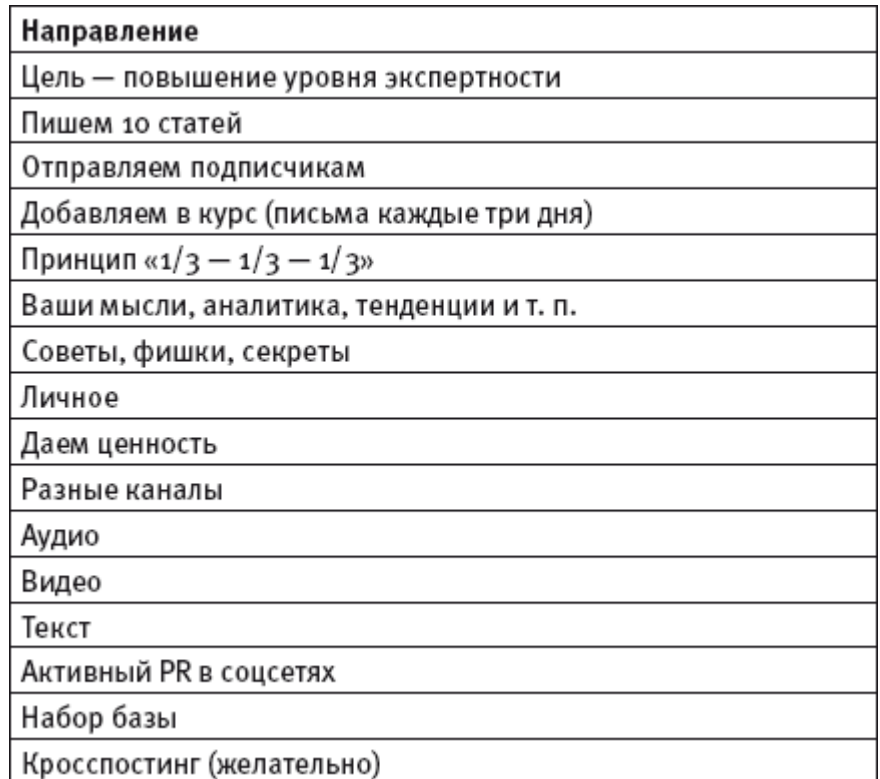

### **Много бесплатного материала**

Вы должны размещать на сайте много бесплатной информации: чем больше качественных статей, тем чаще они появляются в поисковых запросах по вашей теме. Конечно, этот процесс займет много времени, зато эффект будет постоянный.

Через 3–4 месяца вы получите стабильный трафик – около 100 посетителей в день. К тому же этот способ не требует материальных вложений. Наш трафик от поисковиков – 1000 посетителей ежедневно. Это много.

Чтобы в базу вливался поток новых клиентов, нужно применять все перечисленные способы. Если остановитесь на одном, не ждите высоких показателей. При использовании всех методов получите 200–300 подписчиков в месяц. В дальнейшем их количество будет расти.

### **Принцип работы с холодными контактами**

После появления в базе новых людей не пытайтесь им сразу что-то продать. Ваша задача:

♦ поднять уровень доверия к вам (доказать свой профессионализм с помощью множества бесплатных материалов);

♦ подогреть интерес к теме.

# **Десять статей**

Напишите 10 текстов, описывающих проблемы целевой аудитории и способы их решения. Не бойтесь отсутствия у вас навыков профессионального журналиста. Например, мы (Николай Мрочковский и Олег Горячо) оба учились на физическом факультете МГУ, но уже написали массу книг. Причем две из них – художественные. Пишите так, как вам нравится, простым языком. Если получается совсем криво, наймите фрилансеров-журналистов, которые дошлифуют текст.

Разошлите готовые материалы подписчикам и добавьте их в бесплатный курс. Кому-то статьи наверняка понравятся, и эти люди начнут приходить на тренинги за ценной информацией.

# **Принцип «1/3 – 1/3 – 1/3»**

Суть этого подхода – в дозировании материалов равными частями:

- ♦ 1/3 ваши мысли по теме и аналитические рассуждения;
- $\triangleq$  1/3 советы, секреты и фишки;
- $\triangleq$  1/3 личная информация (рассказы о путешествиях, фотографии, видео и т. п.).

Инфобизнес плохо работает без личного участия, клиентам необходима эмоциональная связь с автором.

> Инфобизнес чем-то похож на наркобизнес: люди «подсаживаются» на общение и получение знаний, возникает эффект сериала, рождающий привязанность.

В процессе обучения вы становитесь примером и авторитетом. Есть люди, которые хотят постоянно двигаться вперед. Им нужны наставники, за которыми можно следовать. По этой причине многие любят читать жeлтую прессу, чтобы приблизиться к своим кумирам. Ваша задача – стать такой звездой.

## **Обновление информации**

В блог надо писать как минимум три раза в неделю. Идеальный вариант – обновлять информацию ежедневно (кашу маслом не испортишь!). Используйте разные каналы информации, чередуйте форматы: видео, статьи, аудио.

Здесь поможет отличная бесплатная программа – аудиоредактор Audacity. Всe, что вы будете говорить в микрофон, запишется в mp3-файл.

# **Кросспостинг**

Технологию кросспостинга применяют, чтобы информация из блога на WordPress автоматически добавлялась в аккаунты социальных сетей. Для настройки данной опции существуют специальные плагины, с которыми можно разобраться самому. Хотя лучше доверять технические вопросы профессиональным фрилансерам. Правда, им придется платить за работу.

Ниже приведены примеры, как посты из блога автоматически отображаются во всех аккаунтах социальных сетей.

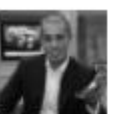

### Nikolay Mrochkovskiy

Новый пост в блоге Финанс Конаслтинг

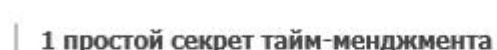

Делюсь одним из самых главных секретов, как успевать делать много дел, за день сколько другие за неделю, а то и месяц Делать что либо быстро, это значит делать сами дела с той же скоростью, что и всегда, но без перерывов между ними. Без перер ...

Мне нравится · Комментировать · Read entire article · вторник в 22:22 с помощью Wordbooker

### Рис. 3. Facebook

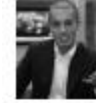

#### Николай Мрочковский

На Самуи http://www.finance1.ru/na-samui 6 фев в 10:48 через Finance.. | Комментировать Мне нравится 10 1

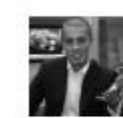

#### Николай Мрочковский

Аццкий Таиланд - группа (фото)

Ссылка www.finance1.ru

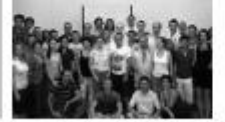

Аццкий Таиланд - группа (фото) Тренинг Аццкий Таиланд - финал, остров Ко Чанг - почти все группа :) Несмотря на все

4 фев в 12:27 | Комментировать

Мне нравится <sup>10</sup> 1

### Рис. 4. «ВКонтакте»

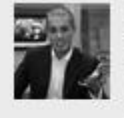

NMrochkovskiv Nikolav Mrochkovskiv Что бы вам подарить? | Персональный блог Николая Мрочковского finance1.ru/chto-by-vam-po... 2 Feb ☆ Favorite 4 Reply 亩 Delete

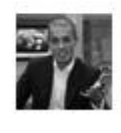

**NMrochkovskiy** Nikolay Mrochkovskiy И снова в бой | Персональный блог Николая Мрочковского finance1.ru/i-snova-v-boj 2 Feb

Рис. 5. Twitter

 $\rightarrow$ 

# **Флешмоб**

## **Хороший способ взлететь**

После того как у вас в базе набирается какое-то количество подписчиков (хотя бы первая пара тысяч), возникнет вопрос: «Как существенно увеличивать эту цифру?»

Можно использовать эффективный способ – флешмоб (массовый тренинг). Участвовать в нем предлагаем всем: «Ребята, мы проводим бесплатный тренинг – присоединяйтесь!» Единственное условие участия – PR данного мероприятия у себя в соцсетях.

Понятие «флешмоб» – внутреннее, его не надо озвучивать клиентам. Они просто приходят на бесплатный тренинг.

Пример такого флешмоба см. на <http://4winners.ru/autumnflare>.

### **Чек-лист организации флешмоба в инфобизнесе**

#### Таблица

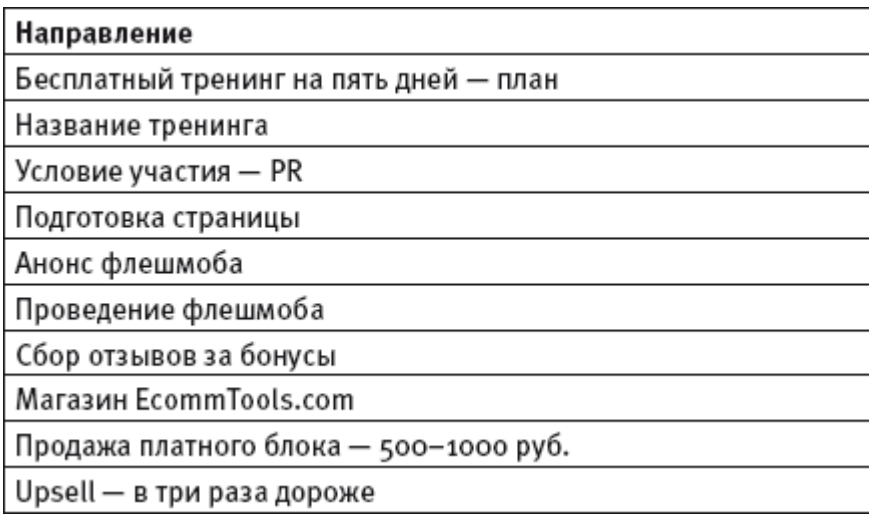

### **Условия участия**

Оптимальный формат – «5 + 1»: пять бесплатных дней тренинга и в конце один бонусный день по цене 500–1000 руб. Везде, где можно, разместите информацию: «Участвуйте в тренинге совершенно бесплатно. Единственное условие – помощь в продвижении и пиар!» (рис. 6).

А. Парабеллум, Н. С. Мрочковский, О. Горячо. «Инфобизнес с нуля. 100 шагов к созданию своей денежной империи»

### Условия участия в тренинге \*Участие будет бесплатным! Но у нас есть несколько условий. Для того чтобы поласть в команду и участвовать в тренинге бесплатно, тебе необходимо выполнить следующие шаги: 1. Разместить у себя на сайте, ЖЖ, vkontakte, facebook запись: «Я участвую в бесплатном открытом тренинге Николая Мрочковского и Алексея Толкачева «Быстрый старт». Ты тоже можешь попасть в число участников, подродности тут: http://4winners.ru/autumnflare.e Если нет ничего из выше перечисленного, то отправить как минимум 5 друзьям данное сообщение на почту воспользовавшись этой формой: Твое имя Tong a-mail Привет! Я буду участвовать в бесплатном открытом тренинге Николая Мрочковского и Алексея Толкачева «Быстрый Старт». Сообщение: Рекомендую присоединиться, подробности тут: http://4winners.ru. /autumnflare» e-mail'ы друзей, которым ты отправишь приглашение: добавить E-mail Введите код подтверждения Отправить 2. Написать в комментариях к этой записи свою ссылку на запись на своем сайте, в livejournal, vkontakte, facebook и прочее

3. Ввести свои «Имя» и «Емайл»

#### Рис. 6

Для многих людей предложение будет заманчивым. Так можно набрать приличную клиентскую базу, запросто удвоить или утроить количество подписчиков. Например, если в базе 300 человек, после применения флешмоба она вполне может вырасти до 1000 участников.

## **Структура тренинга**

Каждый день заставляйте участников что-то делать. Давайте им три задания:

- ♦ основное для получения конкретных результатов;
- ♦ быстрое для легко ощутимого результата;
- ♦ эмоциональное для добавления ярких нестандартных переживаний.

Название, программу тренинга и условия участия зафиксируйте на специальной странице.

Сделайте анонс флешмоба по своей базе. Лучше, чтобы приглашение повисело пару недель, тогда акция наберет нужные обороты.

Помимо расширения базы у флешмоба есть и другая цель – собрать отзывы. Обычно у новичков с этим проблемы, а данная акция позволяет получить массу положительных комментариев.

В бесплатном тренинге не нужно давать много материала. Ваша задача – расшевелить людей, показать возможности получения результата, настроить эмоциональную связь и вызвать привыкание. Не думайте, что бесплатные тренинги нужно проводить часами.

> Как ни парадоксально, чем дольше вы говорите, тем хуже у клиентов результаты.

Лучше всего, если вы за 10 минут рассказываете, что приводит к цели, и даете задание. Схема с заданиями очень хорошо работает, ведь результат можно получить, только чтото сделав. Во флешмобе акцентируйте внимание на упражнениях: объясните порядок выполнения, ответьте на вопросы. На следующий день разберите результаты и дайте новые задания. Требуйте, чтобы участники писали комментарии и отчеты.

В конце тренинга вы обязательно должны что-то продать! Но смысл не в том, чтобы много заработать. Клиент должен вложиться, чтобы почувствовать ценность занятий, иначе он не будет ничего делать. Все знают, что бесплатный материал не дает существенного результата.

## **Страница оплаты**

Для продажи платного модуля нужен интернет-магазин. Самый простой способ – страничка оплаты. Чтобы у клиентов был выбор, надо указать все варианты оплаты:

1. WebMoney.

2. «Яндекс. Деньги».

3. RBK Money.

4. Z-Payment.

5. Расчeтный счeт в банке.

Подключите магазин с помощью сервиса justclick.ru. В настройке нет ничего сложного, хотя новичкам придется повозиться.

Создавая инфобизнес, будьте готовы вникать во множество технических деталей!

## **Upsell**

Upsell – это дополнительная продажа. Предложите людям купить не один бонусный модуль, а несколько блоков со скидкой. Например, продавая последний день тренинга за 1000 руб., дайте возможность дополнительно купить получасовую консультацию по Skype. В комплекте это будет стоить всего 3000 руб.

Всегда найдутся люди, готовые купить более дорогой вариант, – так вы больше заработаете.

# **Дешевый бонусный вебинар**

Дайте платному бонусному блоку последнего дня флешмоба отдельное название, например: «Бонусный блок "Пять быстрых способов заработать деньги в Интернет за один день"».

Подготовьте его программу согласно данному ниже чек-листу.

## **Чек-лист дешевого бонусного вебинара**

#### Таблица

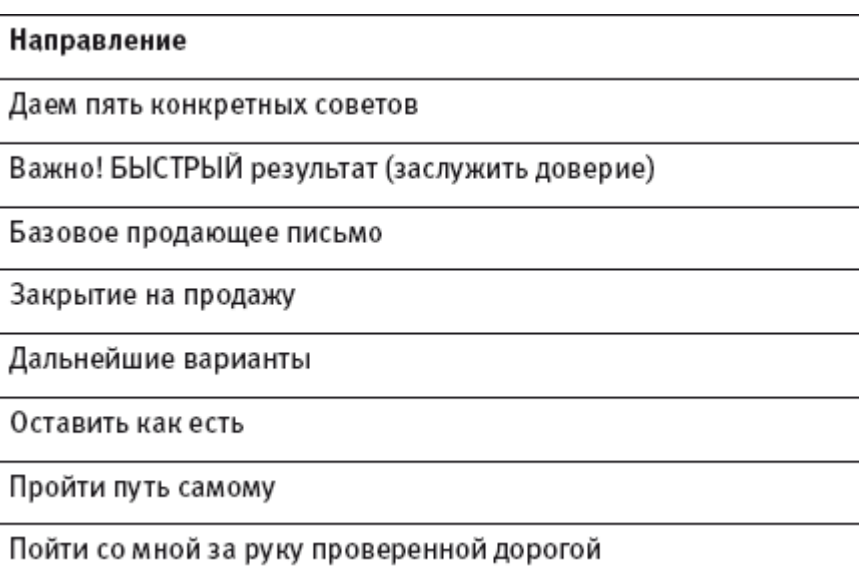

Структура бонусного вебинара: за один-два часа дайте пять конкретных советов и подробно их разберите. После применения клиент должен получить быстрые результаты. Тогда у него появится желание двигаться дальше – к более серьезным целям.

### **Закрытие на продажу**

В конце мероприятия продайте следующий тренинг или персональный коучинг. Для этого опишите три варианта развития событий:

1. Покажите жизнь клиента в негативных красках – что будет, если он остановится и не пойдeт дальше.

2. Раскройте способ самостоятельного изучения проблемы: «Если вы решите идти дальше самостоятельно, как минимум прочтите эти книги…» и далее – список из 78 книг, которые необходимо прочесть (пример см. на http://ultrasales.ru/books-recommend).

3. Предложите третий и самый логичный вариант – обратиться за помощью к вам как к профессионалу: «Я возьму тебя за руку и поведу по проверенному и надежному пути».

## **Где и как проводить вебинар**

Есть масса площадок, некоторые из них платные. Новичков, естественно, привлекают бесплатные варианты. Можете использовать www.wiziq.com или http://webinar.fm.

# **Базовое продающее письмо**

## **О чем писать**

К любому платному тренингу нужно подготовить продающее письмо – sales letter. Без него продавать сложно. Если вы – новичок, сначала научитесь писать базовое продающее письмо.

## **Чек-лист для написания продающего письма**

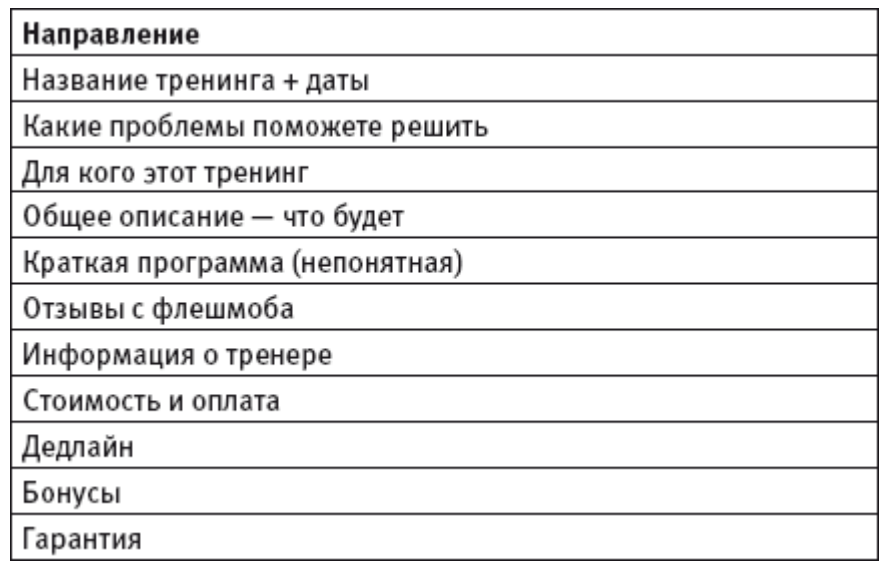

♦ Укажите даты проведения, название и заголовки.

♦ Перечислите проблемы, которые можно решить с помощью тренинга. Человек должен понять, что мероприятие – именно для него.

- ♦ Нарисуйте портрет клиента. Для какой аудитории ваши решения?
- ♦ Включите общее описание.

♦ Составьте программу. Но не раскрывайте сразу все карты. Например, мы с Андреем Парабеллумом, когда проводили тренинг под названием «Как успеть всe» (http://4winners.ru/ howtodoall), указывали такие пункты: «Стратегия безжалостного хирурга», «Стратегия осьминога». Звучит интересно, а что за этим стоит, никто не знает. Ваша задача – придумать интригующие, но непонятные пункты.

♦ Добавьте положительные отзывы о вашей работе. Чтобы их получить, используйте флешмоб.

♦ Разместите вашу фотографию и всевозможные регалии: дипломы, сертификаты за участие в конференциях и публикации и т. п.

♦ Обязательно поставьте дедлайн (ограничение по времени) и укажите период, в течение которого будете продавать тренинг по сравнительно низкой цене. Обратите внимание клиентов на то, что затем стоимость увеличится.

♦ Заинтересуйте клиентов дополнительными бонусами.

♦ Дайте гарантию возврата денег – многие боятся потратить их впустую. Объясните: «Если вам не понравится, сможете вернуть свои деньги». Для многих это станет весомым аргументом. Так можно увеличить продажи.

## **Продвинутое продающее письмо**

Предлагаем вам прочесть нашу книгу «Инфобизнес. Зарабатываем на продаже информации», где подробно рассмотрена структура большого продающего письма (sales letter). Она включает порядка 40 пунктов, но сначала надо научиться писать базовые продающие письма.

Sales letter должно выводить клиента из интернет-транса. Важно, чтобы заголовок в продающем письме был заметным, интересным и убойным. В нем необходимо отразить проблему, которая больше всего волнует вашего клиента. Тогда он захочет читать дальше!

Первый заголовок должен быть коротким, из двух-трех слов. Например: «Инфобизнес с нуля» – кратко, емко и понятно. А в поясняющем заголовке опишите суть продукта, например: «Первые 50 шагов к созданию своей инфоимперии».

В продающем письме обязательна **тройная гарантия**:

♦ Первый уровень – гарантия результата: «Работая по нашей программе, вы обязательно получите результат».

♦ Второй уровень – гарантия удовлетворенности: «Гарантирую, что наш тренинг вам понравится. В противном случае в конце вы сможете вернуть свои деньги».

♦ Третий уровень – шуточная гарантия: «Если вам не понравится мой голос или цвет моей рубашки и вы заявите об этом, мы вернем вам деньги».

В продающем письме должны быть **истории**: из вашей жизни и из жизни ваших клиентов. Опишите, как вы преодолели аналогичные ситуации. На сайте http://www.finance1.ru есть несколько моих (Николая Мрочковского) историй. Чем больше реальных ситуаций, тем лучше!

Следующая непременная составляющая – **отзывы**. Желательно с фотографиями. Еще лучше, если вы разместите видеоотзывы. Когда человек рассказывает о положительных моментах вашего тренинга, его слова не подвергаются сомнению. В конце отзыва должны быть контакты его автора или хотя бы логин в соцсети. Все это повышает уровень доверия к вам.

Размещайте в sales letter **фотографии** клиентов. Например, после тренингов о похудении или о бодибилдинге можно разместить фото «до» и «после». Что может быть лучше наглядного результата?

В продающих письмах можно использовать **списки**, потому что люди обращают на них внимание. Не забудьте и про **подписи** к фотографиям. Дайте возможность потенциальному клиенту читать ваш продающий текст по диагонали, только выделенные ключевые моменты.

Включите в sales letter **призыв к действию**. Например: «Зарегистрируйтесь прямо сейчас», «Купите прямо сейчас», «Прямо сейчас нажмите эту кнопку». Добавьте формат **волшебной таблетки**: у клиента должна создаваться иллюзия достижения мечты. Отдельным блоком опишите **типы клиентов**, с которыми вы хотите и не хотите работать. Лучше, если продающее письмо сопровождает **видеоролик**.

# **Обработка материалов**

## **Чек-лист обработки материалов**

#### Таблица

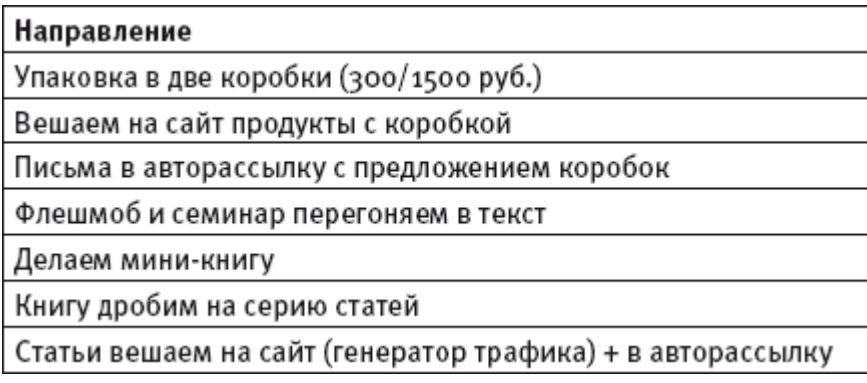

## **Зарабатываем на бесплатном**

Проведенный бесплатный флешмоб и вечерний вебинар упакуйте в две коробки:

- $\triangleq$  флешмоб можно продавать по низкой цене (например, за 300–500 руб.);
- ♦ вебинар можно продавать дороже (например, за 1500 руб.).

Коробочные продукты разместите на своем сайте. В серию писем добавьте информацию о продаже этих коробок. Так, проведя один раз флешмоб и вечерний вебинар, вы сможете получать прибыль.

Записи флешмоба и семинара нужно перевести в текст. Ни в коем случае не делайте это самостоятельно, иначе потратите невероятное количество времени!

Наймите фрилансера или обратитесь за помощью в KaizenStudio. Ребята, которые там работают, «заточены» под инфобизнес: все, что вы наговорили, они расшифруют и переведут в отредактированный текст или статьи. Мы не раз с ними сотрудничали, поэтому рекомендуем. Оформите получившийся материал в виде мини-книжечки или полноценной книги.

## **Выбор формата**

#### **Предложите клиенту выбор:**

- ♦ купить книгу в формате pdf;
- ♦ купить печатаный вариант книги;
- ♦ купить аудио– и видеозаписи, которые вы пришлете в виде файла на почту;
- ♦ купить аудио– и видеозаписи на диске, упакованном в коробочку с фирменной облож-

кой.

Интересно, что присланные файлы срабатывают хуже, чем диск, а электронная книга хуже, чем напечатанная. Для человека важна физическая оболочка – она вызывает больше доверия. Обратитесь к фрилансеру, который сделает для вас индивидуальный дизайн продукта. Напечатать изображения на диске сегодня может практически любая типография.

На первых порах мы тоже пользовались услугами типографий, а сейчас купили собственный принтер с функцией печати на дисках.

Сегодня мы вообще самостоятельно не занимаемся такими вопросами, потому что появились специальные сервисы. Мы работаем с двумя – QuickPost.ru («Квик-пост сервис»)

и RussianPostService.ru («Рашн-пост сервис»). Заключите договор с любым из них, отправьте макет диска и файл, который нужно записать. Ну и, конечно, оплатите счет. Нанесение макета, запись и рассылку дисков клиентам они берут на себя, что очень удобно.

## **Статейный маркетинг**

Обязательно переводите записи ваших занятий в текстовый формат. Во-первых, у вас получится настоящая собственная книга. Согласитесь, сто страниц даже в мягкой обложке – уже кое-что. Во-вторых, книгу можно разбить на большое количество статей: из ста страниц текста можно сделать 200 статей объемом в полстраницы.

Опубликованные на вашем сайте и в рассылке, они будут увеличивать трафик. Лучше не выдавать весь материал сразу, а дозировать – пусть через день на сайте и в рассылке появляется новая статья. При грамотной организации работы можно распланировать выход статей на год вперед.

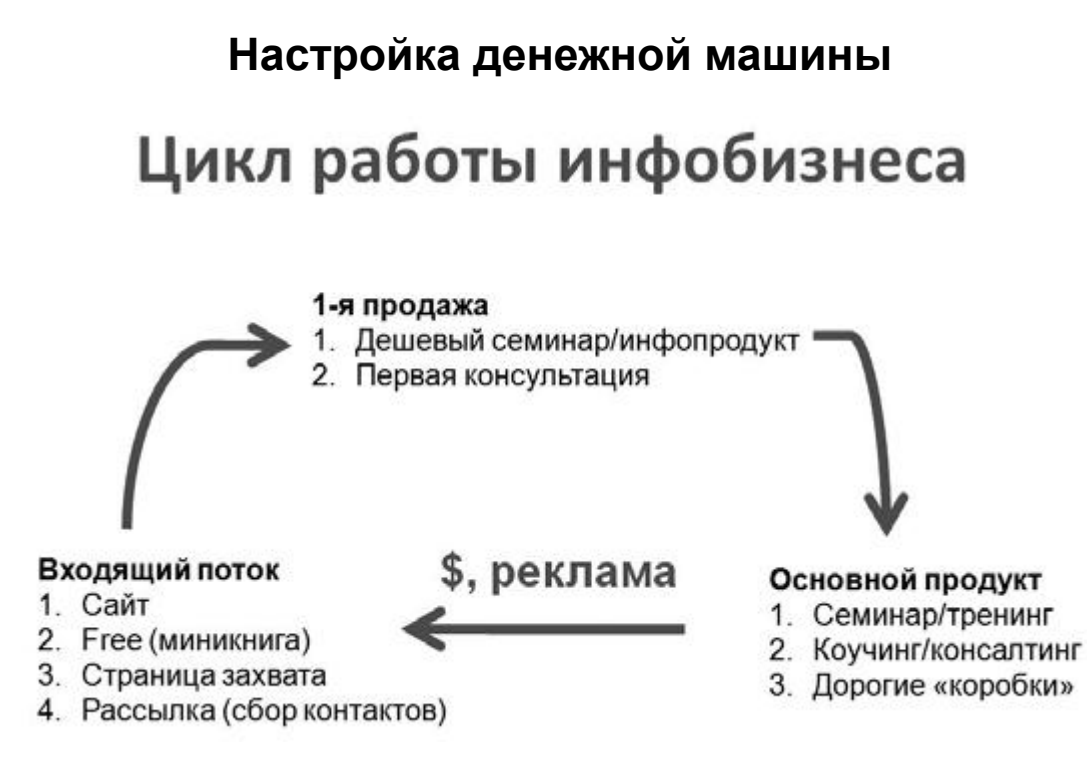

Рис. 7

Как только появляется ваш первый, пусть и бесплатный продукт – запускается цикл работы инфобизнеса. Уже есть входящий поток клиентов через сайт, мини-книга, миникурс, страница захвата и рассылка. Первым клиентам вы продаете дешевый вебинар или «коробку» инфопродукта. Затем на дешевом вебинаре продаете более дорогой продукт – основной тренинг или коучинг.

Заработанные деньги пускаете на рекламу, которая в разы увеличит входящий поток клиентов. Новым клиентам вы тоже предлагаете начать с бесплатных материалов. Так круг замыкается – полный цикл инфобизнеса пройден, дальше он будет работать сам.

Запускается денежная машина: не нужно повторно проводить флешмоб, дешевый вебинар и основной тренинг – их вы продаете в «коробках» и получаете пассивный доход. Коучинг, естественно, каждый раз необходимо проводить самостоятельно.

А. Парабеллум, Н. С. Мрочковский, О. Горячо. «Инфобизнес с нуля. 100 шагов к созданию своей денежной империи» Узнайте стоимость написания на заказ студенческих и аспирантских работ http://учебники.информ2000.рф/napisat-diplom.shtml

## **Чек-лист бесплатных аудитов**

#### Таблица

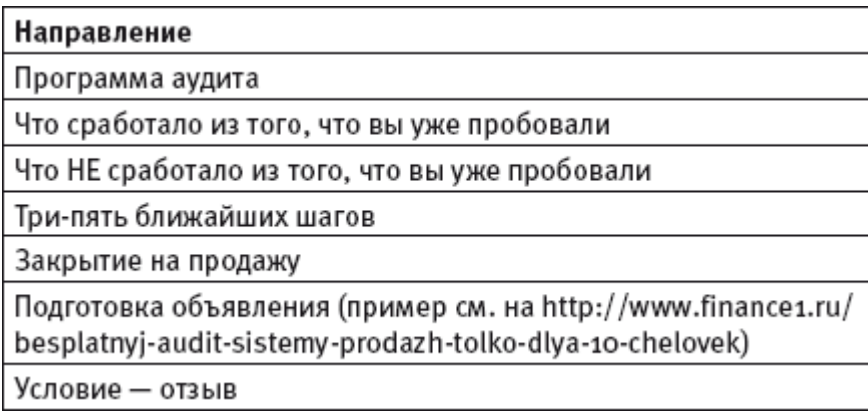

### **Подопытные кролики**

Нам часто задают вопрос: «Если все так просто, почему успеха достигают единицы?» Даже имея четкий план и пошаговую инструкцию, не все делают то, что нужно. По этой причине некоторые ваши клиенты не получат желаемого результата. А если вообще ничего не делать, не сработает даже самая замечательная технология.

Каждый хирург однажды оперирует впервые. Что вы сделаете, если, лежа на хирургическом столе, узнаете, что являетесь первым? Конечно, сбежите! Поэтому врачей учат производить впечатление опытного специалиста и вселять уверенность. И, прежде чем делать операции людям, они тренируются на животных.

Вы будете работать по такому же принципу. Первые клиенты станут подопытными кроликами, но им необязательно об этом знать. Для получения практического опыта проводите бесплатные вебинары и консультации.

50 бесплатных аудитов – самый быстрый способ стать суперэкспертом в какой-либо области. На одном из своих семинаров знаменитый инфомаркетолог американец Эбен Паган сказал: «Хочешь стать суперэкспертом? Проведи 50 бесплатных консультаций!» Мы последовали его совету и убедились – он реально работает.

После проведения флешмоба или вечернего вебинара объявите, что тестируете новую коучинговую или консалтинговую программу и готовы пригласить 10–15–30 человек на бесплатную консультацию.

Сразу оговорите единственное условие – участник должен написать отзыв о консультации. Можете сказать, что в обмен на отзыв пришлете дополнительный бонус, например аудиозапись. Естественно, после такого объявления к вам придет много людей.

Проведите с каждым часовую консультацию: задайте вопросы о методах их работы и эффективности. И не забудьте в конце продать клиенту какой-нибудь продукт. Выслушав 50 человек, вы узнаете много работающих методов и массу проблем, которые возникают у вашей аудитории.

Консультации должны быть личными, но встречаться необязательно, можно воспользоваться Skype. Далее вы будете делиться полученным опытом с новыми клиентами, знать их вопросы и проблемы наперед. Так за месяц можно стать суперэкспертом в своей области.

#### А. Парабеллум, Н. С. Мрочковский, О. Горячо. «Инфобизнес с нуля. 100 шагов к созданию своей денежной империи» Узнайте стоимость написания на заказ студенческих и аспирантских работ http://учебники.информ2000.рф/napisat-diplom.shtml

# **Коучинг до результата**

#### Таблица

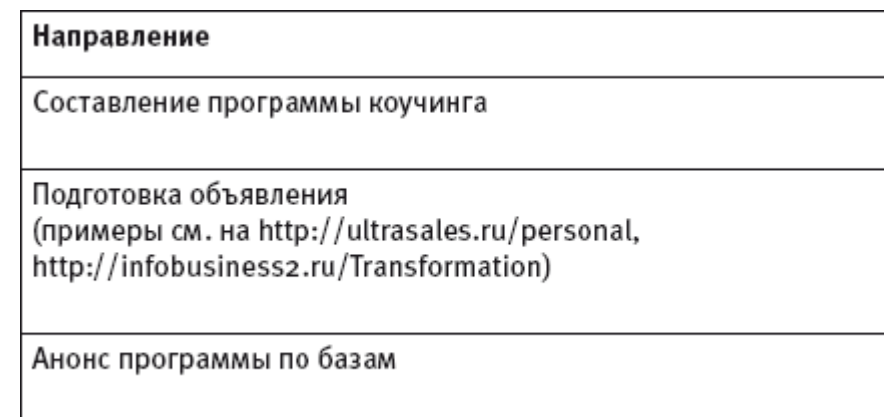

Для начала составьте коучинговую программу: пошаговый план, как вы будете помогать человеку решать ту или иную проблему. Почему мы делаем коучинг до результата? При такой формулировке его легко продать – многие люди готовы платить за результат.

Скажите клиенту: «Мы будем работать до тех пор, пока вы не получите конкретный результат». Оговорите его критерии – ведь вам нужно знать, чего именно человек хочет добиться. И дайте гарантию, что в течение определенного срока при соблюдении ваших рекомендаций он получит желаемое. Если нет, вы вернете деньги.

После проведения бесплатных аудитов запустите анонс коучинговой программы по базе подписчиков. Если вы планируете трехмесячную программу, смело продавайте ее за 50 000–100 000 руб. Объясните клиенту, что он должен следовать всем вашим советам и выполнять данные указания.

Если видите, что в течение двух недель человек ничего не делает, лучше от него отказаться. Не бойтесь выгонять клиентов! Мы, например, часто так делаем, в том числе и в коучинге. А он на сегодняшний день стоит 200 000 руб. в месяц. Хотя в большинстве случаев, платя крупные суммы, клиенты делают все, что им говорят.

На сайте www.finance1.ru/about вы можете посмотреть мои (Николая Мрочковского) фотографии с известными международными (Энтони Роббинсом, Робертом Кийосаки, Дэном Кеннеди, Стивеном Кови) и российскими тренерами (Александром Левитасом, Радиславом Гандапасом, Глебом Архангельским). Всегда фотографируйтесь с теми, у кого вы учились, и выкладывайте фото на своих сайтах.

# **Кастомарафон**

Кастомарафон – это семинар с длительным непрерывным вещанием и подачей большого количества материалов, советов и фишек. Именно поэтому большинство клиентов от них в восторге.

Для кастомарафона можно написать пошаговую инструкцию или, сделав его запись и переведя ее в текст, выпустить книгу. Кстати, это самый простой способ создания книг. Восьмичасовая аудио– или видеозапись может превратиться в полноценное издание.

Советуем обращаться к Милане Кайзен. В ее команде хорошие расшифровщики и редакторы, которые сделают из ваших записей красивый «причесанный» текст. Все, что от вас потребуется, – немного подправить его на свое усмотрение. Еще запись кастомарафона можно разделить на отдельные тематические блоки и сделать из них дешевые мини-продукты или серию статей.

Чтобы книга появилась в продаже, надо отнести рукопись в издательство. Чем больший тираж вы закажете, тем меньше себестоимость экземпляра. Обратитесь в типографию «Скифия», и вам напечатают 300 книг за 45 000 руб., то есть себестоимость одной книги – около 150 руб.

### **Чек-лист кастомарафона**

#### Таблица

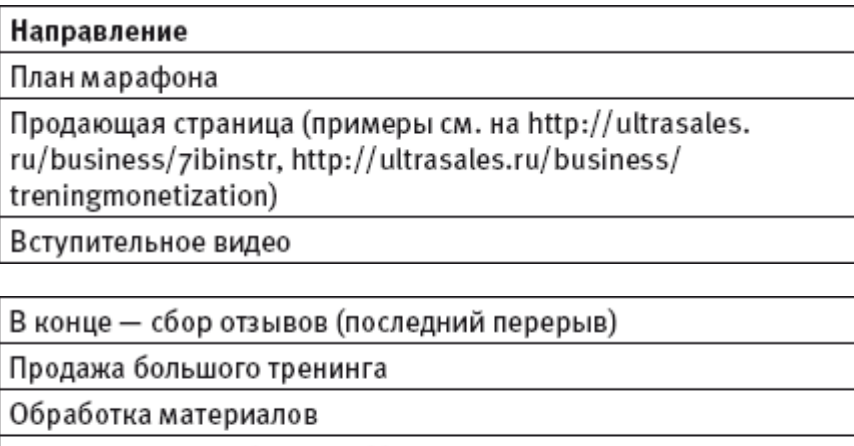

Большой продукт (5000 руб.)

Несколько маленьких продуктов (500-1500 руб.)

Книга

Серия статей

## **Большой тренинг**

Большой тренинг длится 7–10 дней и стоит минимум 4000 руб. Чтобы клиенты получили существенные результаты, надо проводить большие тренинги. И каждый день давать конкретные задания и инструкции по их выполнению.

Ваша задача – набрать на тренинге интересные развернутые отзывы. Ведь именно «коробка» с тренингом принесет хорошие деньги.

Наш самый долгий тренинг под названием «Быстрые деньги в инфобизнесе» (http:// ultrasales.ru/fminfobusiness.html) длился целый месяц. Ежедневно мы помогали клиентам шаг за шагом создавать онлайн-бизнес. После этого тренинга многие достигли колоссальных результатов: всего за месяц увеличили денежный оборот до 150 000–300 000 руб. В этом тренинге участвовали приблизительно 300 человек. Первый блок стоил 10 000, второй – 3000, третий – 10 000 руб.

## **Чек-лист большого тренинга**

#### Таблица

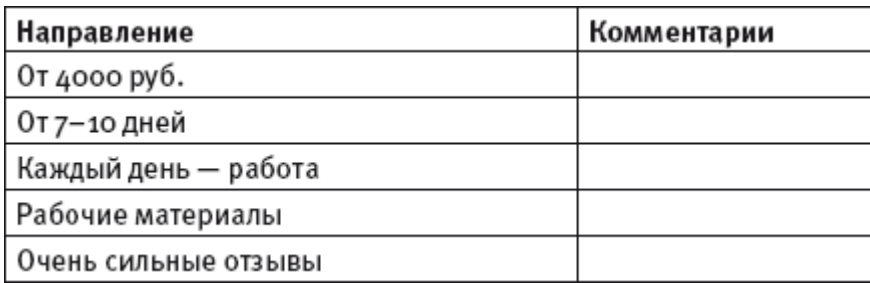

# **Вместо заключения Как начать зарабатывать, используя знания, полученные из этой книги**

Помните, что необходимо работать **на результат**, причем много. До тех пор, пока вы не создадите свой интернет-бизнес. И трудности не должны вас останавливать. Миллионы зарабатывают только люди, которые ставят себе целью их получить. А не те, кто лишь пробует.

Очень важна **скорость применения** полученных знаний. Это не художественная книга, написанная для развлечения. Прочитали что-то полезное – сразу примените на практике, получите результат. Тогда знания будут превращаться в реальные деньги на вашем банковском счете.

Кроме того, определитесь со своей мотивацией. Для чего вам нужен успех в инфобизнесе? Выберите цель, которая вас действительно зажигает. И помните о ней всегда, даже когда что-то не получается или идет не так, как планировалось.

Обязательно составьте годовой план с реальными сроками исполнения конкретных шагов. Это добавит мотивации. Вы будете понимать: если не сделаете что-то сегодня – весь план «поплывет» и заветная мечта может не осуществиться из-за вашей лени. Понимание причинно-следственной связи между проделанной работой и исполнением желаний хорошо мотивирует брать и делать прямо сейчас, не откладывая «на потом».

ДЕЛАЙТЕ, ДЕЛАЙТЕ И ЕЩЕ РАЗ ДЕЛАЙТЕ!!!

Упорство, настойчивость, желание – вот что вам необходимо для заработка своего первого миллиона. Потом, когда вы освоите навыки зарабатывания денег онлайн, все пойдет гораздо быстрее. Однако сначала будьте готовы к упорному труду и не сдавайтесь ни при каких обстоятельствах.

*Желаем вам успешного построения своей инфоимперии! Олег Горячо (gora4o.ru) Андрей Парабеллум (infobusiness2.ru) Николай Мрочковский (ultrasales.ru)*

P.S. Если вам понравилась эта книга, пожалуйста, оставьте свой отзыв на www.ozon.ru, на странице книги.

# **Подарок от Олега Горячо – пошаговый тренинг для старта инфобизнеса**

Прямо сейчас я хочу сделать вам подарок.

А именно – предлагаю все видеозаписи эксклюзивного трехмесячного коучинга, в котором я рассказываю, как с нуля стать экспертом в выбранной теме. Вы получите конкретные задания на каждую неделю. И выполняя их, **гарантированно** сделаете первые продажи и создадите свой инфопродукт.

Вот ссылка на более подробную информацию о данной программе:

http://infobiz.ru/edu.

**Внимание**! Для вас, покупателя этой книги, действует специальная скидка: введите купон frombook в форме заказа – и цена уменьшится вдвое!

Вы получите готовый, проверенный на практике алгоритм, который внедрили участники моего личного коучинга.

**Все, кто выполнил задания**, получили результаты в виде реальных продаж и десятков отзывов благодарных клиентов и читателей.

Вы тоже можете стать экспертом в интересующей вас теме и зарабатывать на своих знаниях, делиться опытом и помогать другим людям.

Это реально, если вы знаете правильный алгоритм. И я покажу его вам. При этом не придется платить тысячи долларов за знания, как это делали мои ученики. Сейчас вы можете получить ВСЕ видеозаписи закрытого коучинга с очень большой скидкой.

У вас будет пошаговый план с заданиями на три месяца – что делать, чтобы создать и раскрутить инфобизнес в новой нише.

Просто перейдите по ссылке http://infobiz.ru/edu, чтобы записаться на программу. Еще раз напоминаю о специальной скидке: введите купон frombook в форме заказа – и цена уменьшится в два раза!

Я настолько уверен в качестве данной информации, что даю **30-дневную гарантию.** Если вам не понравится видеокурс, вы всегда можете получить деньги назад без лишних вопросов.

Очень надеюсь, что вы примените советы из этой книги и быстро заработаете миллионы на своих хобби и увлечениях!

Успехов! *Олег Горячо ([www.gora4o.ru](http://www.gora4o.ru/))*

# **Специальный подарок для наших читателей**

**Специальный подарок для наших читателей – бесплатные видеосеминары «Секреты успеха бизнеса в Интернете» + «21 закон инфобизнеса»**

Краткое содержание семинара

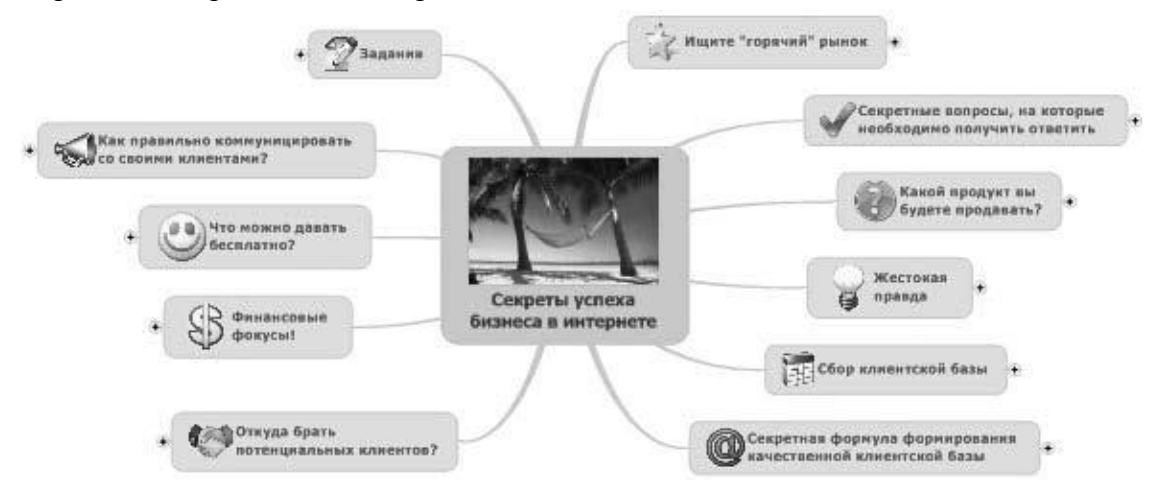

Рис. 8 Бонусы забираем здесь: [http://ultrasales.ru/inetbizstart.html.](http://ultrasales.ru/inetbizstart.html)

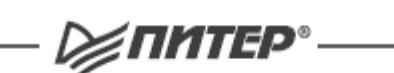

**А. Парабеллум, А. Ушанов, Н. Мрочковский, А. Толкачев** ИНФОБИЗНЕС НА ПОЛНУЮ МОЩНОСТЬ. УДВОЕНИЕ ПРОДАЖ

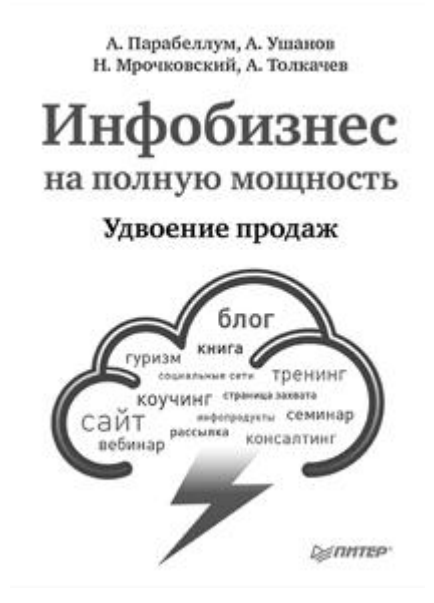

Книга содержит обобщенный опыт ведущих российских инфобизнесменов и тренеров по увеличению прибыли при работе с инфопродуктами. Предлагаются конкретные рекомендации, уникальные стратегии и практические задания. Материал представлен без скучной теории, заоблачных идей и «воды». Книга адресована в первую очередь инфобизнесменам (как опытным, так и начинающим), владельцам офлайн-бизнеса, которые хотят увеличить продажи с помощью Интернета, а также тренерам, консультантам и коучам.

**А. Парабеллум, Н. Мрочковский** ЕЖЕДНЕВНИК. КАК УСПЕТЬ ВСЁ!

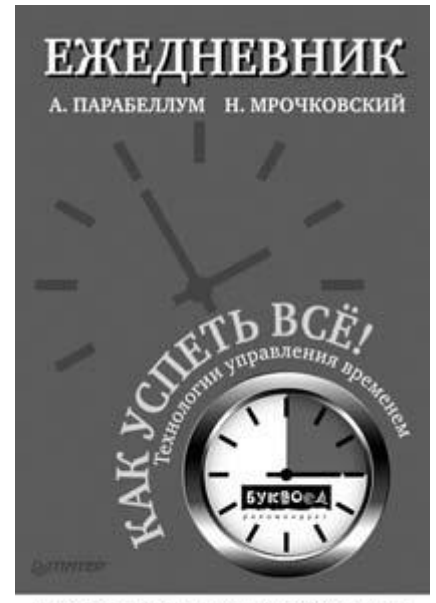

продано более 100 000 экземпляров книг авторов

Как все успеть и при этом наслаждаться жизнью? Это ежедневник и одновременно сборник стратегий по эффективному управлению временем и достижению целей. Материал разработан на основе авторских методик одних из самых успешных бизнес-тренеров России Андрея Парабеллума и Николая Мрочковского. Простые примеры позволяют выявить проблемы самоорганизации, а специальные технологии помогут выработать конкретную последовательность шагов их решения. Уникальные советы позволят вам избегать ненужных стрессовых ситуаций и жить более полной жизнью. Ежедневник станет практическим инструментом для применения авторских советов в повседневной жизни. Адресовано тем, кто хочет максимально эффективно управлять своим временем, кто ставит перед собой цели и идет по пути к их осуществлению.

**А. Парабеллум, Е. Колотилов**

КЛИЕНТЫ НА ХАЛЯВУ. 11 °CПОСОБОВ ИХ БЕСПЛАТНОГО ПРИВЛЕЧЕНИЯ

#### А. Парабеллум, Н. С. Мрочковский, О. Горячо. «Инфобизнес с нуля. 100 шагов к созданию своей денежной империи» Узнайте стоимость написания на заказ студенческих и аспирантских работ http://учебники.информ2000.рф/napisat-diplom.shtml

А. Парабеллум, Е. Колотилов

# Клиенты на халяву

110 способов их бесплатного привлечения

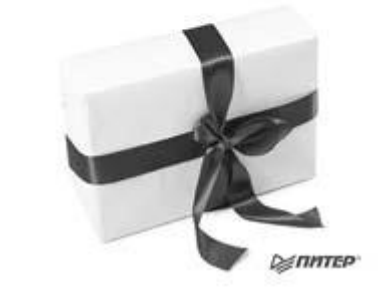

Часто намного эффективнее слегка потратиться, чем пытаться изобрести еще один хитрый способ «затащить» нескольких клиентов. Но легко судить, когда маркетинговый бюджет есть. А если денег не то чтобы мало… что, если их совсем нет? Что делать, если бюджет на рекламу и привлечение клиентов просто отсутствует? В этой книге собрано 110 способов бесплатного привлечения новых клиентов в ваш бизнес, которые можно просто брать и использовать! Какие-то из них смогут принести вам всего лишь несколько клиентов, а какието – множество. Что-то может вообще сработать не сразу, а только тогда, когда вы внедрите еще десяток технологий. Но одно можно гарантировать наверняка – ничего не сработает до тех пор, пока вы не примете решения внедрить все 110 технологий и не начнете их реализовывать! Рассматривайте эту книгу как прямое руководство к действию.

#### **Н. Мрочковский, С. Сташков**

99 ИНСТРУМЕНТОВ ПРОДАЖ. ЭФФЕКТИВНЫЕ МЕТОДЫ ПОЛУЧЕНИЯ ПРИ-БЫЛИ

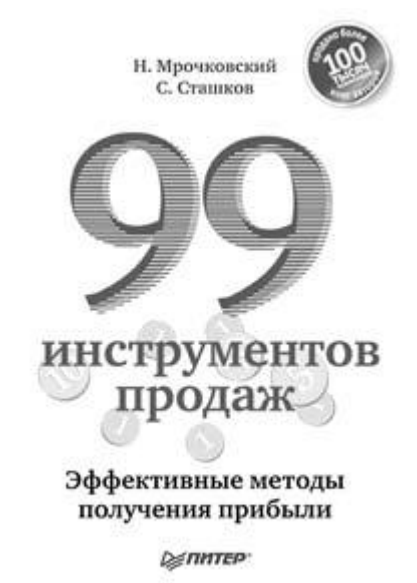

Огромное количество предпринимателей мечтают, наконец, сдвинуть продажи своего бизнеса с мертвой точки, выстроить работающую систему и начать получать удовольствие

от ведения собственного бизнеса. К сожалению, получается это далеко не у всех. В этой книге авторы объединили 99 конкретных практических инструментов, которые необходимы для построения четкой системы продаж в вашем бизнесе. Все, что вам нужно, – это взять и применить их в своем бизнесе. Все остальное (шаблоны, скрипты, таблицы, успешные стратегии) мы собрали в этой книге. Это издание – бесценная подборка самых лучших практических моделей. Обязательная настольная книга для любого бизнесмена, генерального и коммерческого директора, руководителя отдела продаж, а также для всех, кто собирается ими стать.

### **А. Парабеллум, Н. Мрочковский**

ВЫЖМИ ИЗ БИЗНЕСА ВСЁ! 20 °CПОСОБОВ ПОВЫСИТЬ ПРОДАЖИ И ПРИБЫЛЬ

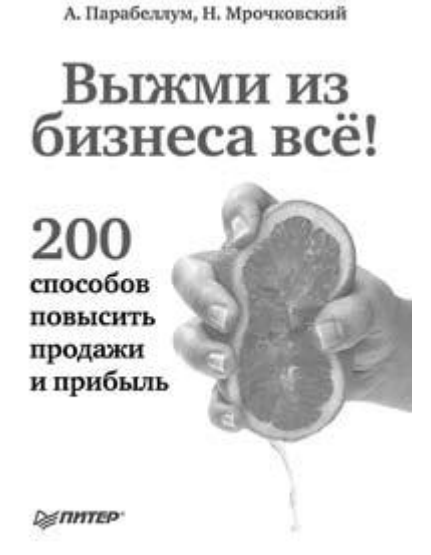

В этой книге собрано свыше 200 различных фишек, стратегий и тактик, которые помогут бизнесу не просто поднять продажи и прибыль, а перейти на принципиально новый уровень работы с клиентами. При этом большинство из данных рекомендаций не потребует от вас каких-либо серьезных усилий или финансовых вложений. Авторы абсолютно уверены, что 99 % ваших конкурентов не используют технологии, о которых вы узнаете из этой книги. Именно вы можете применить их первыми в вашей нише и не оставить конкурентам шанса угнаться за вами.

### **А. Парабеллум, Н. Мрочковский**

99 ИНСТРУМЕНТОВ ПРОДАЖ. ЭФФЕКТИВНЫЕ МЕТОДЫ ПОЛУЧЕНИЯ ПРИ-БЫЛИ

 **На сайте электронной библиотеки http://учебники.информ2000.рф/index.shtml**

 **НАПИСАНИЕ на ЗАКАЗ и [ПЕРЕРАБОТКА](http://учебники.информ2000.рф/napisat-diplom.shtml): 1. Дипломы, курсовые, рефераты, чертежи... 2. Диссертации и научные работы 3. Школьные задания**

 **Онлайн-консультации**

 **Любая тематика, в том числе ТЕХНИКА Приглашаем авторов**

Узнайте стоимость написания на заказ студенческих и аспирантских работ http://учебники.информ2000.рф/napisat-diplom.shtml

А. Парабеллум, Н. С. Мрочковский, О. Горячо. «Инфобизнес с нуля. 100 шагов к созданию своей денежной империи»

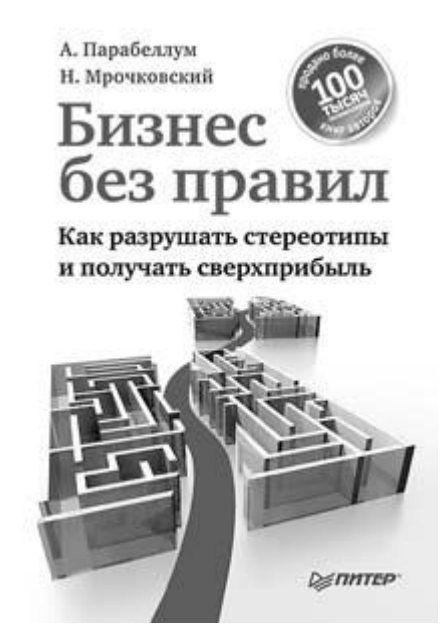

В мире бизнеса существует масса заблуждений, которые заводят предпринимателей в тупик, бизнес упирается в потолок своей прибыли и не может расти дальше, а то и вовсе загибается, хотя реально способен приносить в разы большую прибыль. Авторы этой книги раскроют вам глаза на истинное положение дел – чтобы преуспеть в бизнесе, необходимо постоянно нарушать правила, а лучше вовсе отказаться от них. В издании вы найдете нестандартные, но чрезвычайно эффективные стратегии и тактики по управлению компанией, построению системы продаж, маркетингу, управлению персоналом, стратегическому развитию и многому другому. Настоятельно рекомендуется владельцам и управляющим бизнесом, предпринимателям, менеджерам всех уровней.

### **А. Парабеллум, Н. Мрочковский, А. Толкачев, О. Горячо** ПРОРЫВ! 11 ЛУЧШИХ ТРЕНИНГОВ ПО ЛИЧНОСТНОМУ РОСТУ

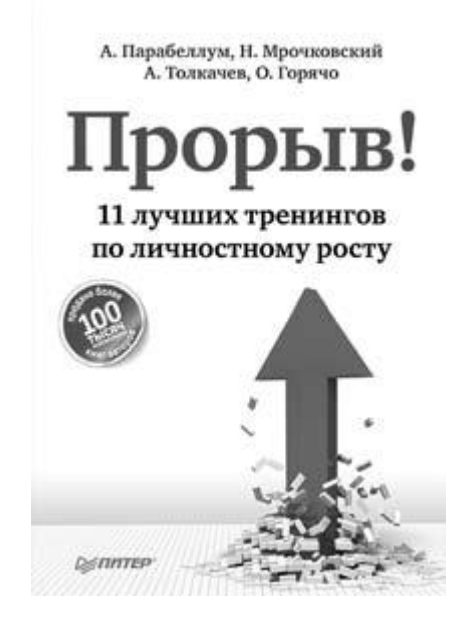

Книга написана одними из лучших и востребованных тренеров России по личностному росту и включает в себя их самые сильные практические тренинги. Весь материал представлен в виде пошаговых инструкций. Читатель, выполняя 1 час в день упражнения, приведенные в книге, через 2 месяца выйдет на совершенно новый уровень развития! Основной акцент сделан на проработке ключевых элементов жизни, которые коренным образом влияют на нее. Авторы дают подробные инструкции и практические задания по следующим темам: 10 шагов к достижению ошеломляющего успеха; проблемы как средство для достижения успеха; 3 главные проблемы на пути к вашему успеху; успешная модель жизни; учеба с результатом; тайм-менеджмент; самодисциплина; борьба с ленью: откуда черпать силу и энергию для ежедневного достижения своих целей; лайфстайл победителей; 50 привычек сильных людей; 10 секретов богатства, о которых не пишут в книгах; 3 проверенных способа увеличения своего дохода.

### **Н. Мрочковский, А. Толкачев, А. Макурин** ДОСТИЖЕНИЕ ЦЕЛЕЙ НА 100 %. СОЗДАЕМ ЖИЗНЬ СВОЕЙ МЕЧТЫ

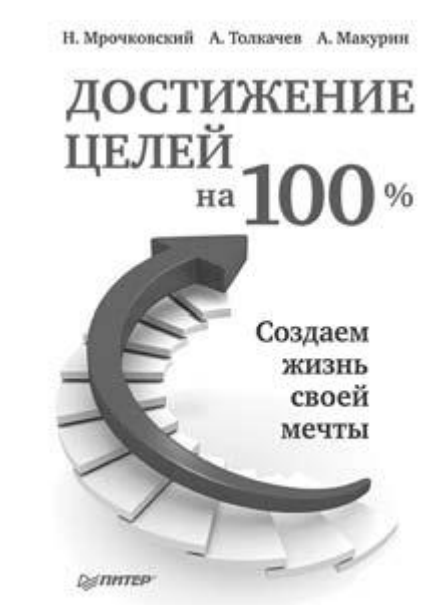

Благодаря этой книге вы сможете реализовать свои желания и приблизиться к самым амбициозным целям. Вы воплотите задуманное и измените жизнь к лучшему. На страницах издания лучшие российские тренеры в области личностного роста поделятся с вами своими секретными разработками по технике постановки и достижения целей. Выполняйте описанные задания и спустя всего 12 дней вы станете профессионалом в сфере правильного определения задач в своей жизни и их успешной реализации. И все это без магии и эзотерики! Большая часть методик, изложенных в издании, не встречается ни в одной книге в России по личностному росту. Все методики опробованы на практике – на тренингах и семинарах авторов. Совершенно реальные пути достижения задуманного и не менее реальные результаты. Дерзайте, все в ваших руках!

**А. Парабеллум, Н. Мрочковский, В. Калаев** СОЦИАЛЬНЫЕ СЕТИ. ИСТОЧНИКИ НОВЫХ КЛИЕНТОВ ДЛЯ БИЗНЕСА

А. Парабеллум, Н. С. Мрочковский, О. Горячо. «Инфобизнес с нуля. 100 шагов к созданию своей денежной империи» Узнайте стоимость написания на заказ студенческих и аспирантских работ http://учебники.информ2000.рф/napisat-diplom.shtml

А. Парабеллум, Н. Мрочковский, В. Калаев

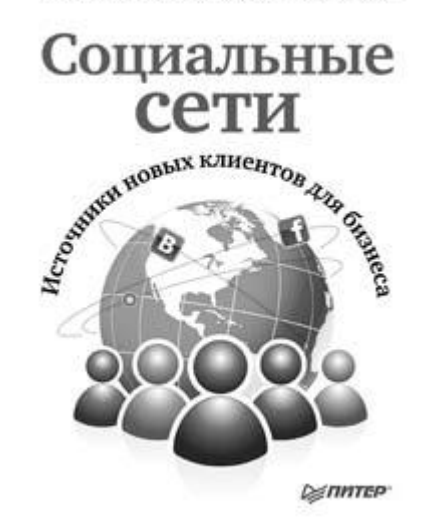

Книга содержит практические способы привлечения новых клиентов для бизнеса из социальных сетей. Более подробно в ней разобраны основные принципы продвижения бизнес-страниц в таких социальных сообществах, как «ВКонтакте» и «Facebook». Во второй части книги детально рассмотрены отдельные примеры продвижения. Ключевые моменты издания: этапы и последовательность действий по привлечению клиентов; получение потока клиентов; монетизация; оптимизация сайта; оформление бизнес-страниц; генерация и публикация контента. Рекомендуется всем, кто хочет использовать новые источники привлечения клиентов.

### **А. Парабеллум, Н. Мрочковский, П. Алпатов** УДВОЕНИЕ ПРОДАЖ В ИНТЕРНЕТ-МАГАЗИНЕ

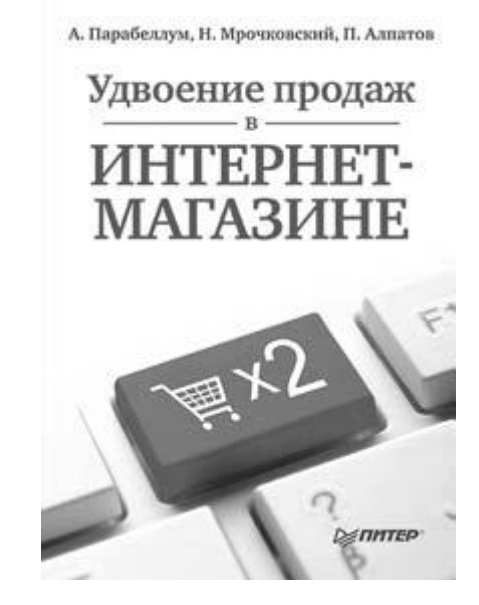

В этой книге описано, как без финансовых вложений увеличить прибыль в несколько раз (как минимум в два) в действующем интернет-магазине. Рассматриваются маркетинговые инструменты и фишки, которые позволяют построить максимально эффективную систему продаж и достичь результата. На момент выхода издание является единственным в своем роде в России. Книгу отличает практическая направленность и простота изложения. Ее можно использовать как руководство к действию. Информация была множество раз проверена на практике в действующих интернет-магазинах, многие из которых стали лидерами в своих нишах благодаря методикам, описанным в издании. Владельцам и руководителям интернет-магазинов, предпринимателям, руководителям и сотрудникам служб сбыта, маркетологам, специалистам по рекламе и PR.